# **English Language & Literature Code No. 184 Class IX (2021-22) Term wise Syllabus**

## **Term - I**

#### **Reading-**

**Question based on the following kinds of unseen passages to assess inference, evaluation, vocabulary, analysis and interpretation:** 

- **1. Discursive passage (400-450 words)**
- **2. Case based Factual passage (with visual input/ statistical data/ chart etc. 200-250 words)**

#### **Writing-**

- **1. Descriptive paragraph (Person)**
- **2. Short Story (based on beginning line, outline, cues etc.)**

#### **Grammar**

- **1. Tenses**
- **2. Subject-Verb Concord**
- **3. Modals**
- **4. Determiners**
- **5. Reported Speech**
- **6. Commands and Requests**
- **7. Statements**
- **8. Questions**

#### **Literature**

**Questions based on extracts / texts to assess interpretation, inference, extrapolation beyond the text and across the texts.**

#### **Moments**

- **1. The Lost Child**
- **2. The Adventures of Toto**
- **3. In the Kingdom of Fools**
- **4. The Happy Prince**

## **Beehive**

**Prose**

- **1. The Fun They Had**
- **2. The Sound of Music**
- **3. The Little Girl**
- **4. A Truly Beautiful Mind**
- **5. My Childhood**

#### **Poems-**

- **1. The Road Not Taken**
- **2. Wind**
- **3. Rain on The Roof**
- **4. A Legend of The Northland**

# **Term - II**

## **Reading-**

**Question based on the following kinds of unseen passages to assess inference, evaluation, vocabulary, analysis and interpretation:** 

- **1. Discursive passage (400-450 words)**
- **2. Case based Factual passage (with visual input/ statistical data/ chart etc. 200-250 words)**

#### **Writing-**

- **1. Descriptive Paragraph (Diary)**
- **2. Story writing (based on beginning line, outline, cues etc.)**

#### **Grammar**

- **1. Tenses**
- **2. Subject-Verb Concord**
- **3. Modals**
- **4. Determiners**
- **5. Reported Speech**
- **6. Commands and Requests**
- **7. Statements**
- **8. Questions**

### **Literature**

**Questions based on extracts / texts to assess interpretation, inference, extrapolation beyond the text and across the texts.**

#### **Moments**

- **1. Weathering the Storm in Ersama**
- **2. The Last Leaf**
- **3. A House is not a Home**
- **4. The Beggar**

#### **Beehive**

#### **Prose**

- **1. Packing**
- **2. Reach for The Top**
- **3. The Bond of Love**
- **4. If I were You**

#### **Poems**

- **1. No Men Are Foreign**
- **2. On killing a Tree**
- **3. The Snake Trying**

# **Each Term**

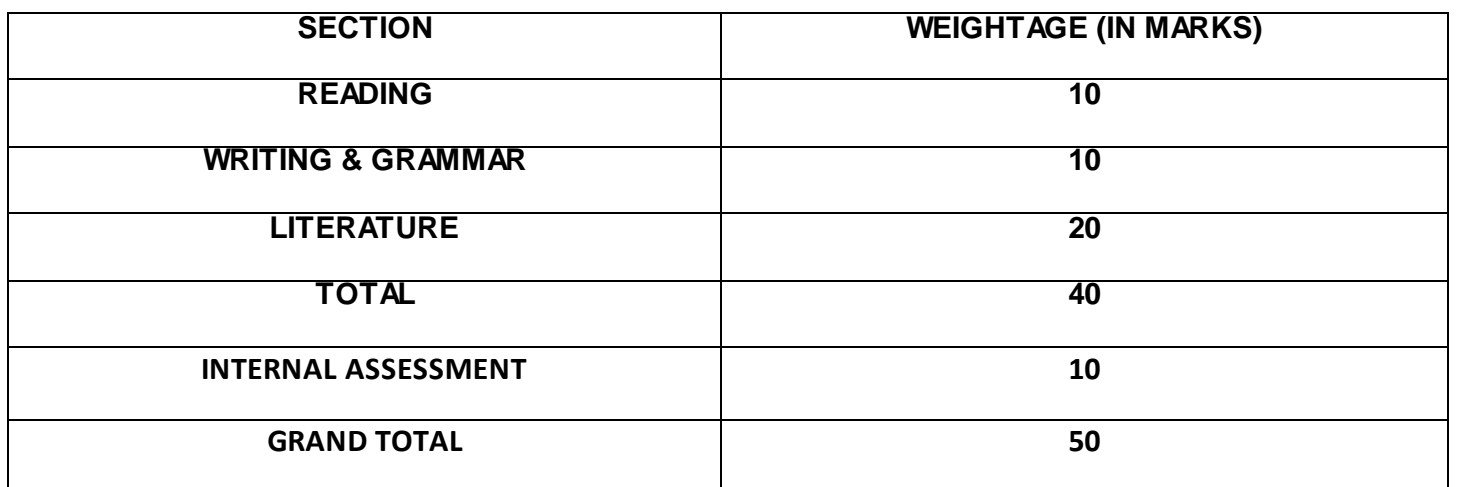

# **English Language and Literature Code No. 184 Class X (2021-22) Term wise Syllabus**

### **Term - I**

#### **READING**

**Question based on the following kinds of unseen passages to assess inference, evaluation, vocabulary, analysis and interpretation:** 

- **1. Discursive passage (400-450 words)**
- **2. Case based Factual passage (with visual input/ statistical data/ chart etc. 300-350 words)**

#### **WRITING SKILL**

- **1. Formal letter based on a given situation.**
	- **Letter to the Editor**
	- **Letter of Complaint (Official)**
	- **Letter of Complaint (Business)**

#### **GRAMMAR**

- **1. Tenses**
- **2. Modals**
- **3. Subject-Verb Concord**
- **4. Determiner**
- **5. Reported Speech**
- **6. Commands and Requests**
- **7. Statements**
- **8. Questions**

## **LITERATURE**

**Questions based on extracts / texts to assess interpretation, inference, extrapolation beyond the text and across the texts.**

## **FIRST FLIGHT**

- **1. A Letter to God**
- **2. Nelson Mandela**
- **3. Two Stories About Flying**
- **4. From the Diary of Anne Frank**
- **5. The Hundred Dresses 1**
- **6. The Hundred Dresses 2**

## **POEMS**

- **1. Dust of Snow**
- **2. Fire and Ice**
- **3. A Tiger in the Zoo**
- **4. The Ball Poem**

## **FOOTPRINTS WITHOUT FEET**

- **1. A Triumph of Surgery**
- **2. The Thief's Story**
- **3. Footprints Without Feet**

## **Term - II**

#### **READING**

**Question based on the following kinds of unseen passages to assess inference, evaluation, vocabulary, analysis and interpretation:** 

- **1. Discursive passage (400-450 words)**
- **2. Case based Factual passage (with visual input/ statistical data/ chart etc. 300-350 words)**

#### **WRITING SKILL**

- **1. Formal letter based on a given situation**
	- **Letter of Order**
	- **Letter of Enquiry**
- **2. Analytical Paragraph (based on outline/chart/cue/map/report etc.)**

#### **GRAMMAR**

- **1. Tenses**
- **2. Modals**
- **3. Subject Verb Concord**
- **4. Determiner**
- **5. Reported Speech**
- **6. Commands and Requests**
- **7. Statements**
- **8. Questions**

## **LITERATURE**

**Questions based on extracts / texts to assess interpretation, inference, extrapolation beyond the text and across the texts.**

## **FIRST FLIGHT**

- **1. Glimpses of India**
- **2. Madam Rides the Bus**
- **3. The Sermon at Benares**
- **4. The Proposal (Play)**

## **POEMS**

- **1. Amanda**
- **2. Animals**
- **3. The Tale of Custard the Dragon**

**FOOTPRINTS WITHOUT FEET** 

- **1. The Making of a Scientist**
- **2. The Necklace**
- **3. The Hack Driver**
- **4. Bholi**

# **Each Semester**

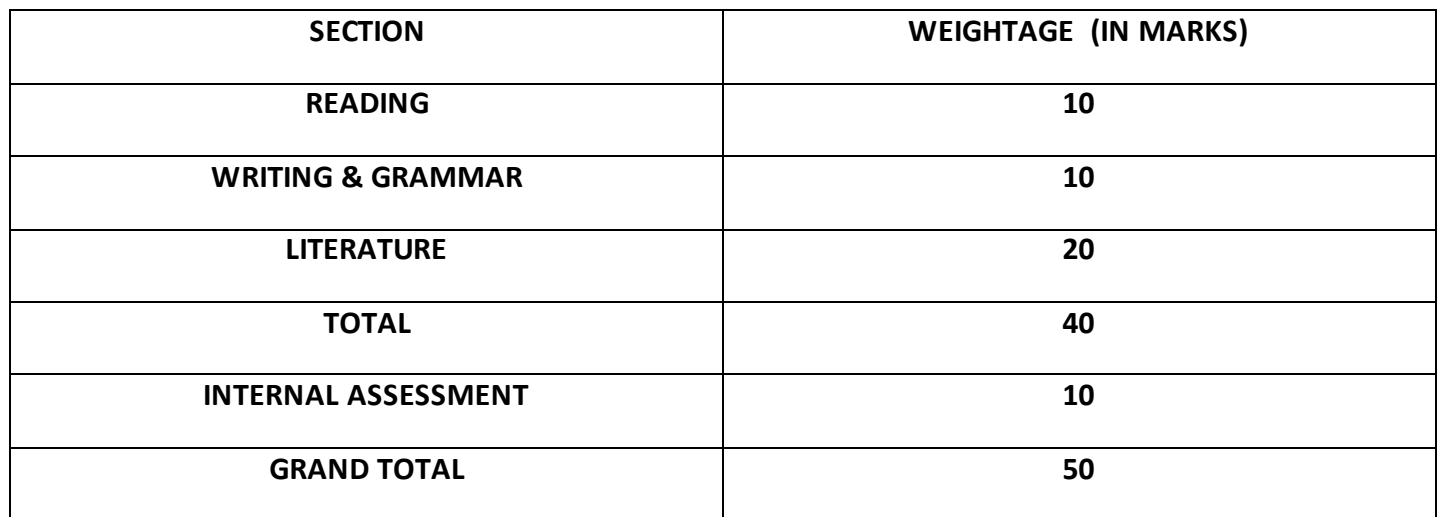

## दवितीय भाषा के रुप में हिंदी (कोड सं.– 085) क¢ा 9वीं – 10वीं (2021-22)

भारत एक बहुभाषी देश है जिसमें बहुत सी क्षेत्रीय भाषाएँ रची बसी हैं। भाषिक और सांस्कृतिक दृष्टि से भिन्न होने के बावजूद भारतीय परंपरा में बहुत कुछ ऐसा है जो एक दूसरे को जोड़ता है। यही कारण है कि मातृभाषा के रूप में अलग भाषा को पढ़ने वाला विद्यार्थी जब दूसरी भाषा के रूप में हिंदी का चुनाव करता है तो उसके पास अभिव्यक्ति का एक दृढ़ आधार पहली भाषा के रूप में पहले से ही मौजूद होता है। इसलिए छठी से आठवीं कक्षा में सीखी हुई हिंदी का विकास भी वह तेजी से करने लगता है। आठवीं कक्षा तक वह हिंदी भाषा में सुनने, पढ़ने, लिखने और कुछ-कुछ बोलने का अभ्यास कर चुका होता है। हिंदी की बाल पत्रिकाएँ और छिटपुट रचनाएँ पढ़ना भी अब उसे आ गया है। इसलिए जब वह नवीं एवं दसवीं कक्षा में हिंदी पढ़ेगा तो जहाँ एक ओर हिंदी भाषा के माध्यम से सारे देश से जुड़ेगा वहीं दूसरी ओर अपने क्षेत्र और परिवेश को हिंदी भाषा के माध्यम से जानने की कोशिश भी करेगा, क्योंकि किशोरवय के इन बच्चों के मानसिक धरातल का विकास विश्व स्तर तक पहुँच चुका होता है।

## शिक्षण उद्देश्य

- दैनिक जीवन में हिंदी में समझने-बोलने के साथ-साथ लिखने की क्षमता का विकास करना।
- हिंदी के किशोर-साहित्य, अखबार व पत्रिकाओं को पढ़कर समझ पाना और उसका आनंद उठाने की क्षमता का विकास करना।
- ् औपचारिक विषयों और संदर्भो में बातचीत में भाग ले पाने की क्षमता का विकास करना।
- हिंदी के जरिए अपने अनुभव संसार को लिखकर सहज अभिव्यक्ति कर पाने में सक्षम बनाना।
- संचार के विभिन्न माध्यमों (प्रिंट और इलेक्ट्रॉनिक) में प्रयुक्त हिंदी के विभिन्न रूपों को समझने की योग्यता का विकास करना।
- कक्षा में बह्आषिक, बह्सांस्कृतिक संदर्भों के प्रति संवेदनशील सकारात्मक सोच बनाना।
- अपनी मातृभाषा और परिवेशगत भाषा को साथ रखकर हिंदी की संरचनाओं की समझ बनाना।
- सामाजिक मददों पर समझ बनाना (जाति, लिंग तथा आर्थिक विषमता)
- कविता, कहानी तथा घटनाओं को रोचक ढंग से लिखना
- जाति, धर्म, रीति-रिवाज तथा लिंग के विषय को समझने की क्षमता का विकास
- भाषा एवं साहित्य को समझने एवं आत्मसात करने की दक्षता का विकास

## शिक्षण युक्तियाँ

द्वितीय भाषा के रूप में पढ़ाई जा रही हिंदी भाषा का स्तर पढ़ने और पढ़ाने दोनों ही दृष्टियों से मातृभाषा सीखने की तुलना में कुछ मंथर गति से चलेगा। वह गति धीरे-धीरे बढ़ सके, इसके लिए हिंदी अध्यापकों को बड़े धीरज से अपने अध्यापन कार्यक्रमों को नियोजित करना होगा। किसी भी द्वितीय भाषा में निप्णता प्राप्त करने-कराने का एक ही उपाय है-उस भाषा का लगातार रोचक अभ्यास करना-कराना। ये अभ्यास जितने अधिक रोचक, सक्रिय एवं प्रासंगिक होंगे विद्यार्थियों की भाषिक उपलब्धि भी उतनी ही तेजी से हो सकेगी। मुखर भाषिक अभ्यास के लिए वार्तालाप, रोचक कहानी सुनना-सुनाना, घटना-वर्णन, चित्र-वर्णन, संवाद, वाद-विवाद, अभिनय, भाषण प्रतियोगिताएँ, कविता पाठ और अंत्याक्षरी जैसी गतिविधियों का सहारा लिया जा सकता है।

- काव्य भाषा के मर्म से विद्यार्थी का परिचय कराने के लिए जरूरी होगा कि किताबों में आए काव्यांशों की लयबद्ध प्रस्तुतियों के ऑडियो-वीडियो कैसेट तैयार किए जाएँ। अगर आसानी से कोई गायक/गायिका मिले तो कक्षा में मध्यकालीन साहित्य के अध्यापन-शिक्षण में उससे मदद ली जानी चाहिए।
- एन.सी.ई.आर.टी. मानव संसाधन विकास मंत्रालय के विभिन्न संगठनों तथा स्वतंत्र निर्माताओं द्वारा उपलब्ध कराए गए कार्यक्रम/ ई सामग्री वृत्तचित्रों और सिनेमा को शिक्षण-सामग्री के तौर पर इस्तेमाल करने की जरूरत है। इनके प्रदर्शन के क्रम में इन पर लगातार बातचीत के जरिए सिनेमा के माध्यम से भाषा के प्रयोग की विशिष्टता की पहचान कराई जा सकती है और हिंदी की अलग-अलग छटा Ǒदखाई जा सकती है।
- कक्षा में सिर्फ एक पाठ्यपुस्तक की उपस्थिति से बेहतर होगा कि शिक्षक के हाथ में तरह-तरह की पाठ्यसामग्री को विद्यार्थी देखें और कक्षा में अलग-अलग मौकों पर शिक्षक उनका इस्तेमाल कर सकें।
- भाषा लगातार ग्रहण करने की क्रिया में बनती है, इसे प्रदर्शित करने का एक तरीका यह भी है कि शिक्षक खुद यह सिखा सकें कि वे भी शब्दकोश, साहित्यकोश, संदर्भग्रंथ की लगातार मदद ले रहे हैं। इससे विद्यार्थियों में इनके इस्तेमाल करने को लेकर तत्परता बढ़ेगी। अनुमान के आधार पर निकटतम अर्थ तक पहुँचकर संतुष्ट होने की जगह वे सटीक अर्थ की खोज करने के लिए प्रेरित होंगे। इससे शब्दों की अलग-अलग रंगत का पता चलेगा, वे शब्दों के बारीक अंतर के प्रति और सजग हो पाएँगे।
- क्षिन्न क्षमता वाले विद्यार्थियों के लिए उपयुक्त शिक्षण-सामग्री का इस्तेमाल किया जाए तथा किसी भी प्रकार से उन्हें अन्य विदयार्थियों से कमतर या अलग न समझा जाए।
- कक्षा में अध्यापन को हर प्रकार की विविधताओं (लिंग, धर्म, जाति, वर्ग आदि) के प्रति सकारात्मक और संवेदनशील वातावरण निर्मित करना चाहिए।

# श्रवण (सुनने) और वाचन (बोलने) की योग्यताएँ

- प्रवाह के साथ बोली जाती हुई हिंदी को अर्थबोध के साथ समझना।
- हिंदी शब्दों का ठीक उच्चारण करना तथा हिंदी के स्वाभाविक अनुतान का प्रयोग करना।
- सामान्य विषयों पर बातचीत करना और परिचर्चा में भाग लेना।
- हिंदी कविताओं को उचित लय, आरोह-अवरोह और भाव के साथ पढ़ना।
- सरल विषयों पर कुछ तैयारी के साथ दो-चार मिनट का भाषण देना।
- हिंदी में स्वागत करना, परिचय और धन्यवाद देना।
- हिंदी अभिनय में भाग लेना।

## आंतरिक मूल्याङ्कन हेतु

## श्रवण तथा वाचन परीक्षा हेतु दिशानिर्देश

श्रवण (सुनना) (5अंक ): वर्णित या पठित त सामग्री को सुनकर अर्थग्रहण करना,वार्तालाप करना, वाद-विवाद ,भाषण, कविता पाठ आदि को सुनकर समझना, मूल्याङ्कन करना और अभिवयक्ति ढंग को समझना।

वाचन (बोलना) (5अंक): भाषण, सस्वर कविता -पाठ, वार्तालाप और उसकी औपचारिकता , कार्यक्रमप्रस्तुति ,कथा -कहानी अथवा घटना सुनाना, परिचय देना, भावानुकूल संवाद -वाचन।

**टिपण्णी :** वार्तालाप की दक्षताओां का मूल्याङ्कन निरंतरता के आधार पर परीक्षा के समय ही होगा। निर्धारित 10 अंकों में से5 श्रवण (सुनना) कौशल के मूल्याङ्कन के लिये और 5 वाचन (बोलना) कौशल के मूल्याङ्कन के लिये होंगें ।

## श्रवण (सुनना) –5 अंक व वाचन (बोलना) -5 अंक का परीक्षण

परीक्षक विद्यार्थियों से कविता तथा कहानी पाठ करेंगे।

• परीक्षक किसी प्रासांगिक विषय पर एक अनुच्छेद का स्पष्ट वाचन करेगा। अनुच्छेद तथ्यात्मक या सुझावात्मक हो सकता है। अन्च्छेद लगभग 80-100 शब्दों का होना चाहिए।

या

परीक्षक 2 –3 मिनट का श्रव्य अंश (ऑडियो क्लिप) सुनवाएगा। अंश रोचक होना चाहिए। कथ्य /घटना पूर्ण एवं स्पष्ट होनी चाहिए। वाचक का उच्चारण शुद्ध, स्पष्ट एवं विराम चिहनों के उचित प्रयोग सहित होना चाǑहए।

- परीक्षार्थी ध्यानपूर्वक परीक्षक/ऑडियों क्लिप को सूनने के पश्चात् परीक्षक दवारा पूछे गए प्रश्नों का अपनी समझ से मौखिक उत्तर देंगे। (1X5=5)
- किसी निर्धारित विषय पर बोलना: जिससे विद्यार्थी अपने व्यक्तिगत अनुभवों का प्रत्यास्मरण कर सकें।
- कोई कहानी सुनाना या किसी घटना का वर्णन करना।
- परिचय देना। (स्व/ परिवार / वातावरण/ वस्त्/ व्यक्ति/पर्यावरण / कवि /लेखक आदि )
- परीक्षण से पूर्व परीक्षार्थी को तैयारी के लिए कुछ समय दिया जाये ।
- विवरणात्मक भाषा में वर्तमान काल का प्रयोग अपेक्षित है।
- निर्धारित विषय परीक्षार्थी के अन्**भव जगत हों** ।
- जब परीक्षार्थी बोलना आरांभ करेंतो परीक्षक कम से कम हस्तक्षेप करें।

#### कौशलों के अंतरण का मूल्यांकन

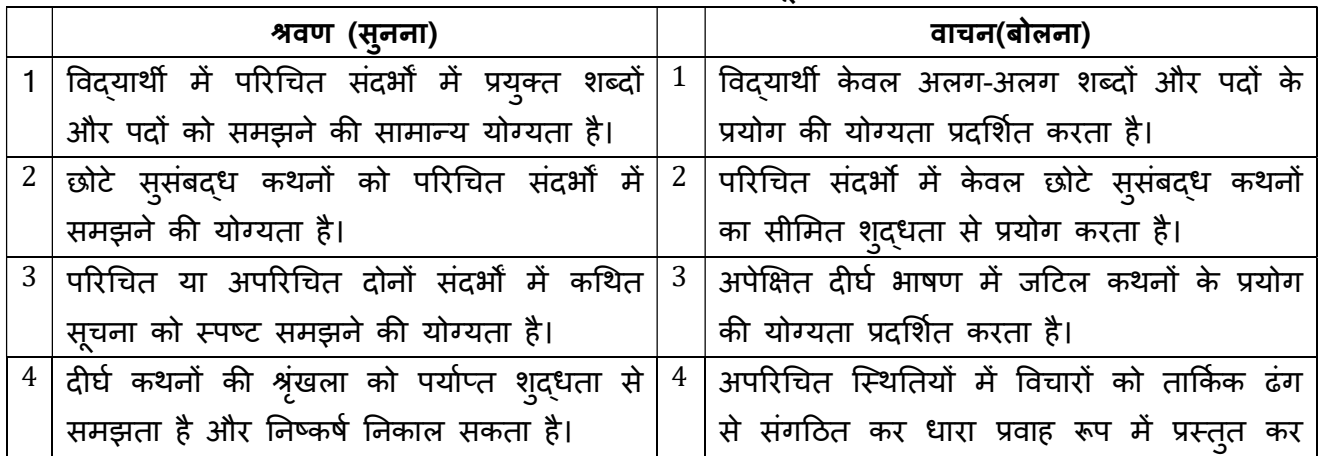

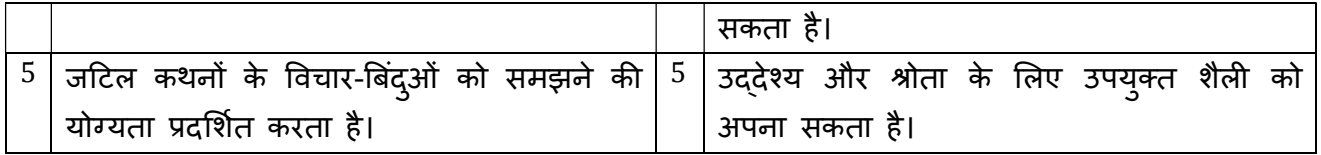

श्रवण -वाचन कौशल एवं परियोजना कार्य का मूल्याङ्कन विद्यालय स्तर पर आंतरिक परीक्षक दवारा ही किया जाएगा।

पठन कौशल

## <u>पढ़ने की योग्यताएँ</u>

- हिंदी में कहानी, निबंध, यात्रा-वर्णन, जीवनी, पत्र, डायरी आदि को अर्थबोध के साथ पढ़ना।
- पाठयवस्त् के संबंध में विचार करना और अपना मत व्यक्त करना।
- संदर्भ साहित्य को पढ़कर अपने काम के लायक सूचना एकत्र करना।
- पठित सामग्री के विभिन्न अंशों का परस्पर संबंध समझना।
- पठित वस्तु का सारांश तैयार करना।
- भाषा, विचार एवं शैली की सराहना करना।
- साहित्य के प्रति अभिरुचि का विकास करना।

## लिखने की योग्यताएँ

- ͧलखते हुए åयाकरण-सàमत भाषा का Ĥयोग करना।
- हिंदी के परिचित और अपरिचित शब्दों की सही वर्तनी लिखना।
- विराम चिहनों का सम्चित प्रयोग करना।
- लेखन के लिए सक्रिय (व्यवहारोपयोगी) शब्द भंडार की वृदधि करना।
- प्रभावपूर्ण भाषा तथा लेखन-शैली का स्वाभाविक रूप से प्रयोग करना।
- उपयुक्त अनुच्छेदों में बांटकर लिखना।
- प्रार्थना पत्र, निमंत्रण पत्र, बधाई पत्र, संवेदना पत्र, आदेश पत्र, ई मेल, एस.एम.एस आदि लिखना और विविध प्रपत्रों को भरना।
- विविध स्त्रोतों स्रोतो से आवश्यक सामग्री एकत्र कर एक अभीष्ट विषय पर अनुछेद लिखना।
- देखी हुई घटनाओं का वर्णन करना और उन पर अपनी प्रतिक्रिया प्रकट करना।
- पढ़ी हुई कहानी को संवाद में तथा संवाद को कहानी में परिवर्तित करना।
- समारोह और गोष्ठियों की सूचना और प्रतिवेदन तैयार करना।
- लिखने में मौलिकता और सर्जनात्मकता लाना।

## रचनात्मक अभिव्यक्ति

## अन्च्छेद लेखन

• पूर्णता - संबंधित विषय के सभी पक्षों को अन्उच्छेद के सीमित आकार में संयोजित करना

- क्रमबद्धता विचारों को क्रमबद्ध एवं तर्कसंगत विधि से प्रकट करना
- विषय-केन्द्रित प्रारंभ से अंत तक अन्च्छेद का एक सूत्र में बंधा होना
- समासिकता सीमित शब्दों में यथासंभव पूरी बात कहने का प्रयास, अनावश्यक बातें न करके केवल विषय संबद्ध वर्णन-विवेचन

## पत्र लेखन

- अनौपचारिक पत्र विचार-विमर्श का जरिया जिनमें मैत्रीपूर्ण भावना निहित, सरलता, संक्षिप्त और सादगी के साथ लेखन शैली
- औपचारिक पत्रों दवारा दैनंदिनी जीवन की विभिन्न स्थितियों में कार्य, व्यापार, संवाद, परामर्श, अनुरोध तथा सुझाव के लिए प्रभावी एवं स्पष्ट संप्रेषण क्षमता का विकास
- सरल और बोलचाल की भाषाशैली, उपयुक्त, सटीक शब्दों के प्रयोग, सीधे-सादे ढंग से स्पष्ट और प्रत्यक्ष बात की प्रस्तुति
- प्रारूप की आवश्यक औपचारिकताओं के साथ सुस्पष्ट, सुलझे और क्रमबद्ध विचार आवश्यक तथ्य, संक्षेप और सम्पूर्णता के साथ प्रभावान्विति

## विज्ञापन लेखन

## विज्ञापित वस्तु / विषय को केंद्र में रखते हुए

- विज्ञापित वस्तु के विशिष्ट गुणों का उल्लेख
- आकर्षक लेखन शैली
- प्रस्तुति में नयापन, वर्तमान से जुड़ाव तथा दूसरों से भिन्नता
- विज्ञापन में आवश्यकतान्*सार नारे (स्लोगन) का उपयोग*
- (विज्ञापन लेखन मे बॉक्स, चित्र अथवा रंग का उपयोग अनिवार्य नहीं)

## संवाद लेखन

दो या दो से अधिक लोगों के बीच होने वाले वार्तालाप/ बातचीत विषय, काल्पनिक या किसी वार्ता को सुनकर यथार्थ पर आधारित संवाद लेखन की रचनात्मक शक्ति का विकास, कहानी, नाटक, फिल्म और टीवी सीरियल से लें।

- पात्रों के अनुकूल भाषा शैली
- शब्द सीमा के भीतर एक दूसरे से जुड़े सार्थक और उद्देश्यपूर्ण संवाद
- वक्ता के हाव-भाव का संकेत
- संवाद लेखन के अंत तक विषय/म़द्दे पर वार्ता पूरी

## सूचना लेखन

किसी विशेष सूचना को सार्वजनिक करना, कम शब्दों में औपचारिक शैली में लिखी गई संक्षिप्त जानकारी

जिसमें लेखन में

• उद्देश्य की स्पष्टता

- आम बोलचाल की भाषा और सरल वाक्यों का प्रयोग
- स्पष्ट शीर्षक, मुख्य तथ्य/ विषय वस्तु, उपयोगी संपर्क सूत्र के साथ स्पष्ट संप्रेषण क्षमता

# संदेश लेखन (शुभकामना, पर्व-त्यौहारों एवं विशेष अवसरों पर दिए जाने वाले संदेश)

- विषय से संबद्धता
- संक्षिप्त और सारगर्भित
- भाषाई दक्षता एवं प्रस्तुति
- रचनात्मकता/सृजनात्मकता

## कहानी लेखन

- Ǔनरंतरता
- रचनात्मकता/कल्पना शक्ति का उपयोग
- प्रभावी संवाद/ पात्रानुकुल संवाद
- जिज्ञासा/रोचकता
- कथात्मकता

# नारा लेखन (दिए गए विषय पर आधारित नारा लेखन)

- शब्दों का उपयुक्त चयन एवं आपसी ताल-मेल
- विषय से संबद्धता
- आकर्षण
- मौलिकता
- रचनात्मकता

# कक्षा 9वीं हिंदी 'ब'-परीक्षाओं हेतु पाठ्यक्रम विनिर्देशन 2021 -22 प्रथम सत्र

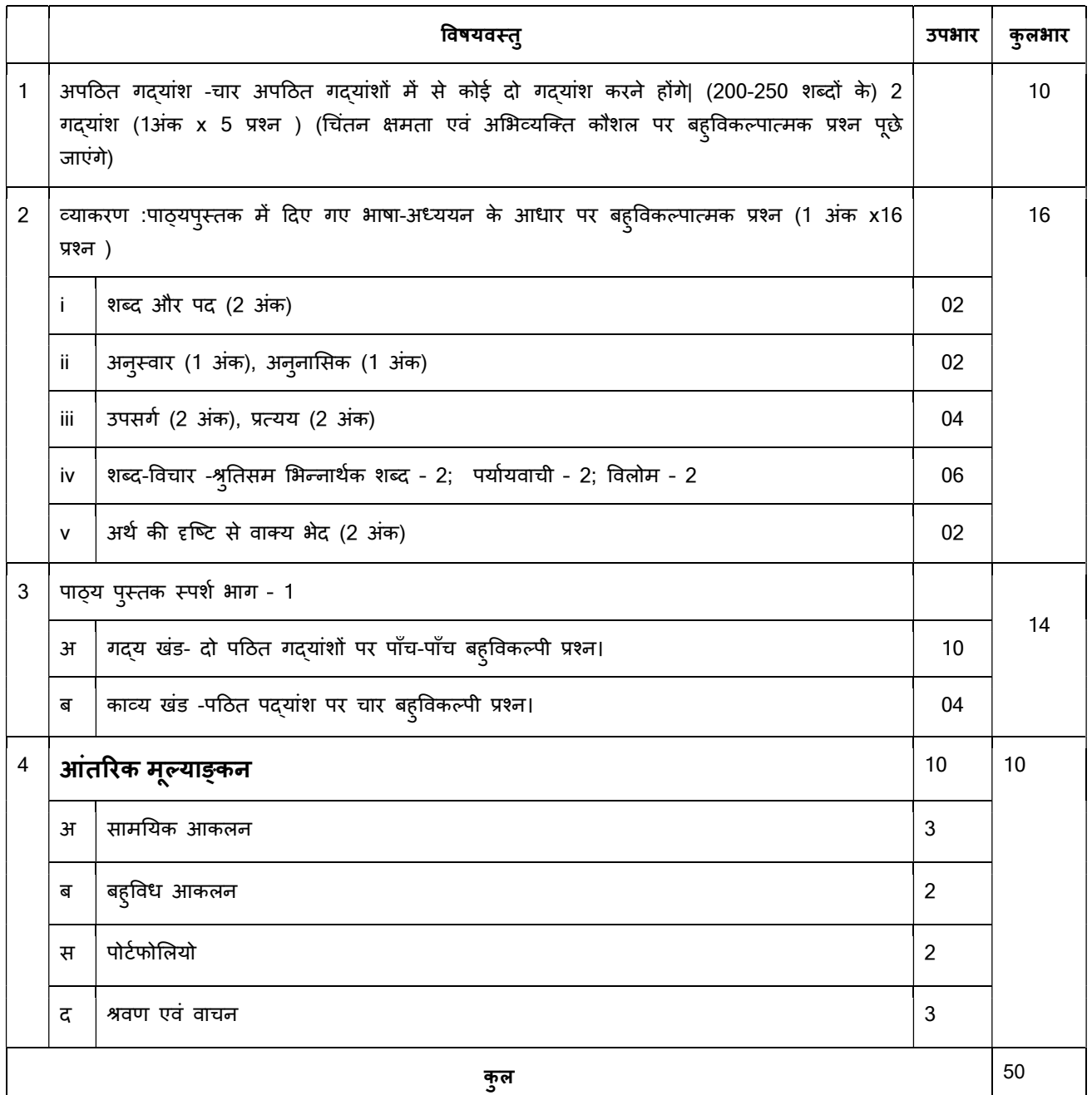

#### **पाठ्यपुस्तक स्पर्श भाग -1 सत्र -1 2021-22** में निम्नलिखित पाठ सम्मिलित किए गए हैं –

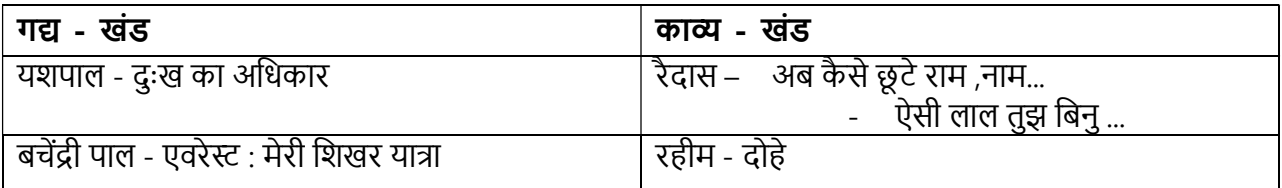

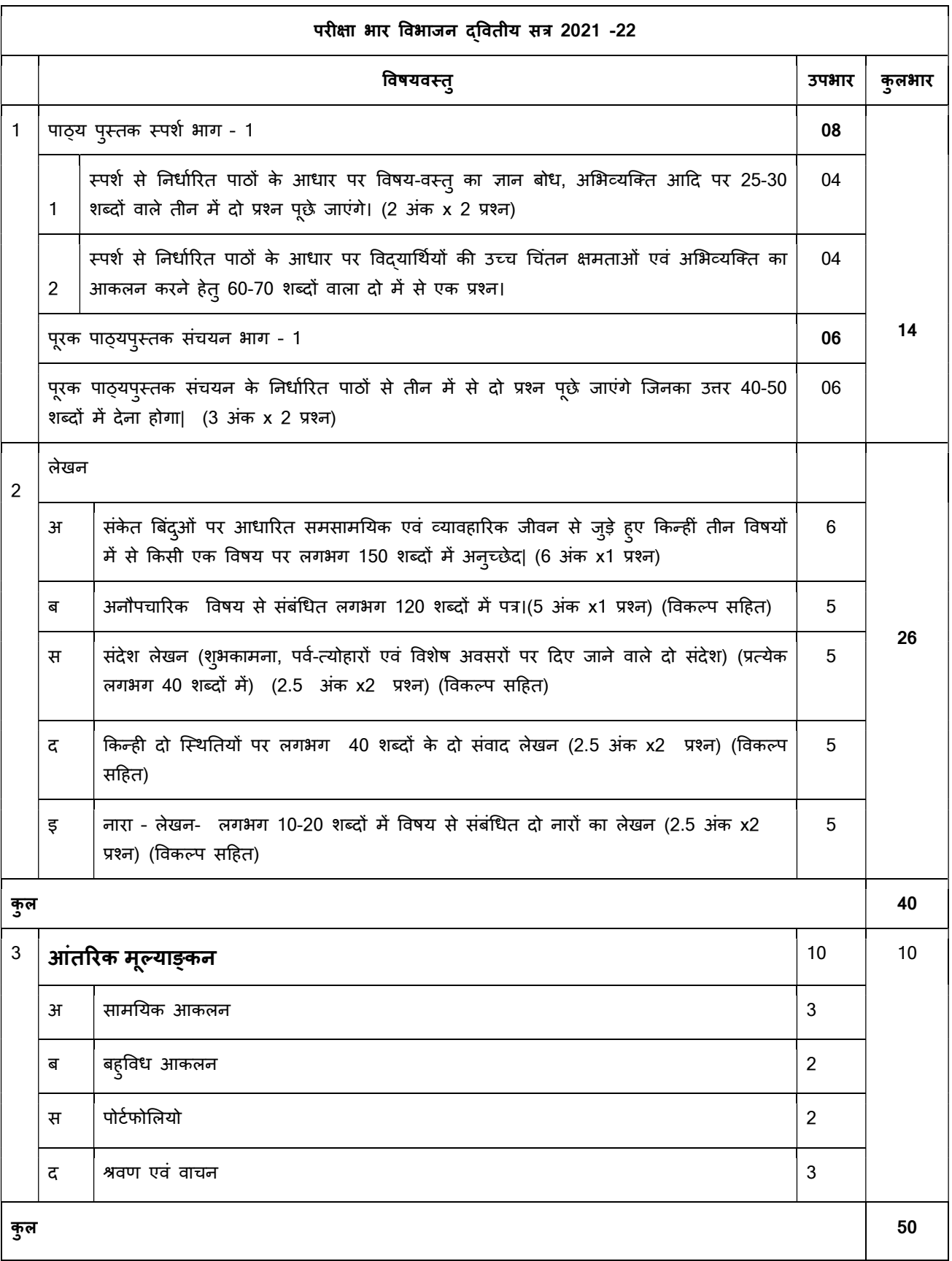

सत्र -2 2021-22 में निम्नलिखित पाठ सम्मिलित किए गए हैं –

## गȨ – खंड

- 1. शरद जोशी तुम कब जाओगे, अितिथ
- 2. गणेशशंकर विद्यार्थी धर्म की आड़

## काʩ - खंड

- 3. सियारामशरण गुप्त एक फूल की चाह
- 4. अरुण कमल खुशबू रचते हैं हाथ...

# अनुपूरक पाठ्यपुस्तक संचयन भाग -1

- 1. महादेवी वर्मा गिल्लू
- 2. स्मृति श्रीराम शर्मा
- 3. एस.के.पोट्टेकाट हामिद खाँ
- 4. मधुकर उपाȯाय िदये जल उठे

## निर्धारित पुस्तकें :

- 1 स्पर्श, भाग-1,एन.सी.ई.आर.टी., नई दिल्ली द्वारा प्रकाशित नवीनतम संस्करण
- 2 संचयन, भाग-1,एन.सी.ई.आर.टी., नई दिल्ली दवारा प्रकाशित नवीनतम संस्करण

# कक्षा 10वीं हिंदी 'ब' परीक्षा हेतु पाठ्यक्रम विनिर्देशन 2021 -2022 प्रथम सत्र

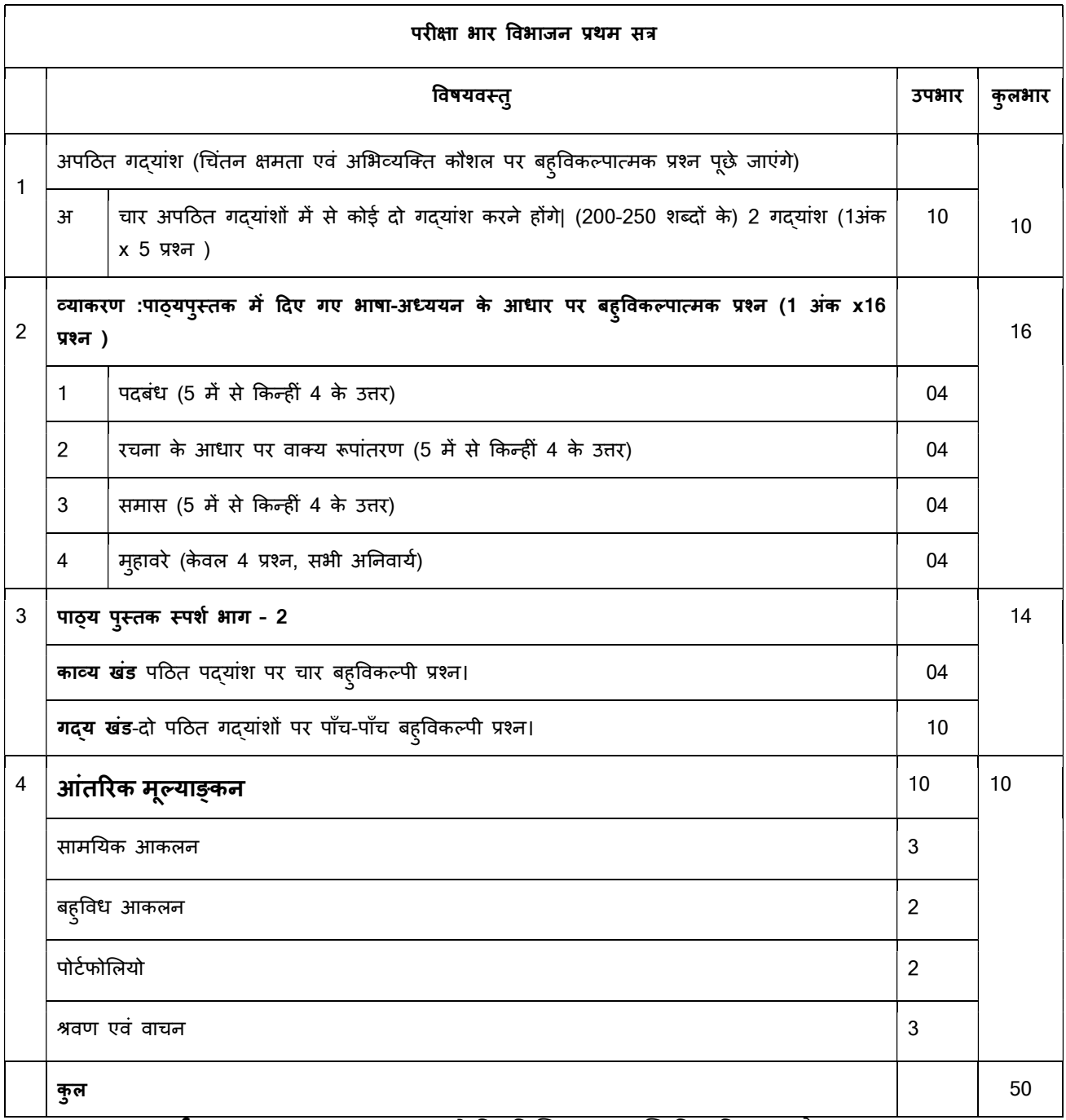

# <u>पा**ठ्यपुस्तक स्पर्श भाग -2 सत्र-1 2021-22** में निम्नलिखित पाठ सम्मिलित किए गए हैं –</u>

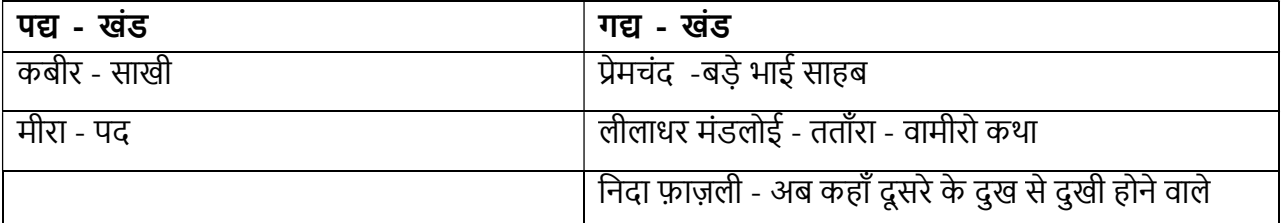

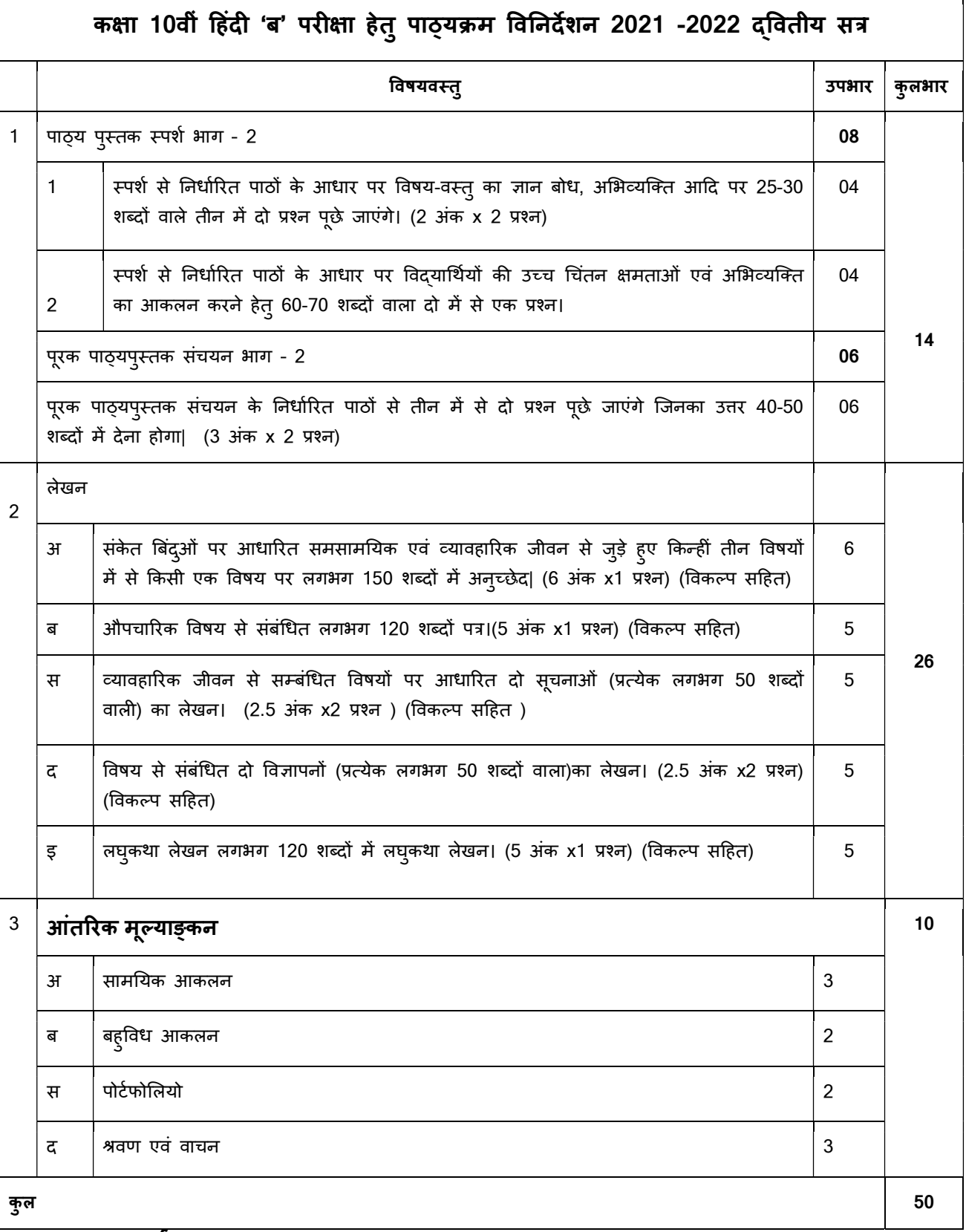

पाठ्यपुस्तक स्पर्श भाग - 2

सत्र-2 2021-22 में निम्नलिखित पाठ सम्मिलित किए गए हैं –

## पȨ – खंड

- 1. मैथिलीशरण गुप्त मनुष्यता
- 2. सुमित्रानंदन पंत पर्वत प्रदेश में पावस
- 3. कै फ़ी आज़मी कर चले हम िफ़दा

## गद्य - खंड

- 4. रवींद्र केलेकर पतझर में टूटी पत्तियाँ : (ii) झेन की देन
- 5. हबीब तनवीर कारतूस

# अनुपूरक पाठ्यपुस्तक संचयन भाग - 2

- 1. मिथिलेश्वर हरिहर काका
- 2. गुरदयाल िसंह सपनों के से िदन
- 3. राही मासूम रज़ा टोपी शुक्ला

## निर्धारित पुस्तकें :

- 1. स्पर्श, भाग-2, एन.सी.ई.आर.टी., नई दिल्ली द्वारा प्रकाशित नवीनतम संस्करण
- 2. संचयन, भाग-2, एन.सी.ई.आर.टी., नई दिल्ली दवारा प्रकाशित नवीनतम संस्करण

## **MATHEMATICS (IX-X)**

#### **(CODE NO. 041)**

#### **Session 2021-22**

#### **Term-wise Syllabus**

The Syllabus in the subject of Mathematics has undergone changes from time to time in accordance with growth of the subject and emerging needs of the society. The present revised syllabus has been designed in accordance with National Curriculum Framework 2005 and as per guidelines given in the Focus Group on Teaching of Mathematics which is to meet the emerging needs of all categories of students. For motivating the teacher to relate the topics to real life problems and other subject areas, greater emphasis has been laid on applications of various concepts.

The curriculum at Secondary stage primarily aims at enhancing the capacity of students to employ Mathematics in solving day-to-day life problems and studying the subject as a separate discipline. It is expected that students should acquire the ability to solve problems using algebraic methods and apply the knowledge of simple trigonometry to solve problems of height and distances. Carrying out experiments with numbers and forms of geometry, framing hypothesis and verifying these with further observations form inherent part of Mathematics learning at this stage. The proposed curriculum includes the study of number system, algebra, geometry, trigonometry, mensuration, statistics, graphs and coordinate geometry, etc. The teaching of Mathematics should be imparted through activities which may involve the use of concrete materials, models, patterns, charts, pictures, posters, games, puzzles and experiments.

#### **Objectives**

The broad objectives of teaching of Mathematics at secondary stage are to help the learners to

consolidate the Mathematical knowledge and skills acquired at the upper primary stage;

 acquire knowledge and understanding, particularly by way of motivation and visualization, of basic concepts, terms, principles and symbols and underlying processes and skills;

- develop mastery of basic algebraic skills;
- develop drawing skills;
- feel the flow of reason while proving a result or solving a problem;

 apply the knowledge and skills acquired to solve problems and wherever possible, by more than one method;

to develop ability to think, analyze and articulate logically;

 to develop awareness of the need for national integration, protection of environment, observance of small family norms, removal of social barriers, elimination of gender biases;

 to develop necessary skills to work with modern technological devices and mathematical software's.

 to develop interest in mathematics as a problem-solving tool in various fields for its beautiful structures and patterns, etc.

 to develop reverence and respect towards great Mathematicians for their contributions to the field of Mathematics;

- to develop interest in the subject by participating in related competitions;
- to acquaint students with different aspects of Mathematics used in daily life;
- to develop an interest in students to study Mathematics as a discipline.

#### **COURSE STRUCTURE**

#### **CLASS –IX (2021-22)**

## **FIRST TERM**

#### **One Paper**

#### **90 Minutes**

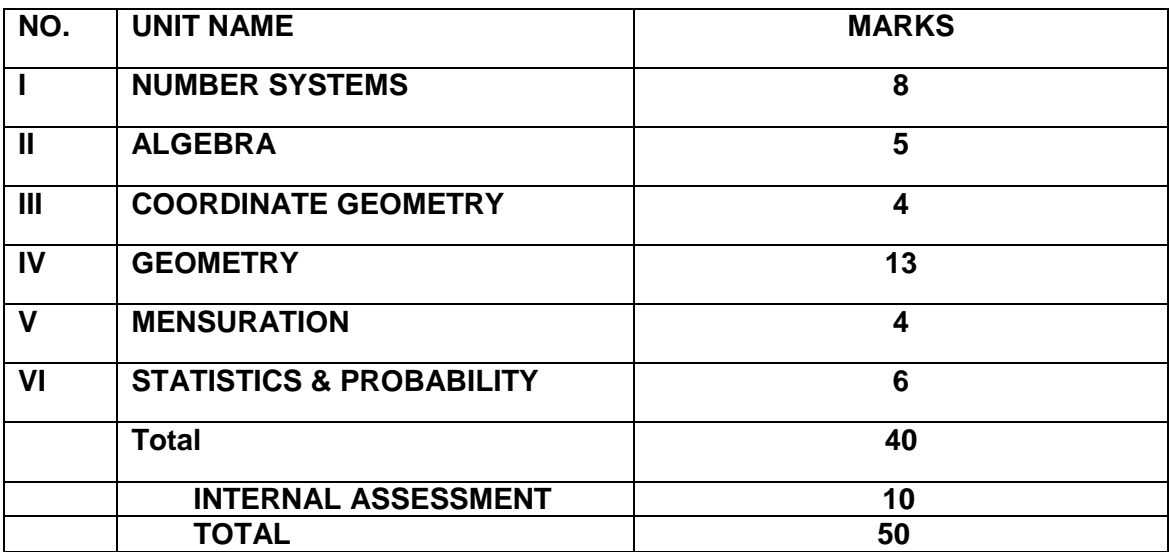

#### **UNIT- NUMBER SYSTEMS**

#### **1. NUMBER SYSTEM**

Review of representation of natural numbers, integers, rational numbers on the number line. Rational numbers as recurring/ terminating decimals. Operations on real numbers.

- 1. Examples of non-recurring/non-terminating decimals. Existence of non-rational numbers (irrational numbers) such as ,  $\sqrt{2}$ , $\sqrt{3}$  and their representation on the number
- 2. Rationalization (with precise meaning) of real numbers of the type  $\frac{1}{a+b\sqrt{x}}$  and  $\frac{1}{\sqrt{x}+\sqrt{y}}$ (and their combinations) where x and y are natural number and a and b are integers.
- 3. Recall of laws of exponents with integral powers. Rational exponents with positive real bases (to be done by particular cases, allowing learner to arrive at the general laws.)

#### **UNIT-ALGEBRA**

#### **2. LINEAR EQUATIONS IN TWO VARIABLES**

Recall of linear equations in one variable. Introduction to the equation in two variables. Focus on linear equations of the type ax+by+c=0. Explain that a linear equation in two variables has infinitely many solutions and justify their being written as ordered pairs of real numbers, plotting them and showing that they lie on a line. Graph of linear equations in two variables. Examples, problems from real life with algebraic and graphical solutions being done simultaneously

## **UNIT-COORDINATE GEOMETRY**

## **3. COORDINATE GEOMETRY**

The Cartesian plane, coordinates of a point, names and terms associated with the coordinate plane, notations, plotting points in the plane.

#### **UNIT-GEOMETRY**

#### **4. LINES AND ANGLES**

1. (Motivate) If a ray stands on a line, then the sum of the two adjacent angles so formed is 180˚ and the converse.

2. (Prove) If two lines intersect, vertically opposite angles are equal.

3. (Motivate) Results on corresponding angles, alternate angles, interior angles when a transversal intersects two parallel lines.

4. (Motivate) Lines which are parallel to a given line are parallel.

5. (Prove) The sum of the angles of a triangle is 180˚.

6. (Motivate) If a side of a triangle is produced, the exterior angle so formed is equal to the sum of the two interior opposite angles.

## **5. TRIANGLES**

1. (Motivate) Two triangles are congruent if any two sides and the included angle of one triangle is equal to any two sides and the included angle of the other triangle (SAS Congruence).

2. (Motivate) Two triangles are congruent if any two angles and the included side of one triangle is equal to any two angles and the included side of the other triangle (ASA Congruence).

3. (Motivate) Two triangles are congruent if the three sides of one triangle are equal to three sides of the other triangle (SSS Congruence).

4. (Motivate) Two right triangles are congruent if the hypotenuse and a side of one triangle are equal (respectively) to the hypotenuse and a side of the other triangle. (RHS Congruence)

5. (Prove) The angles opposite to equal sides of a triangle are equal.

6. (Motivate) The sides opposite to equal angles of a triangle are equal.

7. (Motivate) The sides opposite to equal angles of a triangle are equal.

## **UNIT-MENSURATION**

## **6. HERON'S FORMULA**

Area of a triangle using Heron's formula (without proof)

## **UNIT-STATISTICS & PROBABILITY**

## **7. STATISTICS**

Introduction to Statistics: Collection of data, presentation of data — tabular form, ungrouped / grouped, bar graphs, histograms

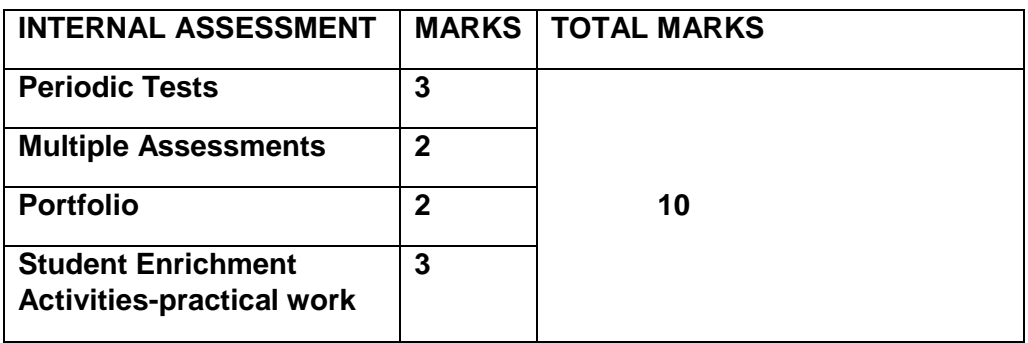

## **SECOND TERM**

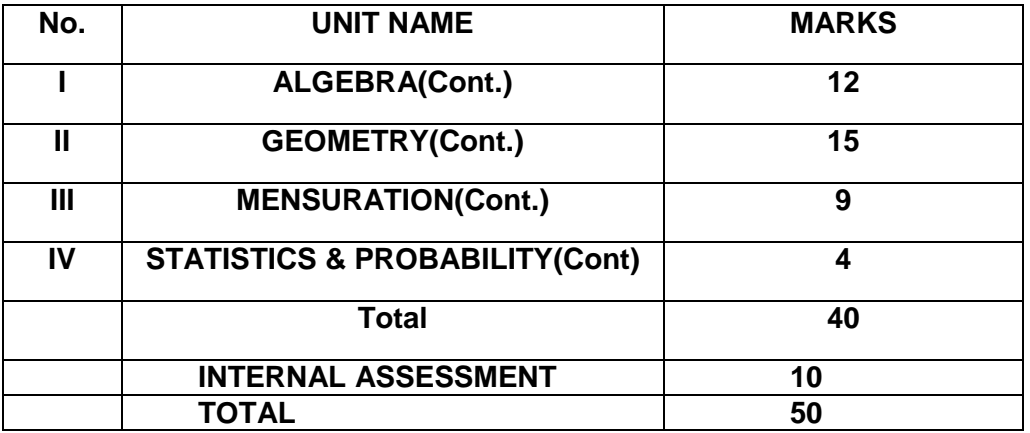

## **UNIT-ALGEBRA**

## **1. POLYNOMIALS**

Definition of a polynomial in one variable, with examples and counter examples. Coefficients of a polynomial, terms of a polynomial and zero polynomial. Degree of a polynomial. Constant, linear, quadratic and cubic polynomials. Monomials, binomials, trinomials. Factors and multiples. Zeros of a polynomial. Factorization of  $ax^2 + bx + c$ ,  $a \ne 0$  where a, b and c are real numbers, and of cubic polynomials using the Factor Theorem.

Recall of algebraic expressions and identities. Verification of identities

 $(x + y + z)^2 = x^2 + y^2 + z^2 + 2xy + 2yz + 2zx$  $(x \pm y)^3 = x^3 \pm y^3 \pm 3xy (x \pm y)$  $x^3 + y^3 = (x + y)(x^2 + xy + y^2)$ 

and their use in factorization of polynomials.

#### **UNIT-GEOMETRY**

#### **2. QUADRILATERALS**

1. (Prove) The diagonal divides a parallelogram into two congruent triangles.

- 2. (Motivate) In a parallelogram opposite sides are equal, and conversely.
- 3. (Motivate) In a parallelogram opposite angles are equal, and conversely.

4. (Motivate) A quadrilateral is a parallelogram if a pair of its opposite sides is parallel and equal.

5. (Motivate) In a parallelogram, the diagonals bisect each other and conversely.

6. (Motivate) In a triangle, the line segment joining the mid points of any two sides is parallel to the third side and in half of it and (motivate) its converse.

## **3. CIRCLES**

Through examples, arrive at definition of circle and related concepts-radius, circumference, diameter, chord, arc, secant, sector, segment, subtended angle.

- 1. (Prove) Equal chords of a circle subtend equal angles at the centre and (motivate) its converse.
- 2. (Motivate) The perpendicular from the centre of a circle to a chord bisects the chord and conversely, the line drawn through the centre of a circle to bisect a chord is perpendicular to the chord.
- 3. (Motivate) Equal chords of a circle (or of congruent circles) are equidistant from the centre (or their respective centres) and conversely.
- 4. (Motivate) The angle subtended by an arc at the centre is double the angle subtended by it at any point on the remaining part of the circle.
- 5. (Motivate) Angles in the same segment of a circle are equal.
- 6. (Motivate) The sum of either of the pair of the opposite angles of a cyclic quadrilateral is 180° and its converse.

#### **4. CONSTRUCTIONS**

1. Construction of bisectors of line segments and angles of measure 60˚, 90˚, 45˚ etc., equilateral triangles.

2. Construction of a triangle given its base, sum/difference of the other two sides and one base angle.

#### **UNIT-MENSURATION**

#### **5. SURFACE AREAS AND VOLUMES**

Surface areas and volumes of cubes, cuboids, spheres (including hemispheres) and right circular cylinders/cones.

#### **UNIT-STATISTICS & PROBABILITY**

## **6. PROBABILITY**

History, Repeated experiments and observed frequency approach to probability. Focus is on empirical probability. (A large amount of time to be devoted to group and to individual activities to motivate the concept; the experiments to be drawn from real - life situations, and from examples used in the chapter on statistics).

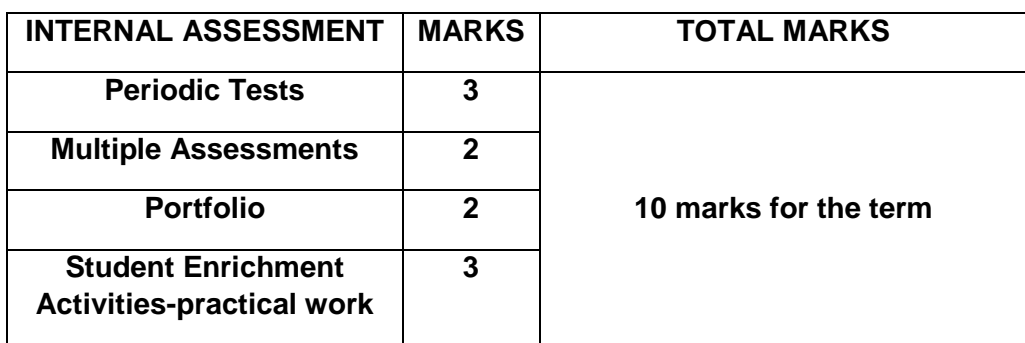

## **COURSE STRUCTURE**

**CLASS –X (2021-22)**

**FIRST TERM** 

 **One Paper**

 **90 Minutes** 

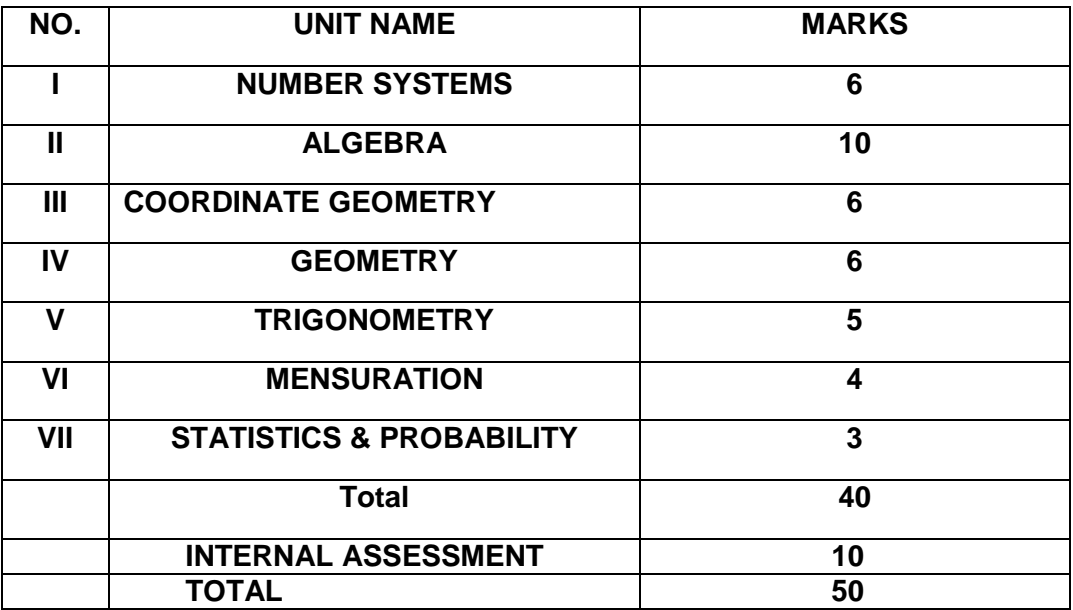

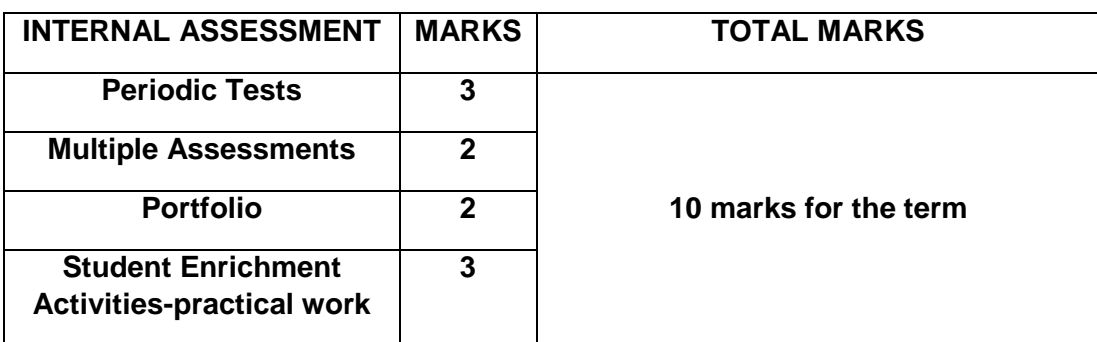

#### **UNIT-NUMBER SYSTEMS**

#### **1. REAL NUMBER**

Fundamental Theorem of Arithmetic - statements after reviewing work done earlier and after illustrating and motivating through examples. Decimal representation of rational numbers in terms of terminating/non-terminating recurring decimals.

#### **UNIT-ALGEBRA**

#### **2. POLYNOMIALS**

Zeroes of a polynomial. Relationship between zeroes and coefficients of quadratic polynomials only.

#### **3. PAIR OF LINEAR EQUATIONS IN TWO VARIABLES**

Pair of linear equations in two variables and graphical method of their solution, consistency/inconsistency. Algebraic conditions for number of solutions. Solution of a pair of linear equations in two variables algebraically - by substitution and by elimination. Simple situational problems. Simple problems on equations reducible to linear equations.

#### **UNIT-COORDINATE GEOMETRY**

#### **4. COORDINATE GEOMETRY**

LINES (In two-dimensions)

 Review: Concepts of coordinate geometry, graphs of linear equations. Distance formula. Section formula (internal division)

#### **UNIT-GEOMETRY**

#### **5. TRIANGLES**

Definitions, examples, counter examples of similar triangles.

1. (Prove) If a line is drawn parallel to one side of a triangle to intersect the other two sides in distinct points, the other two sides are divided in the same ratio.

2. (Motivate) If a line divides two sides of a triangle in the same ratio, the line is parallel to the third side.

3. (Motivate) If in two triangles, the corresponding angles are equal, their corresponding sides are proportional and the triangles are similar.

4. (Motivate) If the corresponding sides of two triangles are proportional, their corresponding angles are equal and the two triangles are similar.

5. (Motivate) If one angle of a triangle is equal to one angle of another triangle and the sides including these angles are proportional, the two triangles are similar.

6. (Motivate) If a perpendicular is drawn from the vertex of the right angle of a right triangle to the hypotenuse, the triangles on each side of the perpendicular are similar to the whole triangle and to each other.

7. (Motivate) The ratio of the areas of two similar triangles is equal to the ratio of the squares of their corresponding sides.

8. (Prove) In a right triangle, the square on the hypotenuse is equal to the sum of the squares on the other two sides.

9. (Motivate) In a triangle, if the square on one side is equal to sum of the squares on the other two sides, the angle opposite to the first side is a right angle.

## **UNIT- TRIGONOMETRY**

#### **6. INTRODUCTION TO TRIGONOMETRY**

Trigonometric ratios of an acute angle of a right-angled triangle. Proof of their existence (well defined). Values of the trigonometric ratios of  $30^0$ , 45<sup>0</sup> and 60<sup>0</sup>. Relationships between the ratios.

#### TRIGONOMETRIC IDENTITIES

Proof and applications of the identity  $sin^2 A + cos^2 A = 1$ . Only simple identities to be given

#### **UNIT-MENSURATION**

#### **7. AREAS RELATED TO CIRCLES**

Motivate the area of a circle; area of sectors and segments of a circle. Problems based on areas and perimeter / circumference of the above said plane figures. (In calculating area of segment of a circle, problems should be restricted to central angle of 60° and 90° only. Plane figures involving triangles, simple quadrilaterals and circle should be taken.)

#### **UNIT- STATISTICS & PROBABILITY**

#### **8. PROBABILITY**

Classical definition of probability. Simple problems on finding the probability of an event.

#### **SECOND TERM**

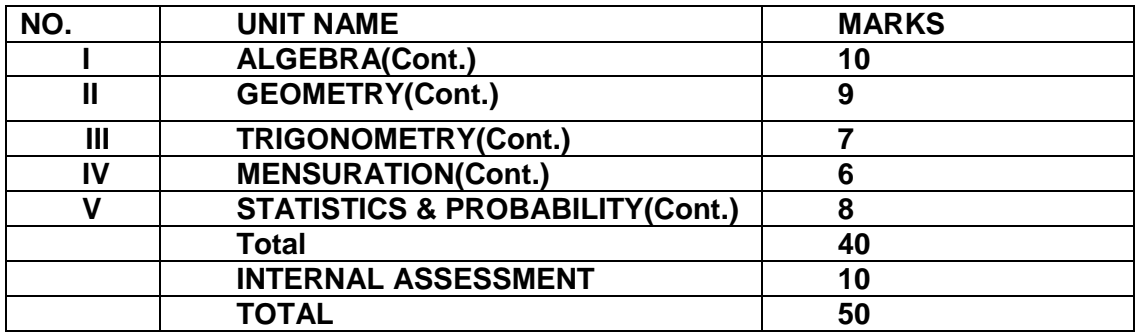

#### **UNIT-ALGEBRA**

## 1**. QUADRATIC EQUATIONS**

(10) Periods

Standard form of a quadratic equation  $ax2 + bx + c = 0$ ,  $(a \ne 0)$ . Solutions of quadratic equations (only real roots) by factorization, and by using quadratic formula. Relationship between discriminant and nature of roots. Situational problems based on quadratic equations related to day to day activities (problems on equations reducible to quadratic equations are excluded)

## **2. ARITHMETIC PROGRESSIONS**

Motivation for studying Arithmetic Progression Derivation of the nth term and sum of the first n terms of A.P. and their application in solving daily life problems. (Applications based on sum to n terms of an A.P. are excluded)

#### **UNIT- GEOMETRY**

#### **3. CIRCLES**

Tangent to a circle at, point of contact

1. (Prove) The tangent at any point of a circle is perpendicular to the radius through the point of contact.

2. (Prove) The lengths of tangents drawn from an external point to a circle are equal.

#### **4. CONSTRUCTIONS**

1. Division of a line segment in a given ratio (internally).

2. Tangents to a circle from a point outside it.

#### **UNIT-TRIGONOMETRY**

#### **5. SOME APPLICATIONS OF TRIGONOMETRY**

HEIGHTS AND DISTANCES-Angle of elevation, Angle of Depression.

Simple problems on heights and distances. Problems should not involve more than two right triangles. Angles of elevation / depression should be only 30°, 45°, 60°.

#### **UNIT-MENSURATION**

#### **6. SURFACE AREAS AND VOLUMES**

1. Surface areas and volumes of combinations of any two of the following: cubes,

cuboids, spheres, hemispheres and right circular cylinders/cones.

2. Problems involving converting one type of metallic solid into another and other mixed problems. (Problems with combination of not more than two different solids be taken).

#### **UNIT-STATISTICS & PROBABILITY 7. STATISTICS**

Mean, median and mode of grouped data (bimodal situation to be avoided). Mean by Direct Method and Assumed Mean Method only

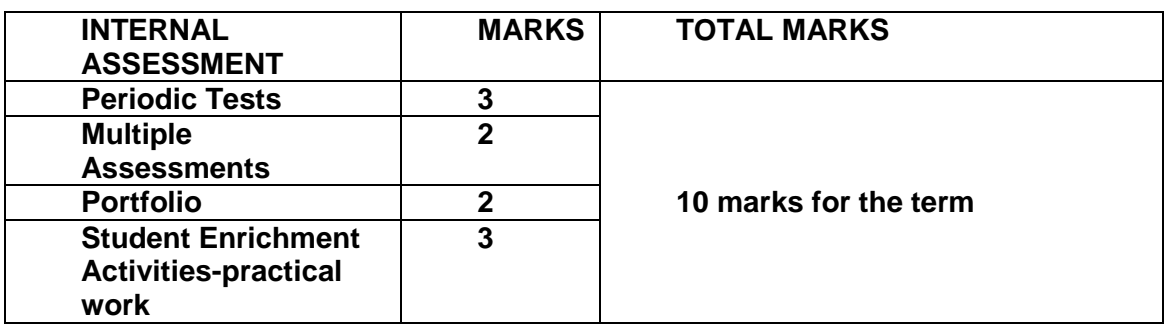

#### **PRESCRIBED BOOKS**

- 1. Mathematics Textbook for class IX NCERT Publication
- 2. Mathematics Textbook for class X NCERT Publication
- 3. Guidelines for Mathematics Laboratory in Schools, class IX CBSE Publication
- 4. Guidelines for Mathematics Laboratory in Schools, class X CBSE Publication
- 5. Laboratory Manual Mathematics, secondary stage NCERT Publication
- 6. Mathematics exemplar problems for class IX, NCERT publication.
- 7. Mathematics exemplar problems for class X, NCERT publication.

#### **SCIENCE**

# **(Subject Code - 086) Syllabus for Purpose of Examination 2021-22 CLASS – IX and X (2021-22)**

The subject of Science plays an important role in developing well-defined abilities in cognitive, affective and psychomotor domains in children. It augments the spirit of enquiry, creativity, objectivity and aesthetic sensibility.

Upper primary stage demands that a number of opportunities should be provided to the students to engage them with the processes of Science like observing, hypothesizing, experimenting recording observations, drawing, tabulation, plotting graphs, analyze and drive conclusions etc., whereas the secondary stage also expects abstraction and quantitative reasoning to occupy a more central place in the teaching and learning of Science. Thus, the idea of atoms and molecules being the building blocks of matter makes its appearance, as does Newton's law of gravitation.

The present syllabus has been designed around seven broad themes viz. Food; Materials; The World of the Living; How Things Work; Moving Things, People and Ideas; Natural Phenomenon and Natural Resources. Special care has been taken to avoid the temptation of adding too many concepts than can be comfortably learnt in the given time frame. No attempt has been made to be comprehensive.

At this stage, while science is still a common subject, the disciplines of Physics, Chemistry and Biology begin to emerge. The students should be exposed to experiences based on hands - on activities as well as modes of reasoning that are typical of the subject.

#### **General Instructions:**

- 1. The total Theory Examinations (Term I+II) will be of 80 marks and 20 marks weightage shall be for Internal Assessment (Term I+II).
- 2. Internal Assessment Maximum Marks 10 for each Term:
	- a. There will be Periodic Assessment that would include:
		- Three periodic tests will be conducted by the school in the entire session. Average of the two periodic tests/marks of best periodic Test conducted in the Term is to be taken for consideration.
		- Diverse methods of assessment as per the need of the class dynamics and curriculum transaction. These may include - short tests, oral test, quiz, concept maps, projects, posters, presentations, enquiry based scientific investigations etc.
	- b. Subject Enrichment in the form of Practical/Laboratory work should be done throughout the year and the student should maintain record of the same. Practical Assessment should be

continuous. All practicals listed in the syllabus must be completed.

c. Portfolio to be prepared by the student- This would include classwork and other sample of student work.

## **COURSE STRUCTURE**

#### **CLASS IX**

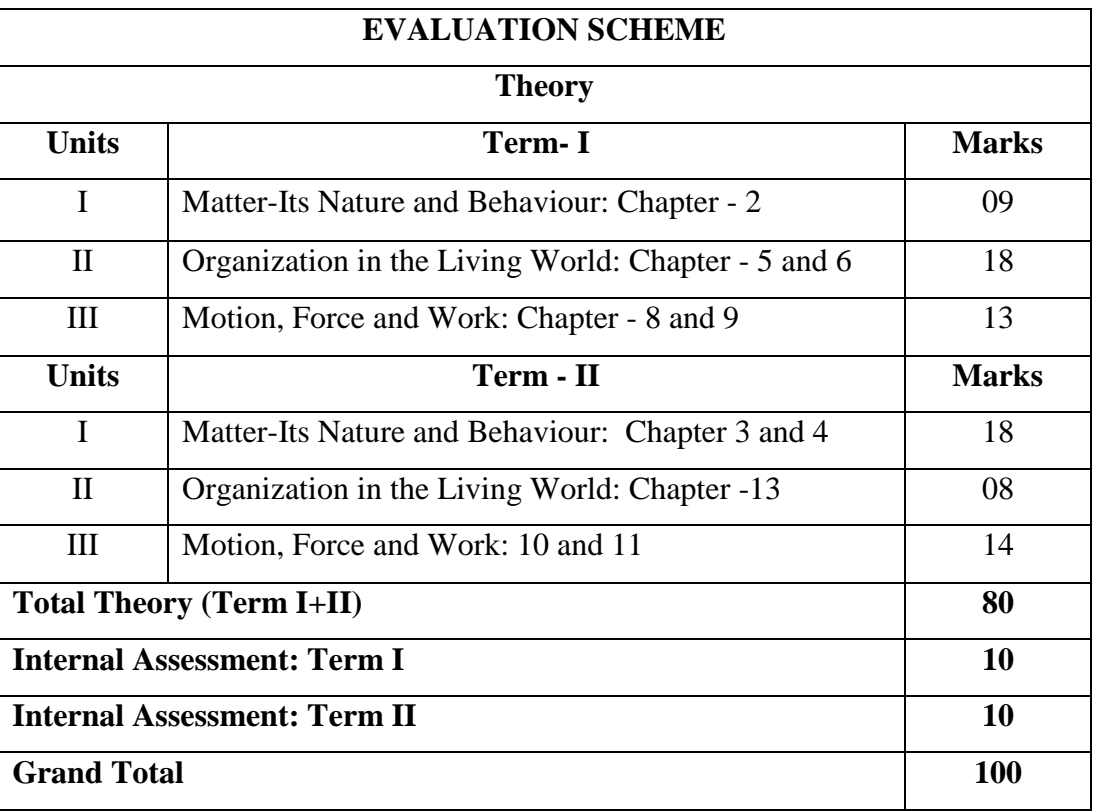

## **TERM – I**

#### **Theme: Materials**

#### **Unit I: Matter- It's Nature and Behaviour**

#### **Chapter – 2 Is matter around us Pure**

**Nature of matter:** Elements, compounds and mixtures. Heterogeneous and homogenous mixtures, colloids and suspensions.

#### **Theme: The World of the Living**

#### **Unit II: Organization in the Living World**

#### **Chapter – 5 The Fundamental Unit of Life**

**Cell - Basic Unit of life:** Cell as a basic unit of life; prokaryotic and eukaryotic cells, multicellular organisms; cell membrane and cell wall, cell organelles and cell inclusions; chloroplast, mitochondria, vacuoles, endoplasmic reticulum, Golgi apparatus; nucleus, chromosomes - basic structure, number.

#### **Chapter – 6 Tissues**

#### **Tissues, Organs, Organ System, Organism:**

Structure and functions of animal and plant tissues (only four types of tissues in animals; Meristematic and Permanent tissues in plants).

#### **Theme: Moving Things, People and Ideas**

#### **Unit III: Motion, Force and Work**

#### **Chapter – 8 Motion**

**Motion:** Distance and displacement, velocity; uniform and non-uniform motion along a straight line; acceleration, distance-time and velocity-time graphs for uniform motion and uniformly accelerated motion, derivation of equations of motion by graphical method; elementary idea of uniform circular motion.

#### **Chapter – 9 Force and Laws of Motion**

**Force and Newton's laws:** Force and Motion, Newton's Laws of Motion, Action and Reaction forces, Inertia of a body, Inertia and mass, Momentum, Force and Acceleration. Elementary idea of conservation of Momentum.

## **TERM - II**

#### **Theme: Materials**

#### **Unit I: Matter- It's Nature and Behaviour**

#### **Chapter – 3 Atoms and Molecules**

**Particle nature and their basic units:** Atoms and molecules, Law of constant proportions, Atomic and molecular masses. Mole concept: Relationship of mole to mass of the particles and numbers.

#### **Chapter – 4 Structure of Atom**

**Structure of atoms:** Electrons, protons and neutrons, valency, chemical formula of common compounds. Isotopes and Isobars.

#### **Theme: Moving Things, People and Ideas**

#### **Unit III: Motion, Force and Work**

#### **Chapter – 10 Gravitation**

**Gravitation:** Gravitation; Universal Law of Gravitation, Force of Gravitation of the earth (gravity), Acceleration due to Gravity; Mass and Weight; Free fall.

#### **Chapter – 11 Work and Energy**

**Work, energy and power:** Work done by a Force, Energy, power; Kinetic and Potential energy; Law of conservation of energy.

#### **Theme: The World of the Living**

## **Unit II: Organization in the Living World**

#### **Chapter – 13 Why do we fall ill**

**Health and Diseases:** Health and its failure. Infectious and Non-infectious diseases, their causes and manifestation.Diseases caused by microbes (Virus, Bacteria and Protozoans) and their prevention; Principles of treatment and prevention. Pulse Polio programmes.

\*\*\*\*\*

#### **ONLY FOR INTERNAL ASSESSMENT**

*Note: Learners are assigned to read the below listed part of Unit IV. They can be encouraged to prepare a brief write up on any one concept of this Unit in their Portfolio. This may be an assessment for Internal Assessment and credit may be given (Periodic assessment/Portfolio). This portion of the Unit is not to be assessed in the year-end examination.* 

**Theme: Natural Resources: Balance in nature** 

#### **Unit IV: Our Environment**

#### **Chapter -14 Natural Resources**

**Physical resources:** Air, Water, Soil. Air for respiration, for combustion, for moderating temperatures; movements of air and its role in bringing rains across India.

Air, water and soil pollution (brief introduction).Holes in ozone layer and the probable damages.

**Bio-geo chemical cycles in nature:** Water, Oxygen, Carbon and Nitrogen.

## **PRACTICALS**

#### **Practicals should be conducted alongside the concepts taught in theory classes.**

#### **TERM-I**

#### **LIST OF EXPERIMENTS**

- 1. Preparation of:
	- a) a true solution of common salt,sugar and alum
	- b) a suspension of soil, chalk powder and fine sand in water
	- c) a colloidal solution of starch in water and egg albumin/milk in water and distinguish between these on the basis of
		- transparency
		- filtration criterion
		- stability**Unit-I: (Chapter -2)**
- 2. Preparation of
	- a) A mixture
	- b) A compound

using iron filings and sulphur powder and distinguishing between these on the basis of:

- i. appearance, i.e., homogeneity and heterogeneity
- ii. behaviour towards a magnet
- iii. behaviour towards carbon disulphide as a solvent
- iv. effect of heat**Unit-I:(Chapter-2)**
- 3. Perform the following reactions and classify them as physical or chemical changes
	- a) Iron with copper sulphate solution in water
	- b) Burning of magnesium ribbon in air
	- c) Zinc with dilute sulphuric acid
	- d) Heating of copper sulphate crystals
	- e) Sodium sulphate with barium chloride in the form of their solutions in water.

#### **Unit-I:(Chapter-2)**

- 4. Preparation of stained temporary mounts of (a) onion peel, (b) human cheek cells & to record observations and draw their labeled diagrams. **Unit-II**:**(Chapter-5)**
- 5. Identification of Parenchyma, Collenchyma and Sclerenchyma tissues in plants, striped, smooth and cardiac muscle fibers and nerve cells in animals, from prepared slides. Draw their labeled diagrams. **Unit-II:(Chapter-6)**

#### **TERM-II**

#### **LIST OF EXPERIMENTS**

- 1. Determination of the density of solid (denser than water) by using a spring balance and a measuring cylinder. **Unit-III:(Chapter–10)**
- 2. Establishing the relation between the loss in weight of a solid when fully immersed in
	- a) Tap water
	- b) Strongly salty water with the weight of water displaced by it by taking at least two different solids.**Unit-III:(Chapter–10)**
- 3. Verification of the law of conservation of mass in a chemical reaction.**Unit-I:(Chapter–3)**

#### **COURSE STRUCTURE**

#### **CLASS X**

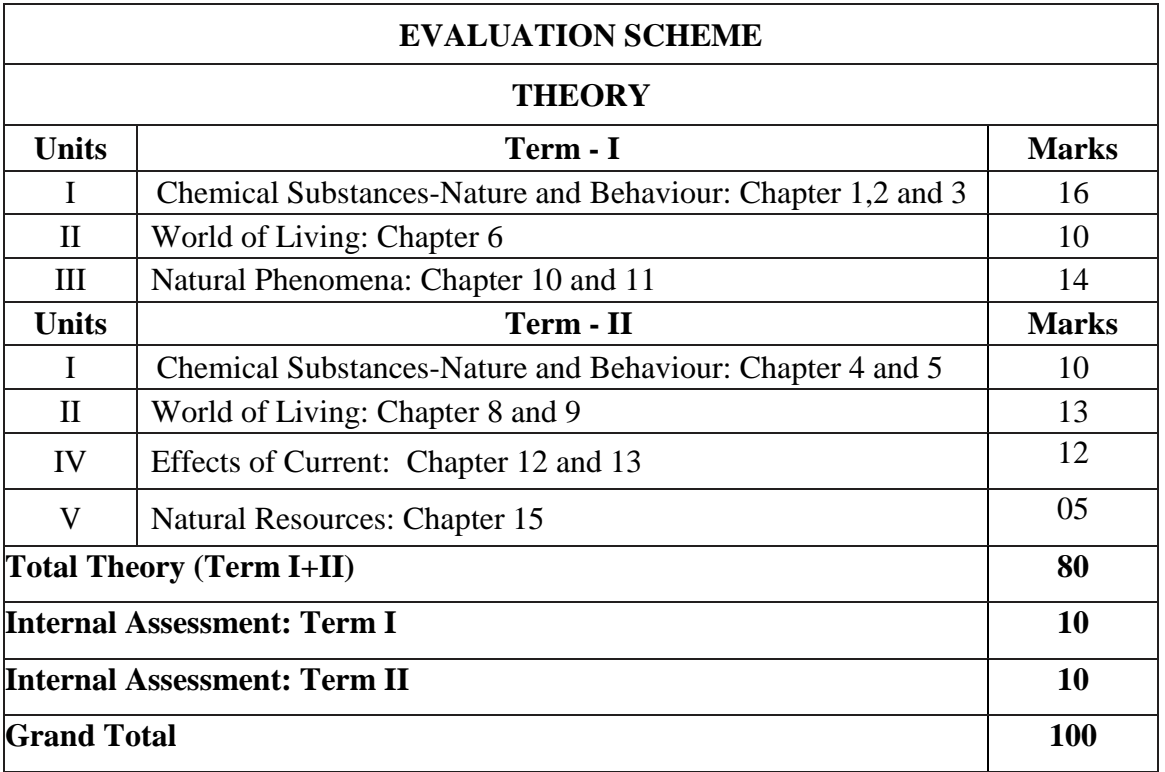

## **TERM - I**

#### **Theme: Materials**

#### **Unit I: Chemical Substances - Nature and Behaviour**

#### **Chapter -1 Chemical reactions and equations**

**Chemical reactions:** Chemical equation, Balanced chemical equation, implications of a balanced chemical equation, types of chemical reactions: combination, decomposition, displacement, double displacement, precipitation, neutralization, oxidation and reduction.

#### **Chapter – 2 Acids, Bases and Salts**

Acids, bases and salts: Their definitions in terms of furnishing of H<sup>+</sup> and OH<sup>-</sup> ions, General properties, examples and uses, concept of pH scale (Definition relating to logarithm not required), importance of pH in everyday life; preparation and uses of Sodium Hydroxide, Bleaching powder, Baking soda, Washing soda and Plaster of Paris.

#### **Chapter – 3 Metals and non – metals**

**Metals and nonmetals:** Properties of metals and non-metals; Reactivity series; Formation and properties of ionic compounds.

## **Theme: The World of the Living**

## **Unit II: World of Living**

#### **Chapter – 6 Life processes**

**Life processes:** 'Living Being'. Basic concept of nutrition, respiration, transport and excretion in plants and animals.

#### **Theme: How Things Work**

#### **Unit III: Natural Phenomena**

#### **Chapter – 10 Light – Reflection and Refraction**

Reflection of light by curved surfaces; Images formed by spherical mirrors, centre of curvature, principal axis, principal focus, focal length, mirror formula (Derivation not required), magnification.

Refraction; Laws of refraction, refractive index.

Refraction of light by spherical lens; Image formed by spherical lenses; Lens formula (Derivation not required); Magnification. Power of a lens.

#### **Chapter – 11 Human eye and colourful world**

Refraction of light through a prism, dispersion of light, scattering of light, applications in daily life.

## **TERM - II**

#### **Theme: Materials**

#### **Unit I: Chemical Substances - Nature and Behaviour**

#### **Chapter – 4 Carbon and its compounds**

**Carbon compounds:** Covalent bonding in carbon compounds. Versatile nature of carbon.Homologous series.

#### **Chapter – 5 Periodic classification of elements**

**Periodic classification of elements**: Need for classification, early attempts at classification of elements (Dobereiner's Triads, Newland's Law of Octaves, Mendeleev's Periodic Table), Modern periodic table, gradation in properties, valency, atomic number, metallic and non-metallic properties.

#### **Theme: The World of the Living**

#### **Unit II: World of Living**

#### **Chapter – 8 How do organisms reproduce?**

**Reproduction:** Reproduction in animals and plants (asexual and sexual) reproductive health-need and methods of family planning. Safe sex vs HIV/AIDS.Child bearing and women's health.

#### **Chapter – 9 Heredity and Evolution**

**Heredity:** Heredity; Mendel's contribution- Laws for inheritance of traits: Sex determination: brief introduction;

# **Theme: Natural Phenomena**

# **Unit IV: Effects of Current**

## **Chapter – 12 Electricity**

Ohm's law; Resistance, Resistivity, Factors on which the resistance of a conductor depends. Series combination of resistors, parallel combination of resistors and its applications in daily life. Heating effect of electric current and its applications in daily life. Electric power, Interrelation between P, V, I and R.

## **Chapter – 13 Magnetic effects of current**

**Magnetic effects of current:** Magnetic field, field lines, field due to a current carrying conductor, field due to current carrying coil or solenoid; Force on current carrying conductor, Fleming's Left Hand Rule, Electric Motor, Electromagnetic induction. Induced potential difference, Induced current. Fleming's Right Hand Rule.

**Theme: Natural Resources Unit V: Natural Resources**

## **Chapter – 15 Our Environment**

**Our environment:** Eco-system, Environmental problems, Ozone depletion, waste production and their solutions. Biodegradable and non-biodegradable substances.

#### \*\*\*\*\*

## **ONLY FOR INTERNAL ASSESSMENT**

## *Note: Learners are assigned to read the below listed part of Unit V. They can be encouraged to prepare a brief write up on any one concept of this Unit in their Portfolio. This may be an assessment for Internal Assessment and credit may be given (Periodic assessment/Portfolio). This portion of the Unit is not to be assessed in the year-end examination.*

**Chapter – 16 Management of natural resources:** Conservation and judicious use of natural resources. Forest and wild life; Coal and Petroleum conservation.Examples of people's participation for conservation of natural resources. Big dams: advantages and limitations; alternatives, if any. Water harvesting.Sustainability of natural resources.
# **PRACTICALS**

### **Practical should be conducted alongside the concepts taught in theory classes.**

### **TERM-I**

### **LIST OF EXPERIMENTS**

- 1. A. Finding the pH of the following samples by using pH paper/universal indicator:
	- (i) Dilute Hydrochloric Acid
	- (ii) Dilute NaOH solution
	- (iii) Dilute Ethanoic Acid solution
	- (iv) Lemon juice
	- (v) Water
	- (vi) Dilute Hydrogen Carbonate solution
	- B. Studying the properties of acids and bases (HCl & NaOH) on the basis of their reaction with:
		- a) Litmus solution (Blue/Red)
		- b) Zinc metal
		- c) Solid sodium carbonate**Unit–I:(Chapter-2)**
- 2. Performing and observing the following reactions and classifying them into:
	- A. Combination reaction
	- B. Decomposition reaction
	- C. Displacement reaction
	- D. Double displacement reaction
		- (i) Action of water on quicklime
		- (ii) Action of heat on ferrous sulphate crystals
		- (iii) Iron nails kept in copper sulphate solution
		- (iv) Reaction between sodium sulphate and barium chloride solutions.

### **Unit-I:(Chapter-1)**

- 3. A. Observing the action of Zn, Fe, Cu and Al metals on the following salt solutions:
	- (i)  $ZnSO_4(aq)$ (ii)  $FeSO<sub>4</sub>(aq)$  $(iii)CuSO<sub>4</sub>(aq)$  $(iv)$ Al<sub>2</sub> (SO<sub>4</sub>)<sub>3</sub>(aq)
	- B. Arranging Zn, Fe, Cu and Al (metals) in the decreasing order of reactivity based on the above result.**Unit-I :(Chapter-3)**
- 4. Experimentally show that carbon dioxide is given out during respiration.

#### **Unit-II:(Chapter-6)**

- 5. Determination of the focal length of (i) Concave mirror and (ii) Convex lens by obtaining the image of a distant object. **Unit-III:(Chapter- 10)**
- 6. Tracing the path of a ray of light passing through a rectangular glass slab for different angles of incidence. Measure the angle of incidence, angle of refraction, angle of emergence and interpret the result. **Unit-III:(Chapter-10)**

7. Tracing the path of the rays of light through a glass prism. **Unit-III:(Chapter-11)**

### **TERM-II**

#### **LIST OF EXPERIMENTS**

1. Studying the dependence of potential difference (V) across a resistor on the current (I) passing through it and determining its resistance. Also plotting a graph between V and I.

### **Unit-IV:(Chapter-12)**

2. Studying (a) binary fission in *Amoeba,* and (b) budding in yeast and Hydra with the help of prepared slides. **Unit-II:(Chapter-8)**

#### **PRESCRIBED BOOKS:**

- Science-Textbook for class IX-NCERT Publication
- Science-Text book for class X- NCERT Publication
- Assessment of Practical Skills in Science-Class IX CBSE Publication
- Assessment of Practical Skills in Science- Class X- CBSE Publication
- Laboratory Manual-Science-Class IX, NCERT Publication
- Laboratory Manual-Science-Class X, NCERT Publication
- Exemplar Problems Class IX NCERT Publication
- Exemplar Problems Class  $X NCEPT$  Publication

# **Assessment Areas (Theory) 2021-22 (Class X)**

# **Science (086)**

#### **Theory Theory TotalMaximum Marks: 80**

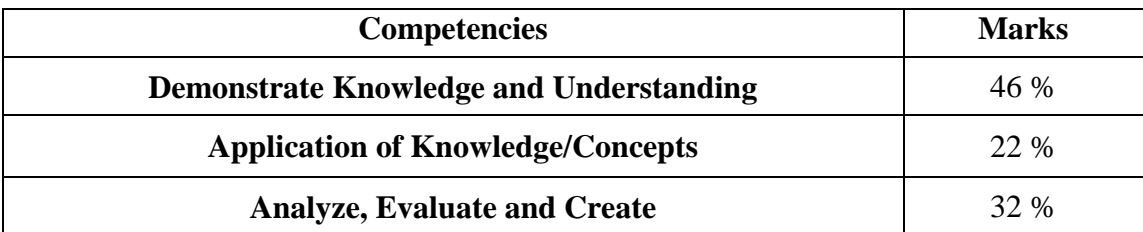

#### **Note**:

Internal choice would be provided.

#### **Internal Assessment – Term I and II (10 Marks each)**

- **Periodic Assessment**  03 marks
- **Multiple Assessment** 02 marks
- **Subject Enrichment** (Practical Work) 03 marks

**\_\_\_\_\_\_\_\_\_\_\_\_\_\_\_\_\_\_\_\_\_\_\_\_\_\_\_\_\_\_\_\_\_\_\_\_\_\_\_\_\_\_\_\_\_\_\_\_\_\_\_\_\_\_\_\_\_\_\_\_\_\_\_\_\_\_\_\_\_\_\_\_\_\_\_\_**

**Portfolio** - 02 marks

# **SOCIAL SCIENCE CLASS IX-X (2021-22) CODE NO. (087) TERM WISE CURRICULUM**

Social Science is a compulsory subject up to secondary stage of school education. It is an integral component of general education because it helps the learners to understand the environment in its totality and developing a broader perspective and an empirical, reasonable and humane outlook. This is of crucial importance because it helps them grow into well-informed and responsible citizens with necessary attributes and skills for being able to participate and contribute effectively in the process of development and nationbuilding.

The Social Science curriculum draws its content mainly from History, Geography, Political Science and Economics. Some elements of Sociology and Commerce are also included. Together they provide a comprehensive view of society over space and time, and in relation to each other. Each subject's distinct methods of enquiry help the learners to understand society from different angles and form a holistic view.

# **Objectives**

The main objectives of this syllabus are to:

- develop an understanding of the processes of change and development-both in terms of time and space, through which human societies have evolved
- make learners realise that the process of change is continuous and any event or phenomenon or issue cannot be viewed in isolation but in a wider context of time and space
- develop an understanding of contemporary India with its historical perspective, of the basic framework of the goals and policies of national development in independent India, and of the process of change with appropriate connections to world development
- deepen knowledge about and understanding of India's freedom struggle and of the values and ideals that it represented, and to develop an appreciation of the contributions made by people of all sections and regions of the country
- help learners understand and cherish the values enshrined in the Indian Constitution and to prepare them for their roles and responsibilities as effective citizens of a democratic society
- deepen the knowledge and understanding of India's environment in its totality, their interactive processes and effects on the future quality of people's lives
- facilitate the learners to understand and appreciate the diversity in the land and people of the country with its underlying unity
- develop an appreciation of the richness and variety of India's heritage-both natural and cultural and the need for its preservation
- promote an understanding of the issues and challenges of contemporary Indiaenvironmental, economic and social, as part of the development process
- help pupils acquire knowledge, skills and understanding to face the challenges of contemporary society as individuals and groups and learn the art of living a confident and stress-free life as well as participating effectively in the community
- develop scientific temperament by promoting the spirit of enquiry and following a rational and objective approach in analysing and evaluating data and information as well as views and interpretations
- develop academic and social skills such as critical thinking, communicating effectively both in visual and verbal forms - cooperating with others, taking initiatives and providing leadership in solving others' problems
- develop qualities clustered around the personal, social, moral, national and spiritual values that make a person humane and socially effective.

# **COURSE STRUCTURE CLASS IX (2021-22)**

# **TERM- I**

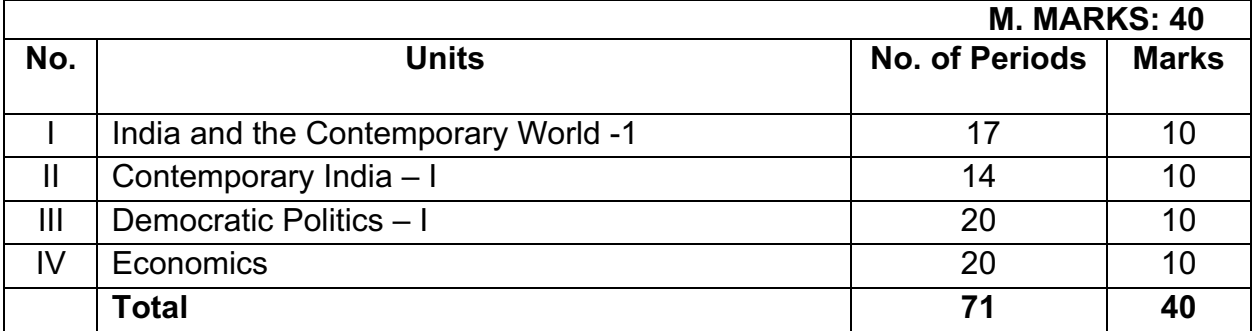

# **TERM- II**

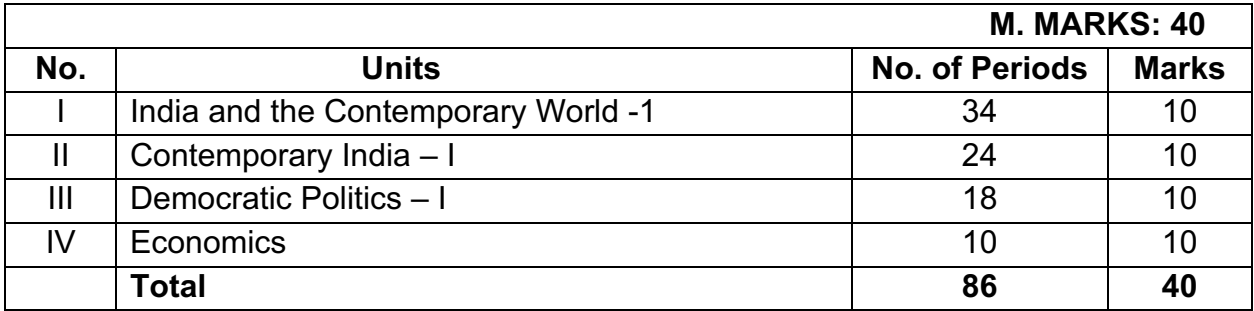

# **COURSE CONTENT- IX**

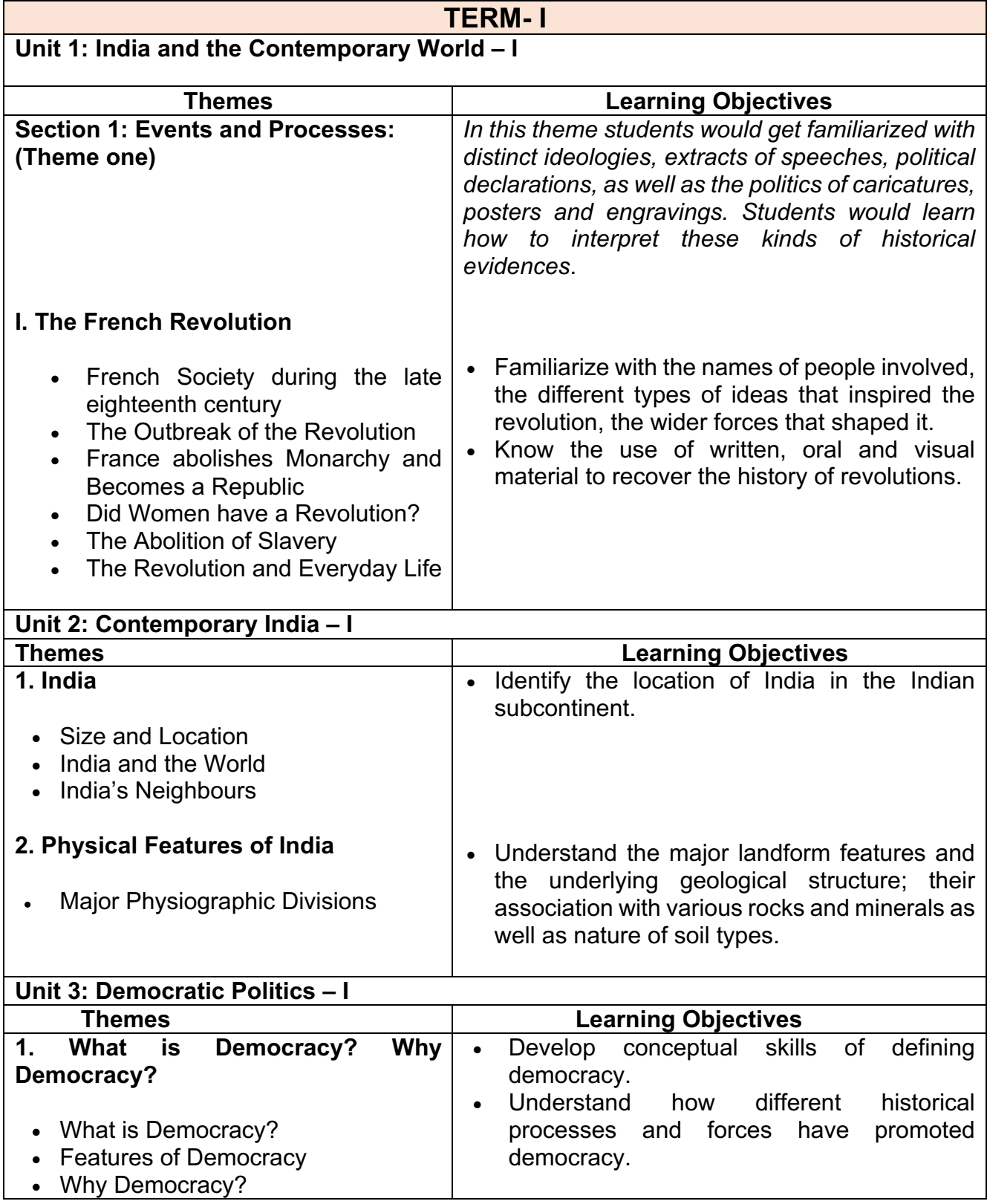

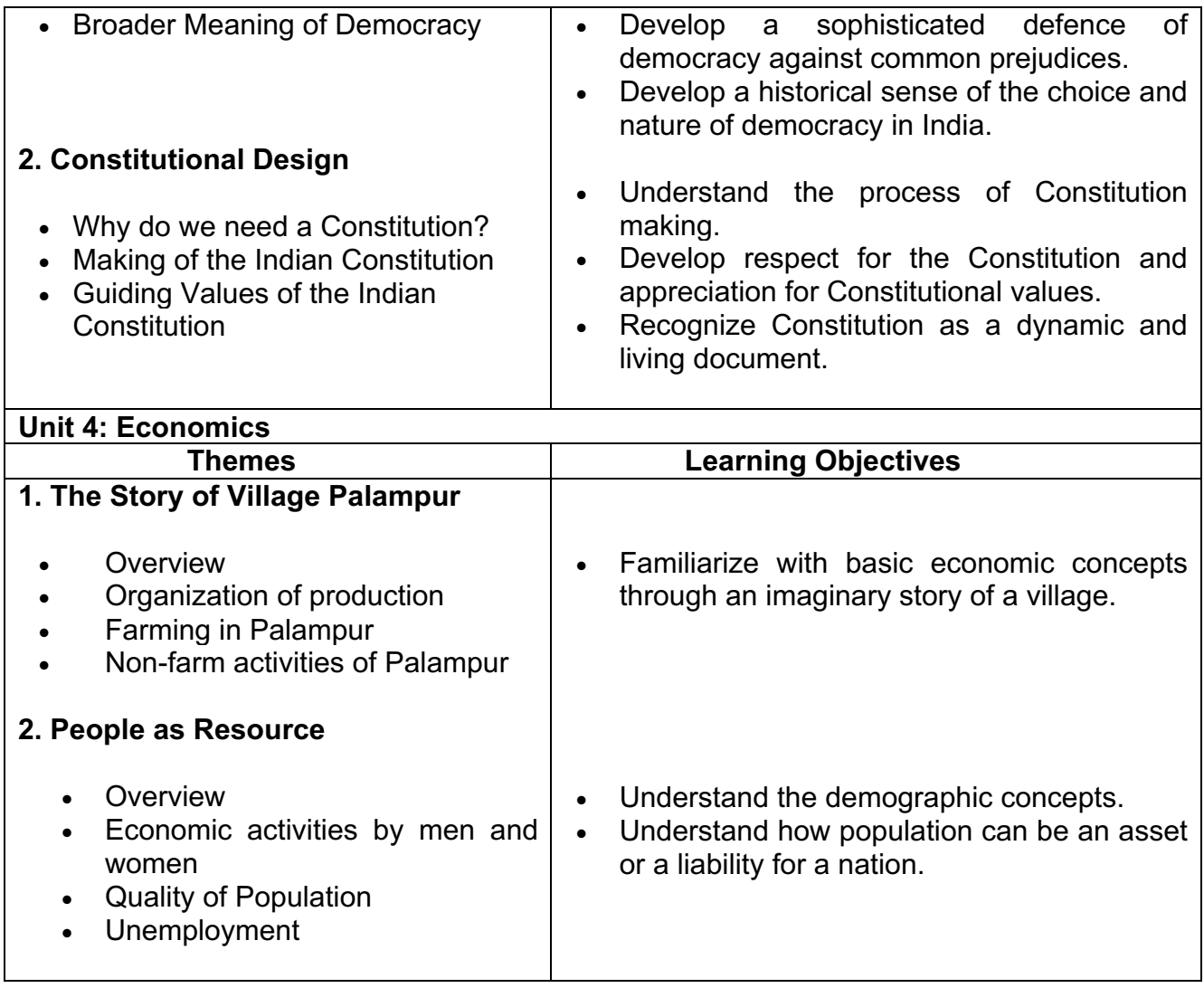

# **LIST OF MAP ITEMS CLASS IX (2021-22)**

# **TERM – I**

**---------------------------------------------------------------------------------------------------**

### **SUBJECT - HISTORY**

### **Chapter-1: The French Revolution**

Outline Political Map of France

- Bordeaux
- Nantes
- Paris
- Marseilles

# **SUBJECT – GEOGRAPHY**

### **Chapter -1: India-Size and Location**

• India-States with Capitals, Tropic of Cancer, Standard Meridian

### **Chapter -2: Physical Features of India**

- **Mountain Ranges:** The Karakoram, The Zasker, The Shivalik, The Aravali, The Vindhya, The Satpura, Western & Eastern Ghats
- **Mountain Peaks**  K2, Kanchan Junga, Anai Mudi
- **Plateau -** Deccan Plateau, Chotta Nagpur Plateau, Malwa Plateau
- **Coastal Plains -** Konkan, Malabar, Coromandel & Northern Circar

# **COURSE CONTENT - IX**

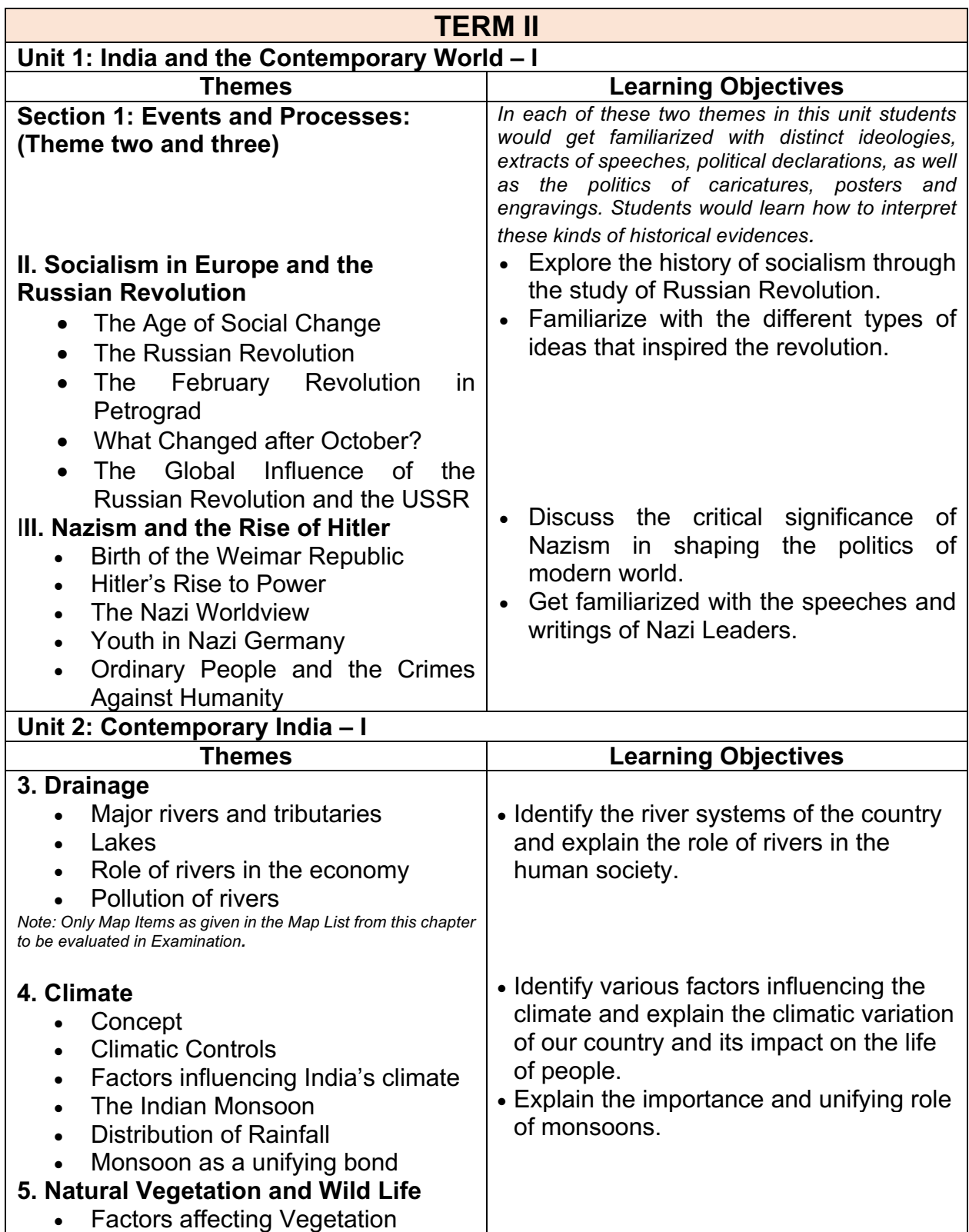

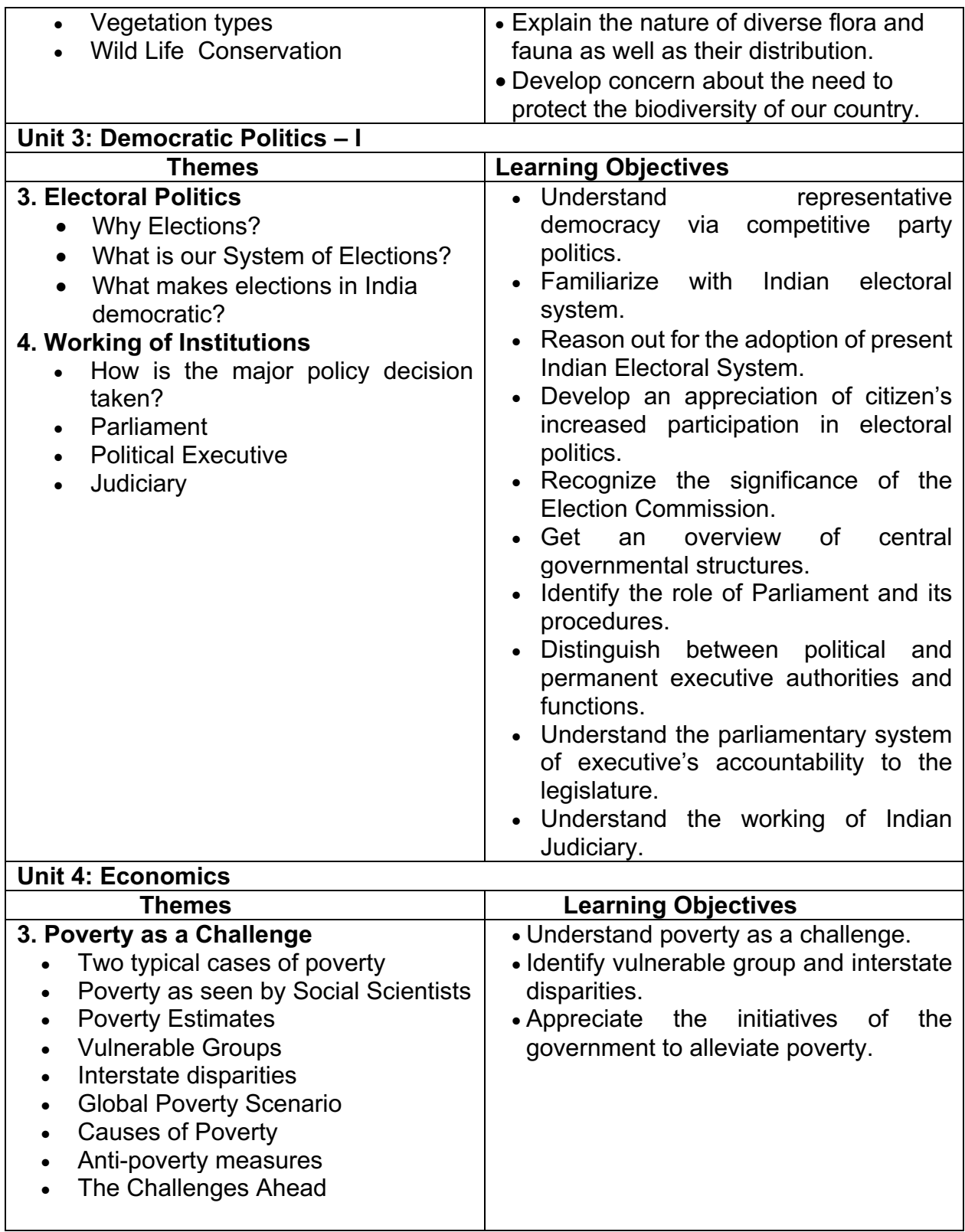

# **LIST OF MAP ITEMS CLASS IX (2021-22) TERM- II**

**----------------------------------------------------------------------------------------------------**

### **SUBJECT - HISTORY**

### **Chapter-2: Socialism in Europe and the Russian Revolution**

Outline Political Map of World (For locating and labeling / Identification)

# • **Major countries of First World War**

(Central Powers and Allied Powers)

*Central Powers* - Germany, Austria-Hungary, Turkey (Ottoman Empire) *Allied Powers* - France, England, Russia, U.S.A.

### **Chapter-3: Nazism and Rise of Hitler**

Outline Political Map of World (For locating and labeling / Identification)

### • **Major countries of Second World War**

*Axis Powers* – Germany, Italy, Japan

*Allied Powers* – UK, France, Former USSR, USA

# • **Territories under German expansion** (Nazi Power)

Austria, Poland, Czechoslovakia (only Slovakia shown in the map), Denmark, Lithuania, France, Belgium

**SUBJECT – GEOGRAPHY** (Outline Political Map of India)

# **Chapter -3: Drainage**

- Rivers: (Identification only)
	- o *The Himalayan River Systems*-The Indus, The Ganges, and The Satluj
	- o *The Peninsular rivers*-The Narmada, The Tapi, The Kaveri, The Krishna, The Godavari, The Mahanadi
- Lakes: Wular, Pulicat, Sambhar, Chilika

# **Chapter - 4: Climate**

• Areas receiving rainfall less than 20 cm and over 400 cm (Identification only)

# **Chapter - 5: Natural Vegetation and Wild Life**

- Vegetation Type: Tropical Evergreen Forest, Tropical Deciduous Forest, Thorn Forest, Montane Forests and Mangrove- For identification only
- National Parks: Corbett, Kaziranga, Ranthambor, Shivpuri, Kanha, Simlipal & Manas
- Bird Sanctuaries: Bharatpur and Ranganthitto
- Wild Life Sanctuaries: Sariska, Mudumalai, Rajaji, Dachigam (Location and Labelling)

### **INTERNAL ASSESSMENT**

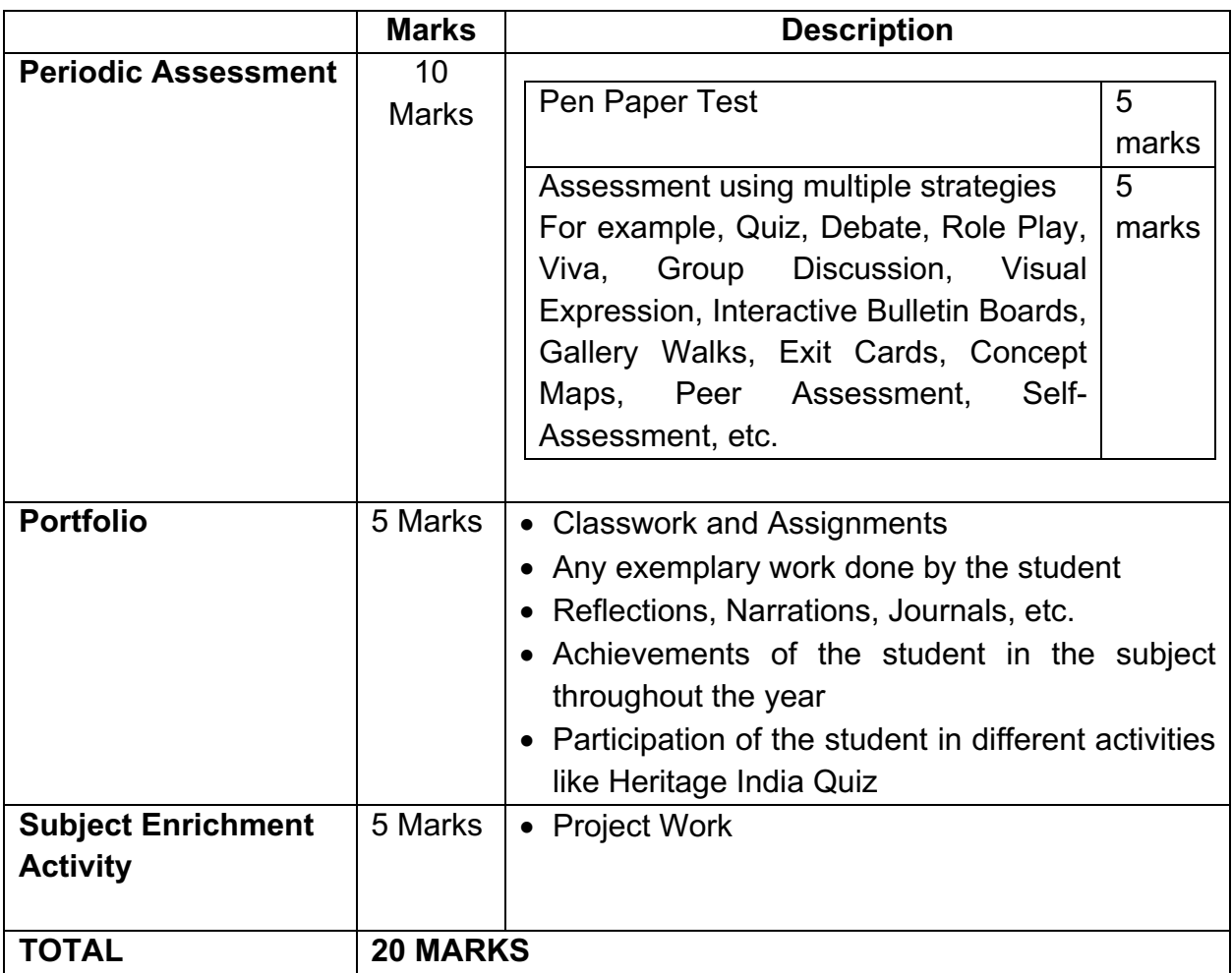

### **PROJECT WORK**

# **CLASS IX (2021-22)**

- **05 Marks** 1. Every student has to compulsorily undertake one project on Disaster Management.
	- 2. **Objectives**: The main objectives of giving project work on Disaster Management to the students are to:
		- a. create awareness in them about different disasters, their consequences and management
		- b. prepare them in advance to face such situations
		- c. ensure their participation in disaster mitigation plans
		- d. enable them to create awareness and preparedness among the community.
	- 3. The project work should also help in enhancing the Life Skills of the students.
	- 4. If possible, *different forms of art* may be integrated in the project work.
- 5. In order to realize the expected objectives completely, it would be required of the Principals / Teachers to muster support from various local authorities and organizations like the Disaster Management Authorities, Relief, Rehabilitation and the Disaster Management Departments of the States, Office of the District Magistrate/ Deputy Commissioners, Fire Service, Police, Civil Defense etc. in the area where the schools are located.
- 6. The distribution of marks over different aspects relating to Project Work is as follows:

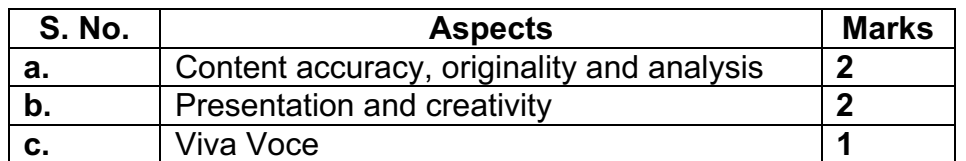

7. The project carried out by the students should subsequently be shared among themselves through interactive sessions such as exhibitions, panel discussions, etc. 8. All documents pertaining to assessment under this activity should be meticulously maintained by the schools.

9. A Summary Report should be prepared highlighting:

- a. objectives realized through individual work and group interactions
- b. calendar of activities
- c. innovative ideas generated in the process (like comic strips, drawings, illustrations, script play etc.);
- d. list of questions asked in viva voce.

10. It is to be noted here by all the teachers and students that the projects and models prepared should be made from eco-friendly products without incurring too much expenditure.

11. The Project Report should be handwritten by the students themselves.

12. The record of the project work (internal assessment) should be kept for a period of three months for verification, if any.

# *Note: Please procure latest reprinted edition of prescribed NCERT textbooks.*

# **COURSE STRUCTURE CLASS X (2021-22)**

# **TERM - I**

|     |                                     | <b>M. MARKS: 40</b>   |              |  |
|-----|-------------------------------------|-----------------------|--------------|--|
| No. | <b>Units</b>                        | <b>No. of Periods</b> | <b>Marks</b> |  |
|     | India and the Contemporary World -1 | 12                    | 10           |  |
|     | Contemporary India - I              | 16                    | 10           |  |
| Ш   | Democratic Politics - I             | 14                    | 10           |  |
| IV  | Economics                           | 20                    | 10           |  |
|     | Гоtal                               | 62                    | 40           |  |

**TERM- II**

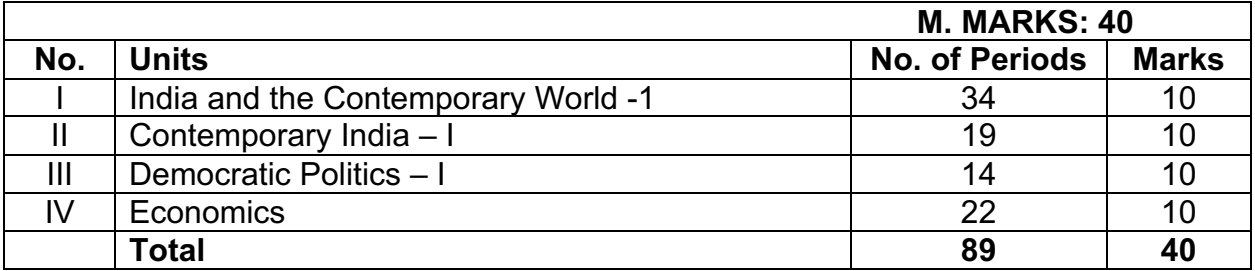

# **COURSE CONTENT - X**

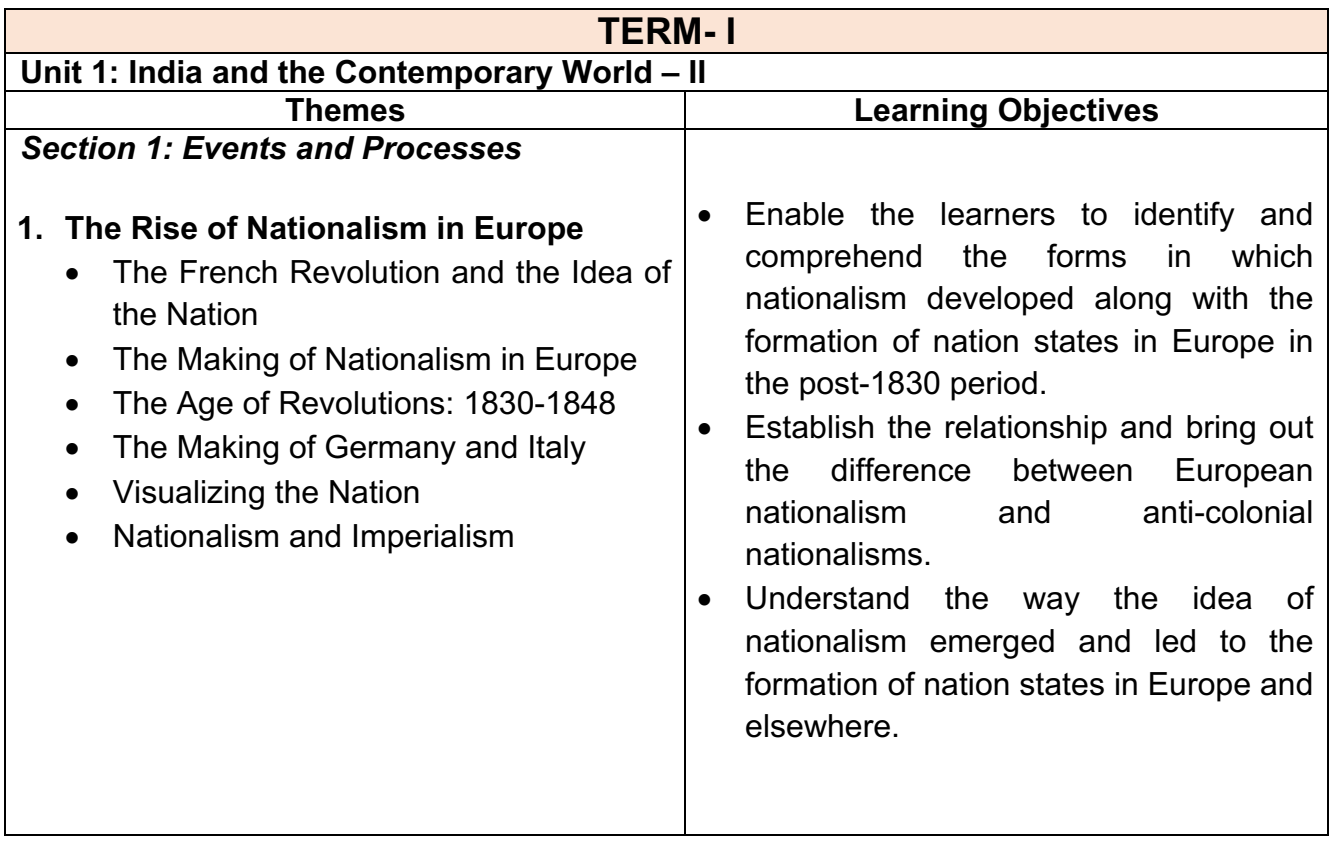

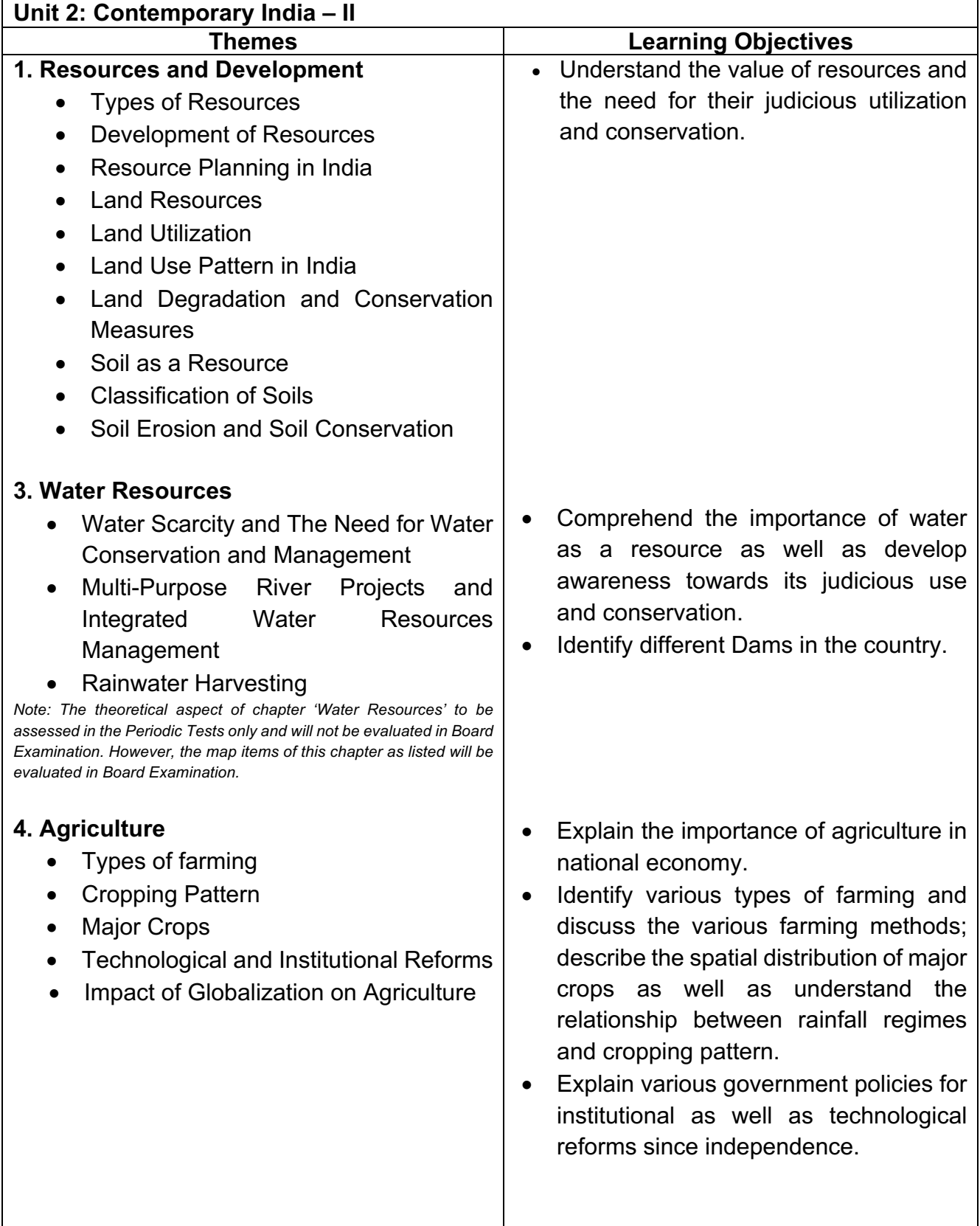

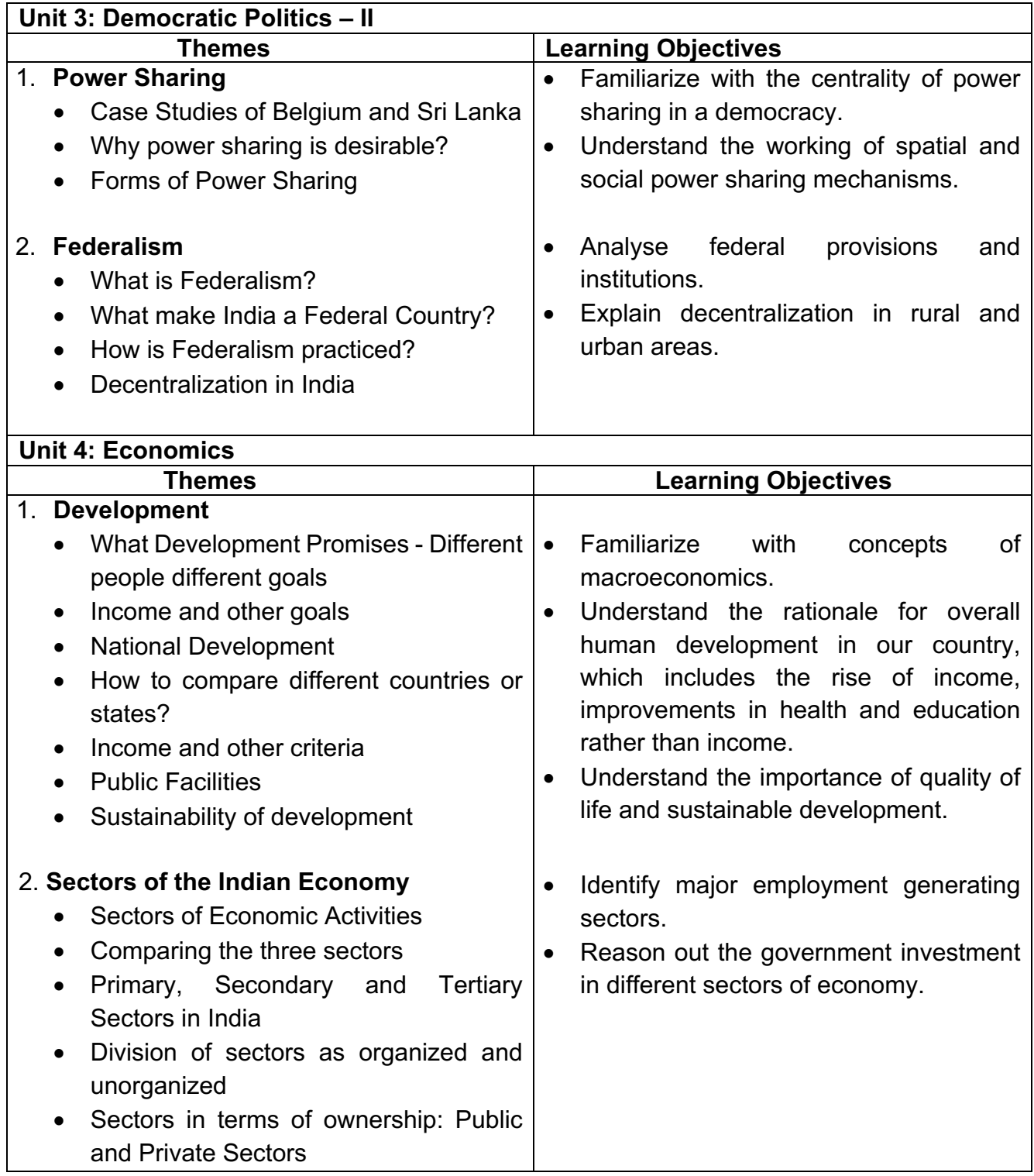

# **LIST OF MAP ITEMS CLASS X (2021-22) TERM – I**

**----------------------------------------------------------------------------------------------------**

### **A. GEOGRAPHY**

### **Chapter 1: Resources and Development**

a. Major soil Types

### **Chapter 3: Water Resources**

#### **Dams:**

- a. Salal
- b. Bhakra Nangal
- c. Tehri
- d. Rana Pratap Sagar
- e. Sardar Sarovar
- f. Hirakud
- g. Nagarjuna Sagar
- h. Tungabhadra

Note: The theoretical aspect of chapter 'Water Resources' to be assessed in the Periodic Tests only and will not be evaluated in Board Examination. However, the map items of this chapter as listed above will be evaluated in Board Examination**.**

### **Chapter 4: Agriculture**

- a. Major areas of Rice and Wheat
- b. Largest / Major producer States of Sugarcane, Tea, Coffee, Rubber, Cotton and Jute

# **COURSE CONTENT – X**

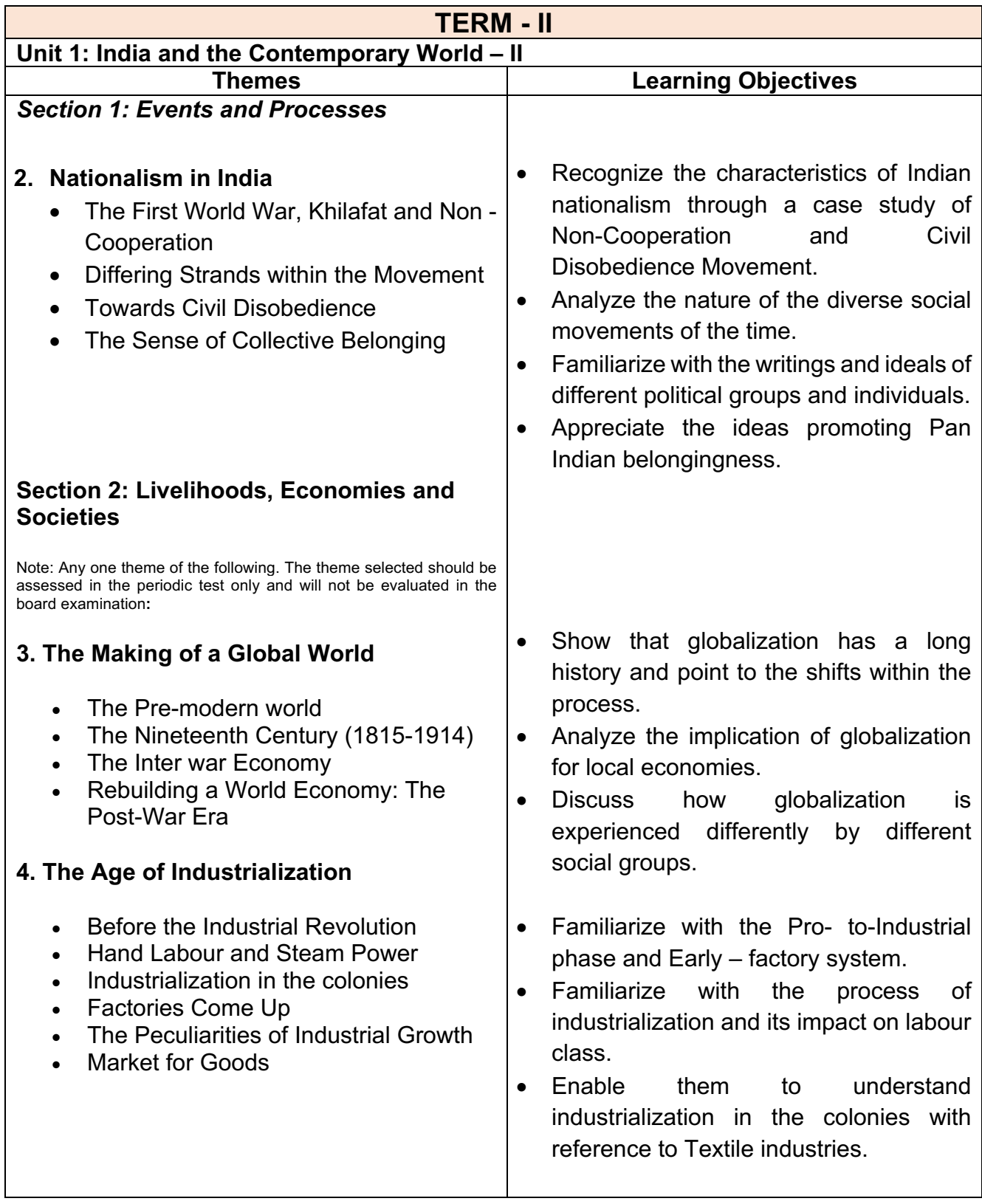

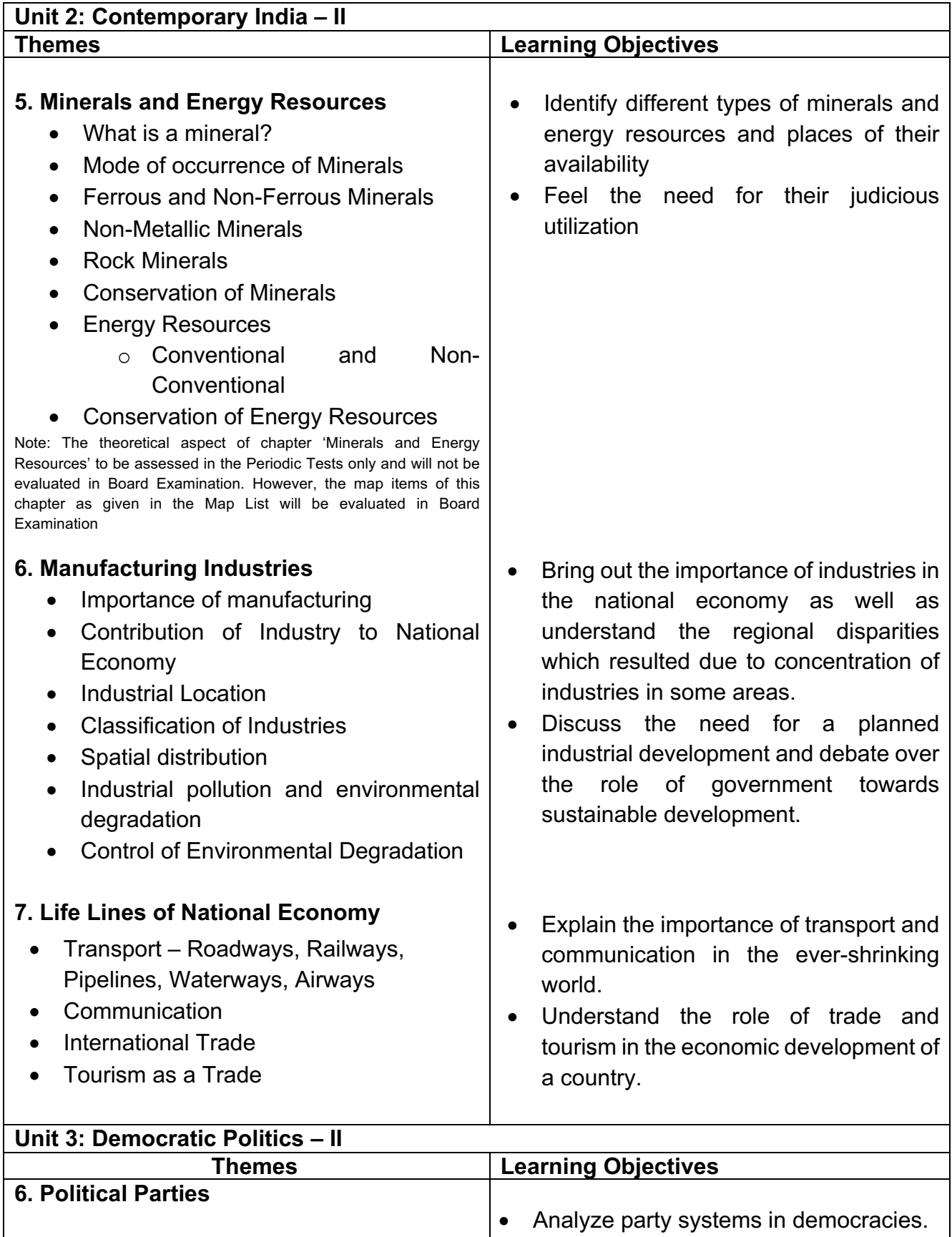

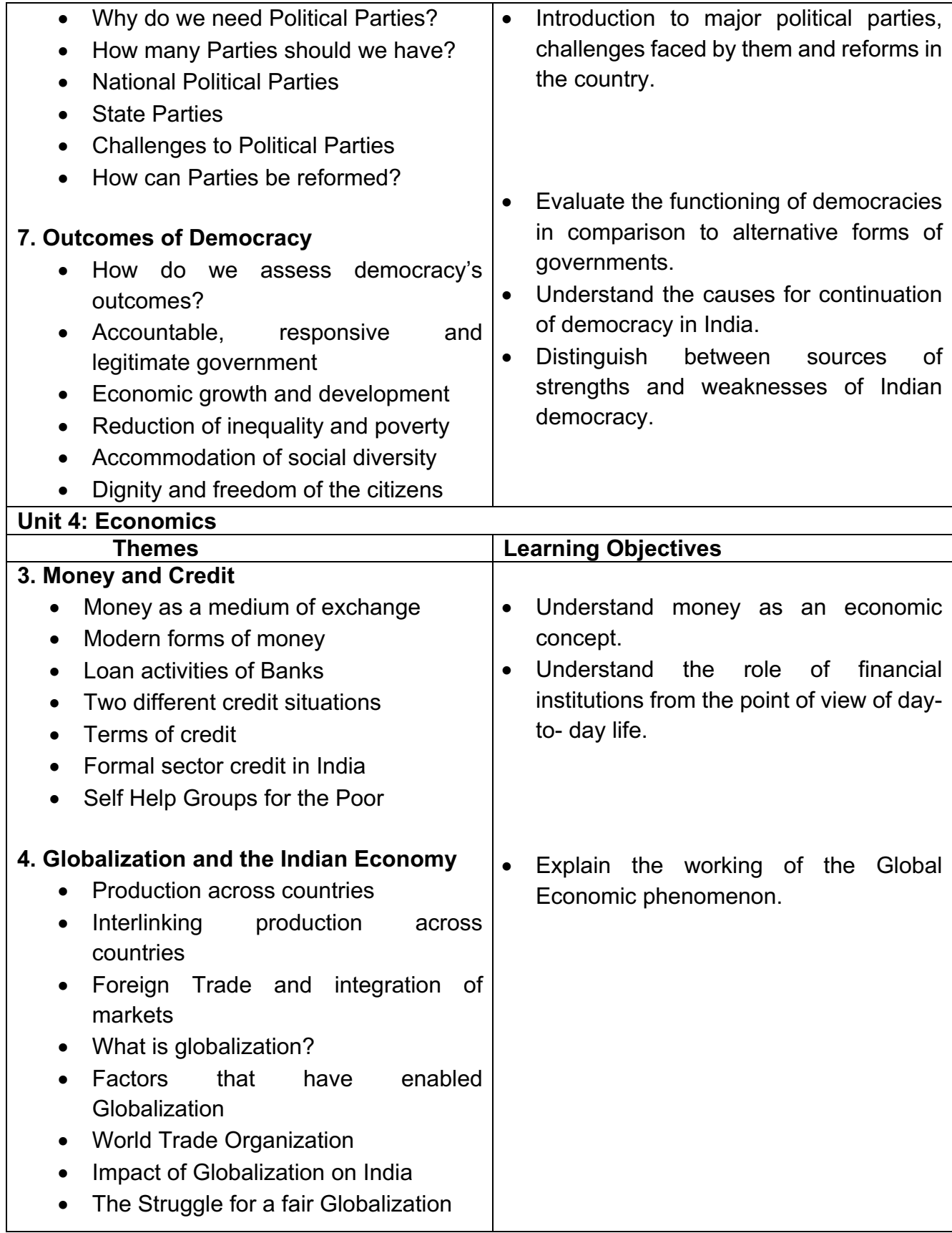

### **LIST OF MAP ITEMS CLASS X (2021-22) TERM – II**

**----------------------------------------------------------------------------------------------------**

### A. **HISTORY** (Outline Political Map of India)

**Chapter - 2 Nationalism in India** – (1918 – 1930) for Locating and Labelling / Identification

### **1. Indian National Congress Sessions:**

- a. Calcutta (Sep. 1920)
- b. Nagpur (Dec. 1920)
- c. Madras (1927)

# 2. **Important Centres of Indian National Movement**

- a. Champaran (Bihar) Movement of Indigo Planters
- b. Kheda (Gujarat) Peasant Satyagrah
- c. Ahmedabad (Gujarat) Cotton Mill Workers Satyagraha
- d. Amritsar (Punjab) Jallianwala Bagh Incident
- e. Chauri Chaura (U.P.) Calling off the Non-Cooperation Movement
- f. Dandi (Gujarat) Civil Disobedience Movement

### **B. GEOGRAPHY (**Outline Political Map of India)

### **Chapter 5: Minerals and Energy Resources**

**Power Plants-**(Locating and Labelling only)

### **a. Thermal**

- Namrup
- Singrauli
- **b. Nuclear**
	- Narora
	- Kakrapara
- Ramagundam
- Tarapur
- Kalpakkam

### **Chapter 6: Manufacturing Industries** (Locating and Labelling Only) **Cotton Textile Industries:**

- a. Mumbai
- b. Indore
- c. Surat

# **Iron and Steel Plants:**

- a. Durgapur
- b. Bokaro
- c. Jamshedpur

# **Software Technology Parks**:

- a. Noida
- b. Gandhinagar
- c. Mumbai
- d. Pune

d. Kanpur e. Coimbatore

- d. Bhilai
- e. Vijaynagar
- f. Salem
- e. Hyderabad
- f. Bengaluru
- g. Chennai
- h. Thiruvananthapuram

# **Chapter 7: Lifelines of National Economy**

**Major Ports:** (Locating and Labelling)

- a. Kandla
- b. Mumbai
- c. Marmagao
- d. New Mangalore
- e. Kochi

# **International Airports:**

- a. Amritsar (Raja Sansi)
- b. Delhi (Indira Gandhi International)
- c. Mumbai (Chhatrapati Shivaji)
- d. Chennai (Meenam Bakkam)
- e. Kolkata (Netaji Subhash Chandra Bose)
- f. Hyderabad (Rajiv Gandhi)
- f. Tuticorin
- g. Chennai
- h. Vishakhapatnam
- i. Paradip
- j. Haldia

# **INTERNAL ASSESSMENT**

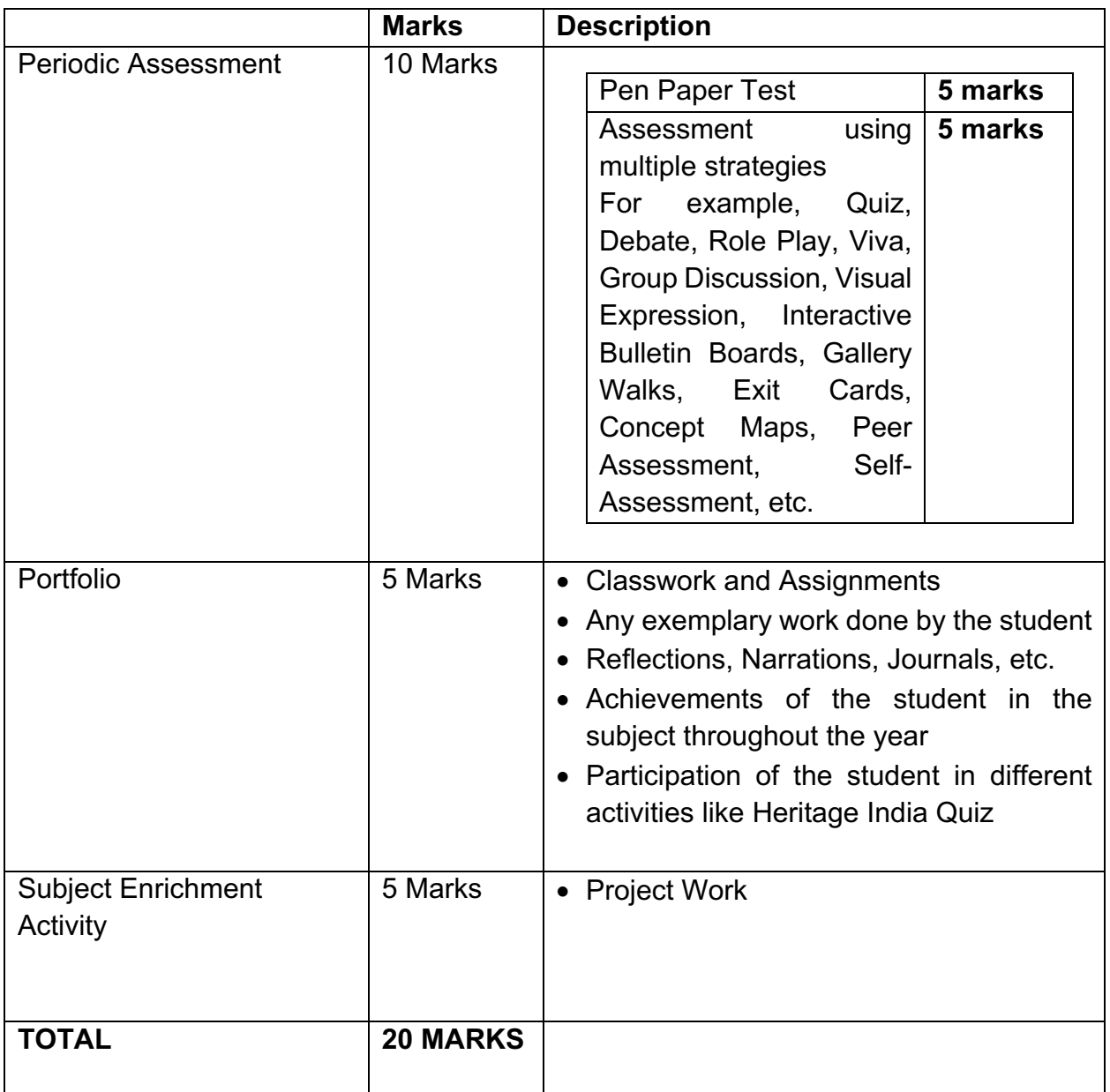

# **PROJECT WORK CLASS X (2021-22)**

 **05 Marks** 

1. *Every student* has to compulsorily undertake *any one project* on the following topics:

# Consumer Awareness **OR** Social Issues **OR**

# Sustainable Development

2. **Objective:** The overall objective of the project work is to help students gain an insight and pragmatic understanding of the theme and see all the Social Science disciplines from interdisciplinary perspective. It should also help in enhancing the Life Skills of the students.

Students are expected to apply the Social Science concepts that they have learnt over the years in order to prepare the project report.

If required, students may go out for collecting data and use different primary and secondary resources to prepare the project. If possible, *different forms of Art* may be integrated in the project work.

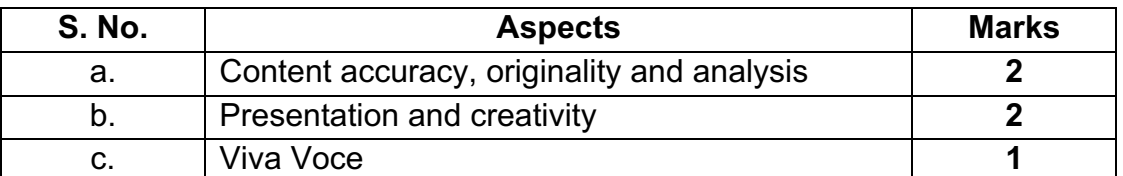

3. The distribution of marks over different aspects relating to Project Work is as follows:

4. The projects carried out by the students in different topics should subsequently be shared among themselves through interactive sessions such as exhibitions, panel discussions, etc.

5. All documents pertaining to assessment under this activity should be meticulously maintained by concerned schools.

6. A Summary Report should be prepared highlighting:

- objectives realized through individual work and group interactions;
- calendar of activities;
- innovative ideas generated in the process (like comic strips, drawings, illustrations, script play etc.);
- list of questions asked in viva voce.

7. It is to be noted here by all the teachers and students that the projects and models prepared should be made from eco-friendly products without incurring too much expenditure.

8. The Project Report should be handwritten by the students themselves.

9. Records pertaining to projects (internal assessment) of the students will be maintained for a period of three months from the date of declaration of result for verification at the discretion of Board. Subjudiced cases, if any or those involving RTI / Grievances may however be retained beyond three months.

# **PRESCRIBED BOOKS:**

- 1. India and the Contemporary World-II (History) Published by NCERT
- 2. Contemporary India II (Geography) Published by NCERT
- 3. Democratic Politics II (Political Science) Published by NCERT
- 4. Understanding Economic Development Published by NCERT
- 5. Together Towards a Safer India Part III, a textbook on Disaster Management Published by CBSE
- 6. Learning Outcomes at the Secondary Stage Published by NCERT

# *Note: Please procure latest reprinted edition of prescribed NCERT textbooks.*

# **CBSE | DEPARTMENT OF SKILL EDUCATION CURRICULUM FOR SESSION 2021-2022**

# **INFORMATION TECHNOLOGY (CODE – 402) JOB ROLE: DOMESTIC DATA ENTRY OPERATOR**

# **CLASS – IX**

# **COURSE OVERVIEW:**

A Data Entry Operator/Analyst is a person who is responsible for entering data into different applications and computer databases manage and maintain effective record keeping. In addition, they are responsible for organizing files, collecting and managing data to be entered into the computer. They are also responsible for security of data and safeguard the computer network.

With every office and organization seeking to become computerized, the demand for data entry operators/analysts is on a rise. Data entry operators/analysts usually work in an indoor, office setting using a computer and other electronic machines. To be in the profession of data entry/analysis, one has to have computer literacy, high typing speed, organization skills, concentration skills, communication skills and an ability to sit for long periods of time entering and computing data.

### **OBJECTIVES OF THE COURSE:**

In this course, the students will be introduced to the fundamental concepts of digital documentation, digital spreadsheet, digital presentation, database management and internet security.

The following are the main objectives of this course:

- To familiarize the students with the world of IT and IT enabled services.
- To provide an in-depth training in use of data entry, internet and internet tools.
- To develop practical knowledge of digital documentation, spreadsheets and presentation.
- To enable the students to understand database management system and have updated knowledge about digital record keeping.
- To make the students capable of getting employment in Private Sector, Public Sector, Ministries, Courts, House of Parliament and State Legislative Assemblies.
- To develop the following skills:
	- o Data Entry and Keyboarding skills
	- o The concept of Digital Documentation
	- o The concept of Digital Presentation
	- o The concept of Electronic Spreadsheet
	- o The concept of Databases
	- o Internet Technologies

### **SALIENT FEATURES**

To be a data entry operator/analyst, one requires a lot of hard work and practical hands-on experience. One should have an intensive knowledge of Office applications, computer operations, and knowledge of clerical, administrative techniques and data analysis. Along with this, as a data entry operator/analyst, you will be expected to have fast typing speed, accuracy, and efficiency to perform tasks.

As a data entry operator/analyst, one should improve their computer skills, numerical and literacy skills. These skills can help one expand into a new career path in the future.

### **SCHEME OF UNITS**

This course is a planned sequence of instructions consisting of units meant for developing employability and vocational competencies of students of Class IX opting for skill subject along with other education subjects. The unit-wise distribution of hours and marks for class IX is as follows:

# INFORMATION TECHNOLOGY (SUBJECT CODE - 402)

**CLASS – IX (Session 2021-2022)** 

**Total Marks: 100 (Theory-50 + Practical-50)** 

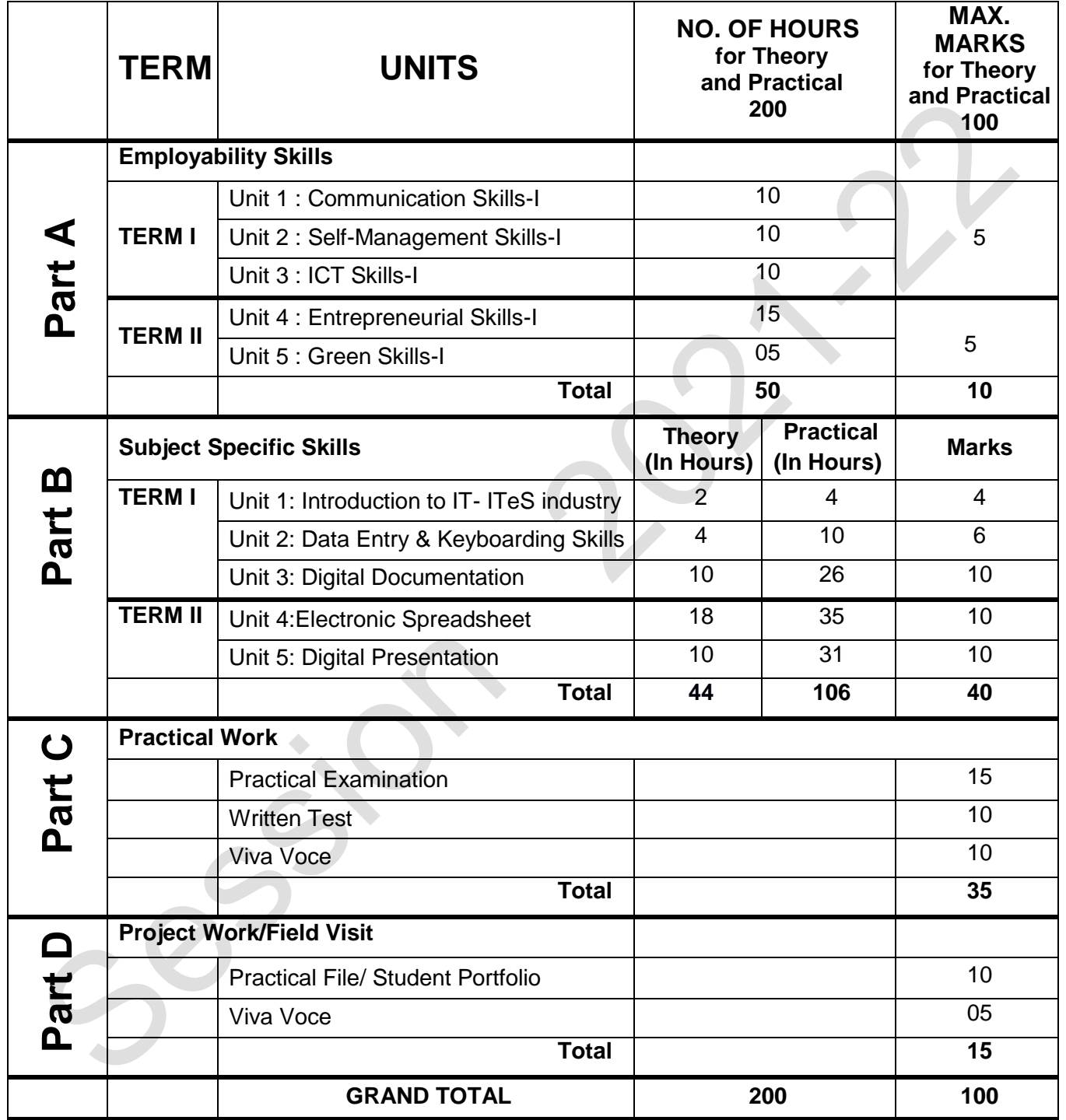

# **DETAILED CURRICULUM/TOPICS:**

### **Part-A: EMPLOYABILITY SKILLS**

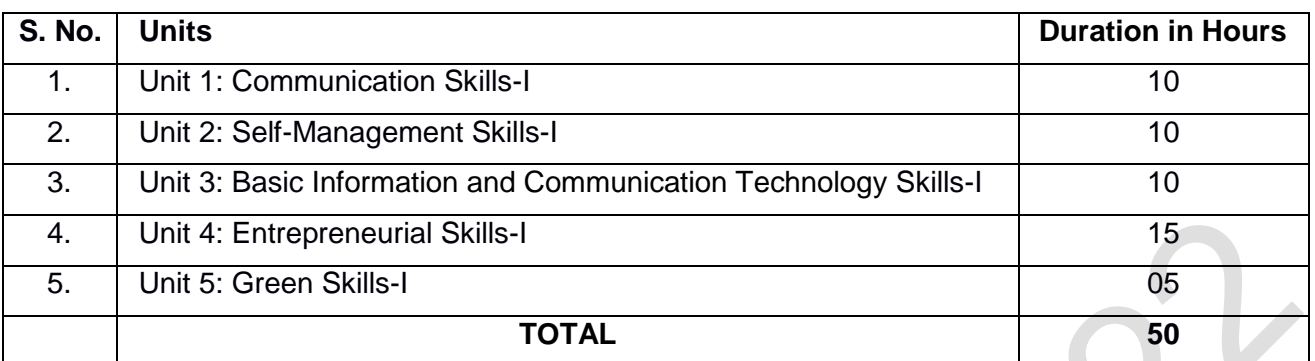

**NOTE: For Detailed Curriculum/ Topics to be covered under Part A: Employability Skills can be downloaded from CBSE website**.

### **Part-B – SUBJECT SPECIFIC SKILLS**

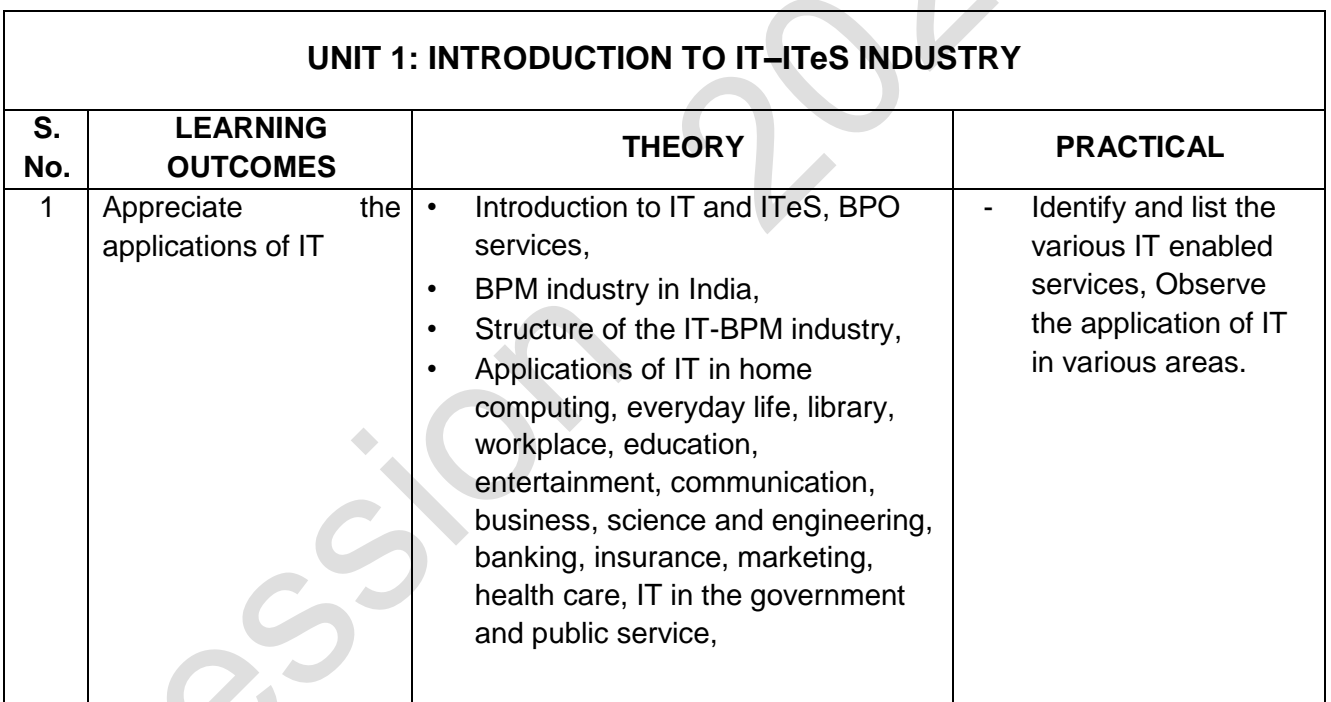

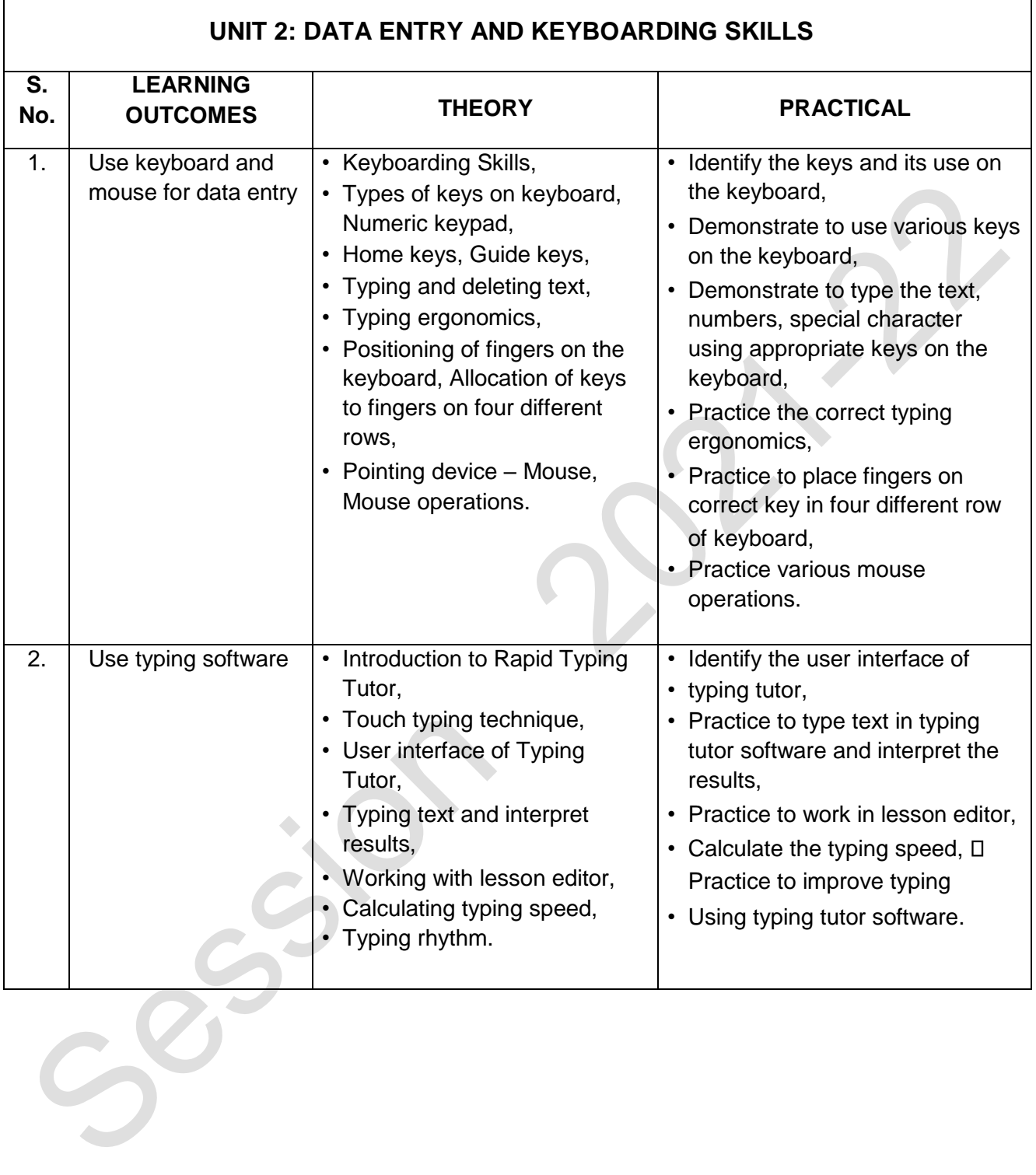

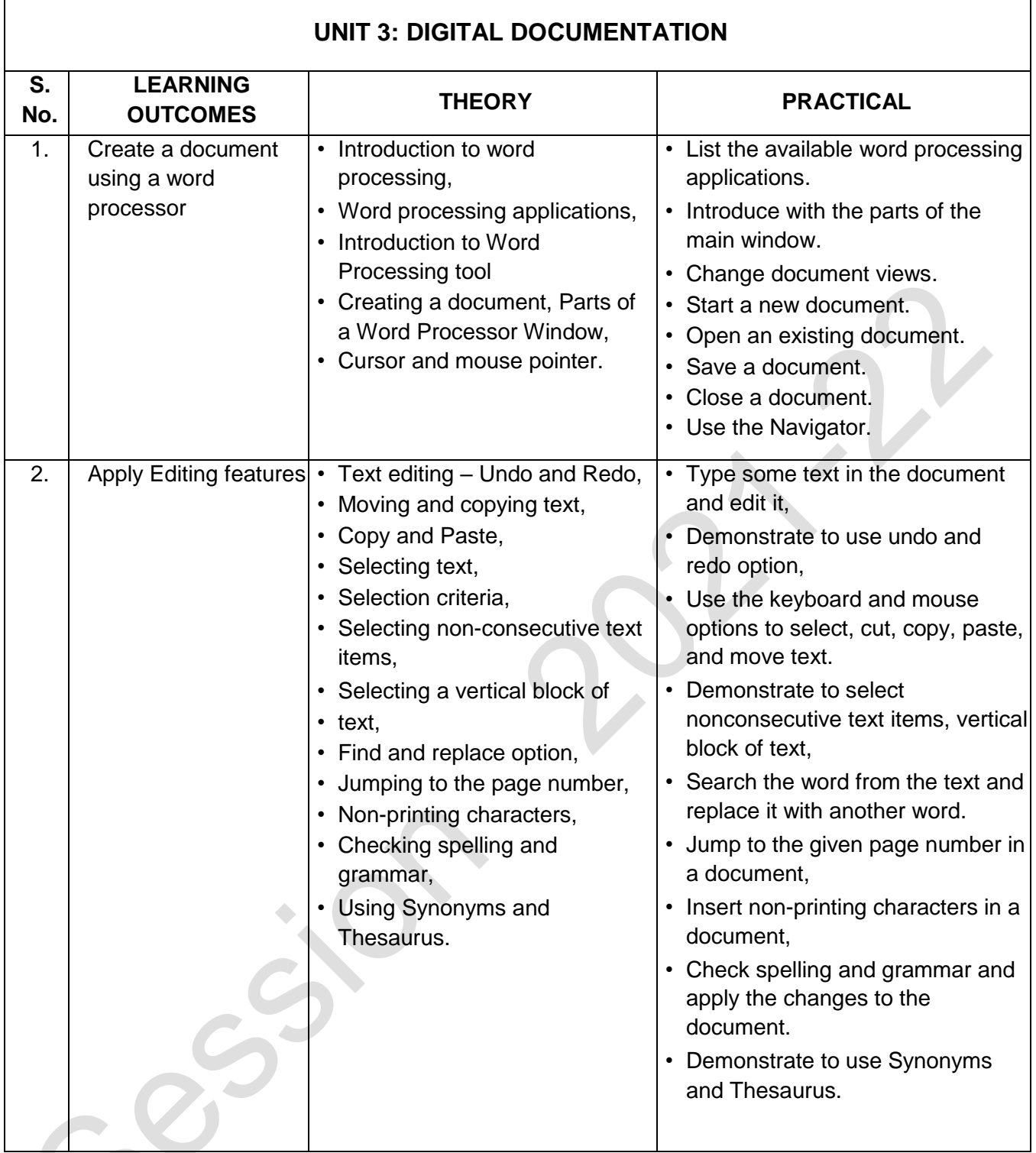

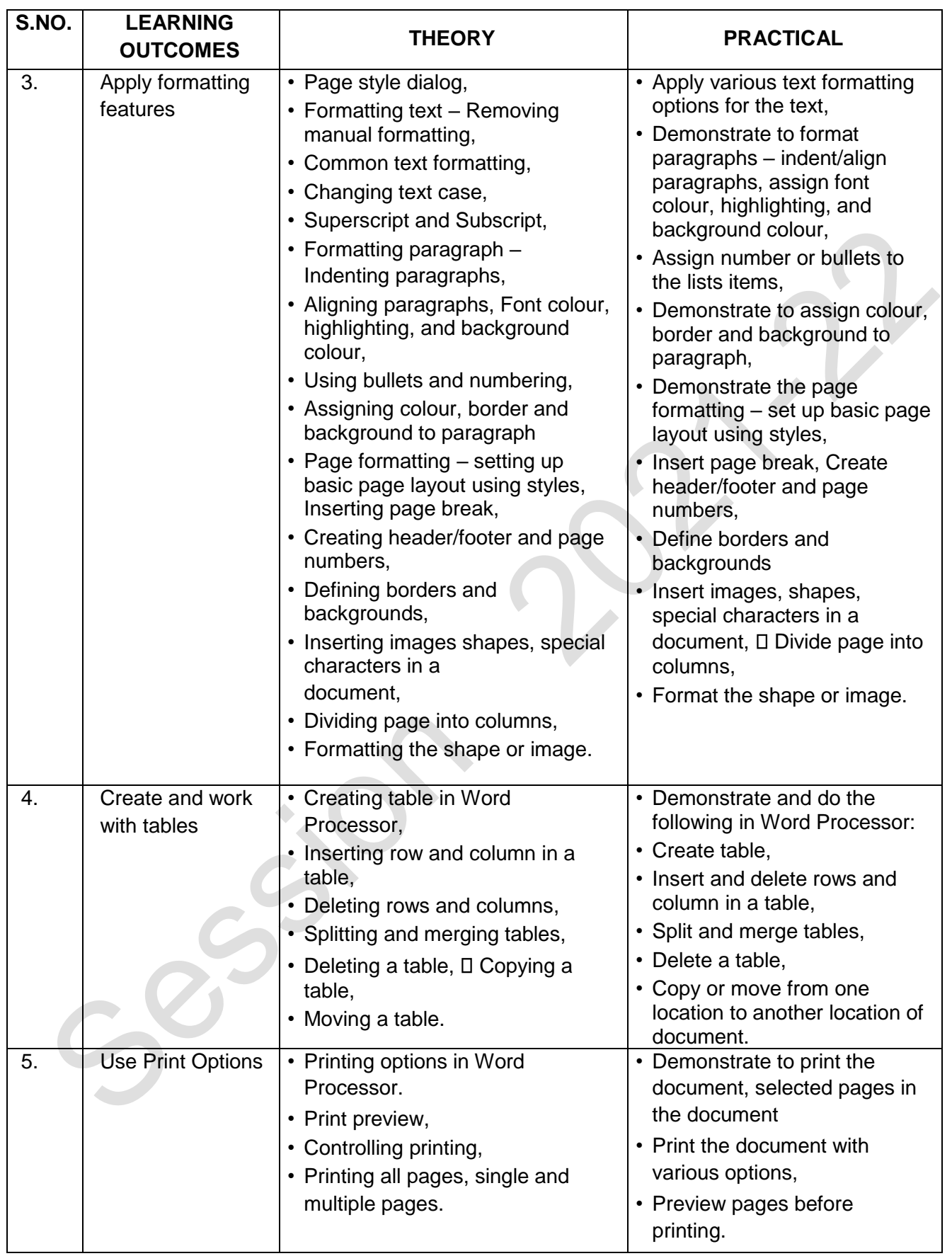

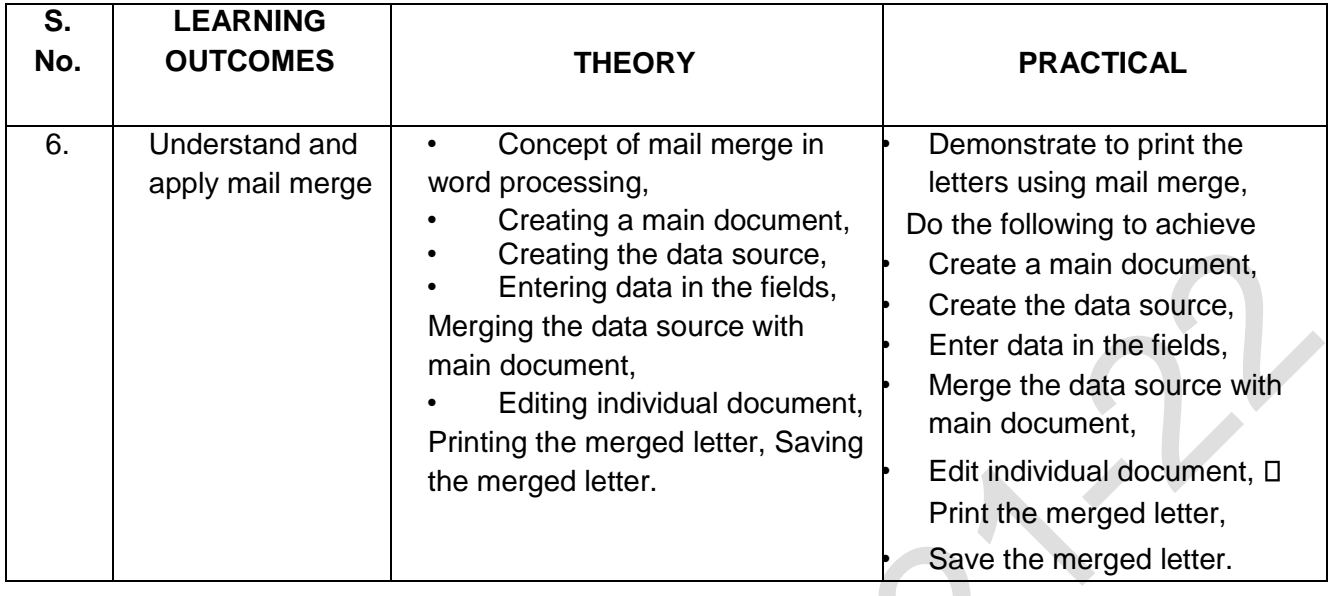

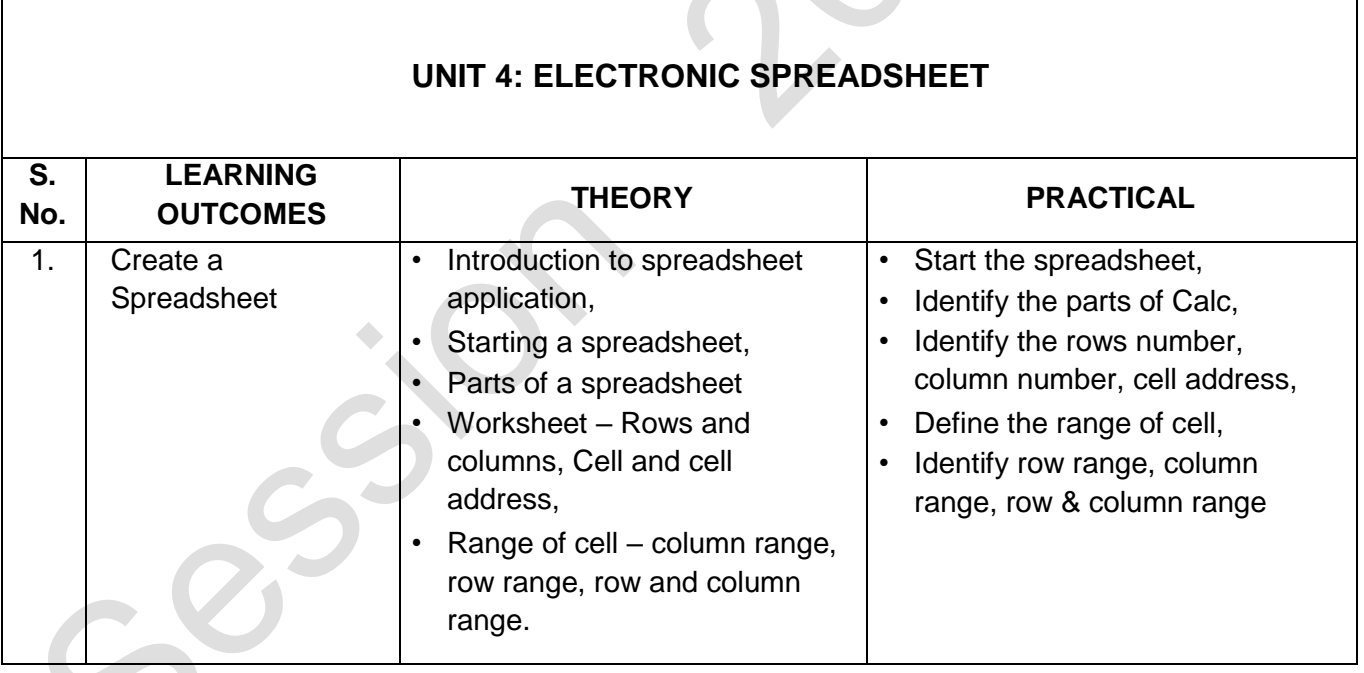

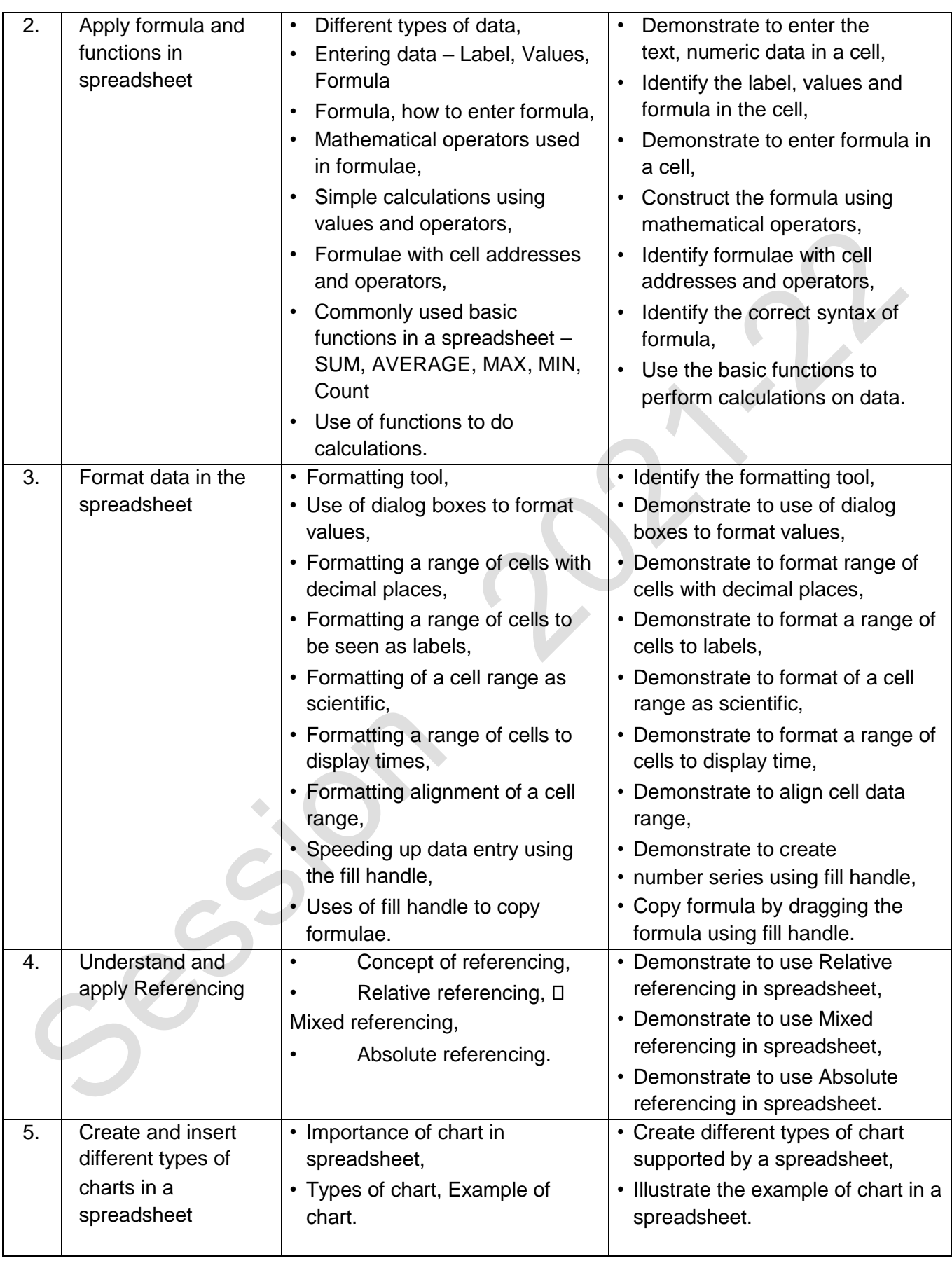

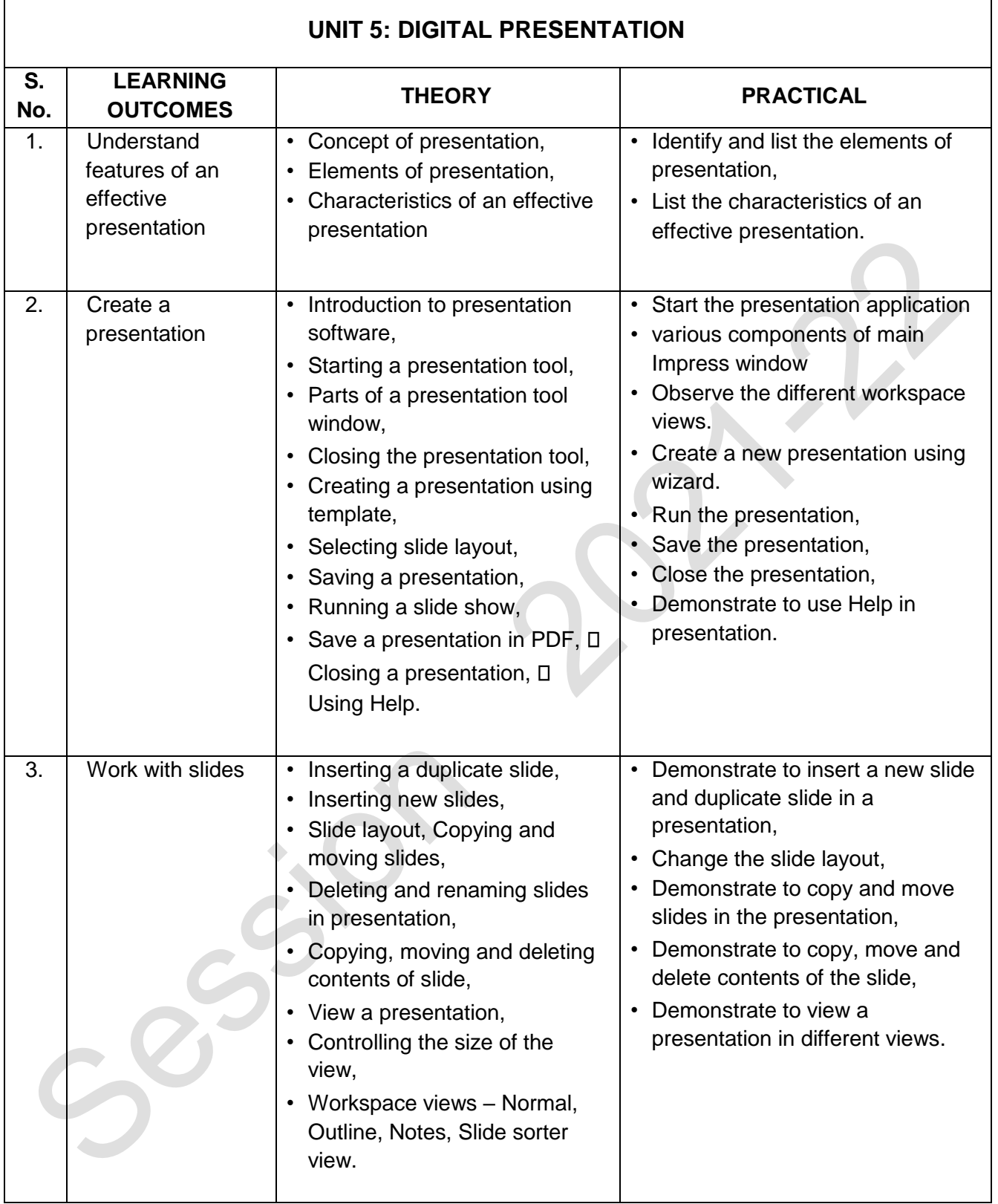

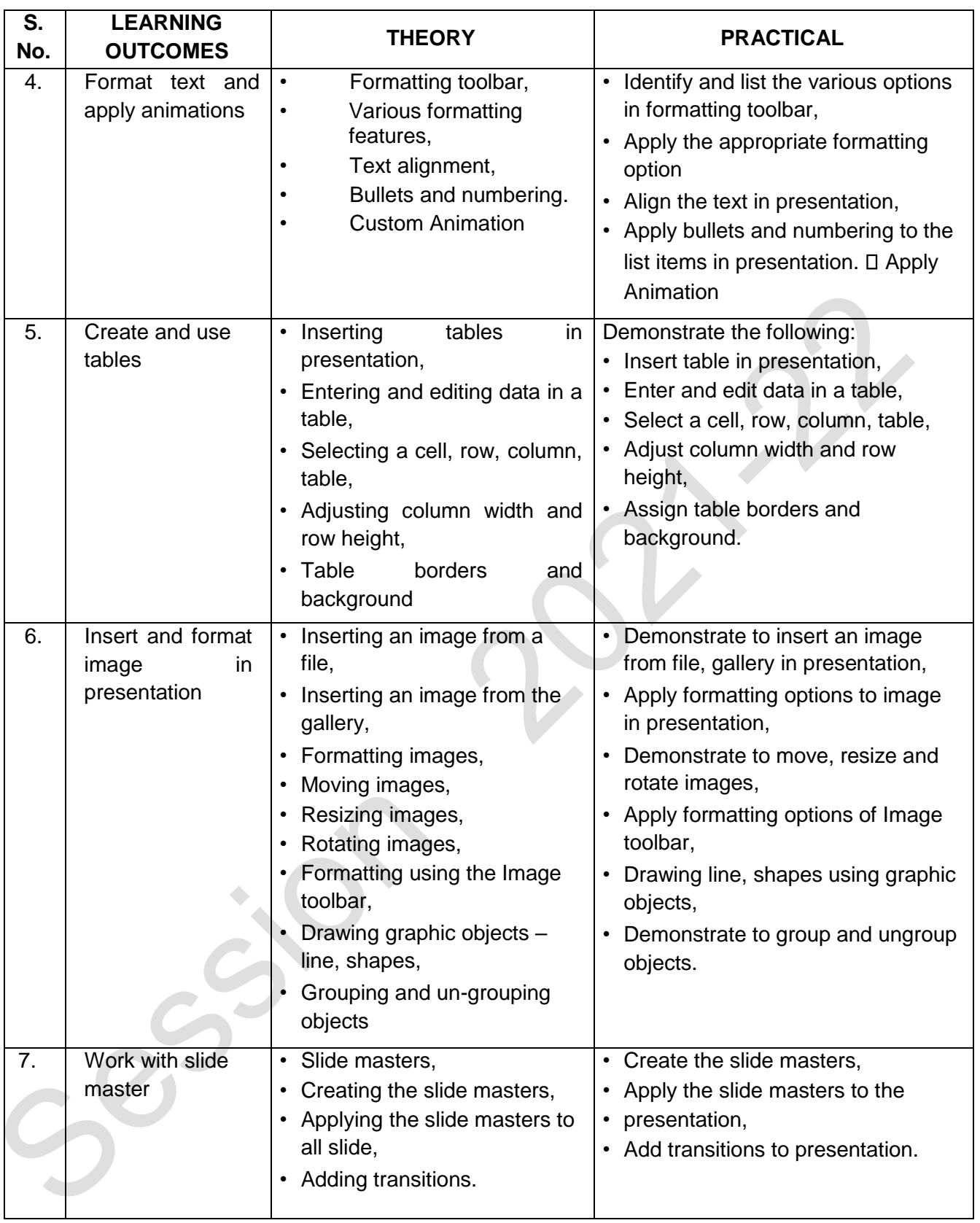

### **LIST OF EQUIPMENT/ MATERIALS:**

The list given below is suggestive and an exhaustive list should be compiled by the teacher(s) teaching the subject. Only basic tools, equipment and accessories should be procured by the Institution so that the routine tasks can be performed by the students regularly for practice and acquiring adequate practical experience.

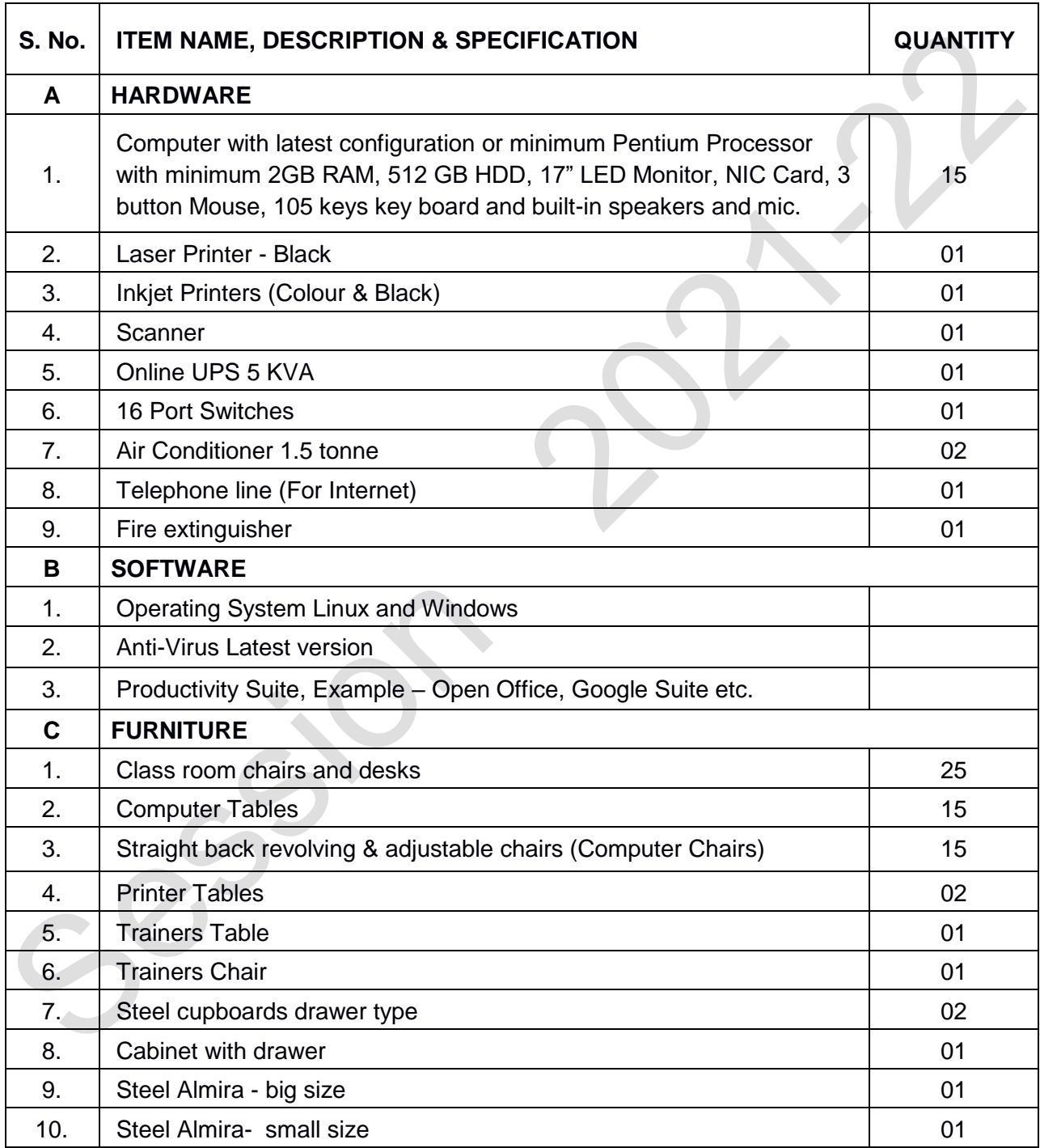
# **TEACHER'S/ TRAINER'S QUALIFICATIONS:**

Qualification and other requirements for appointment of teachers/trainers for teaching this subject, on contractual basis should be decided by the State/ UT. The suggestive qualifications and minimum competencies for the teacher should be as follows:

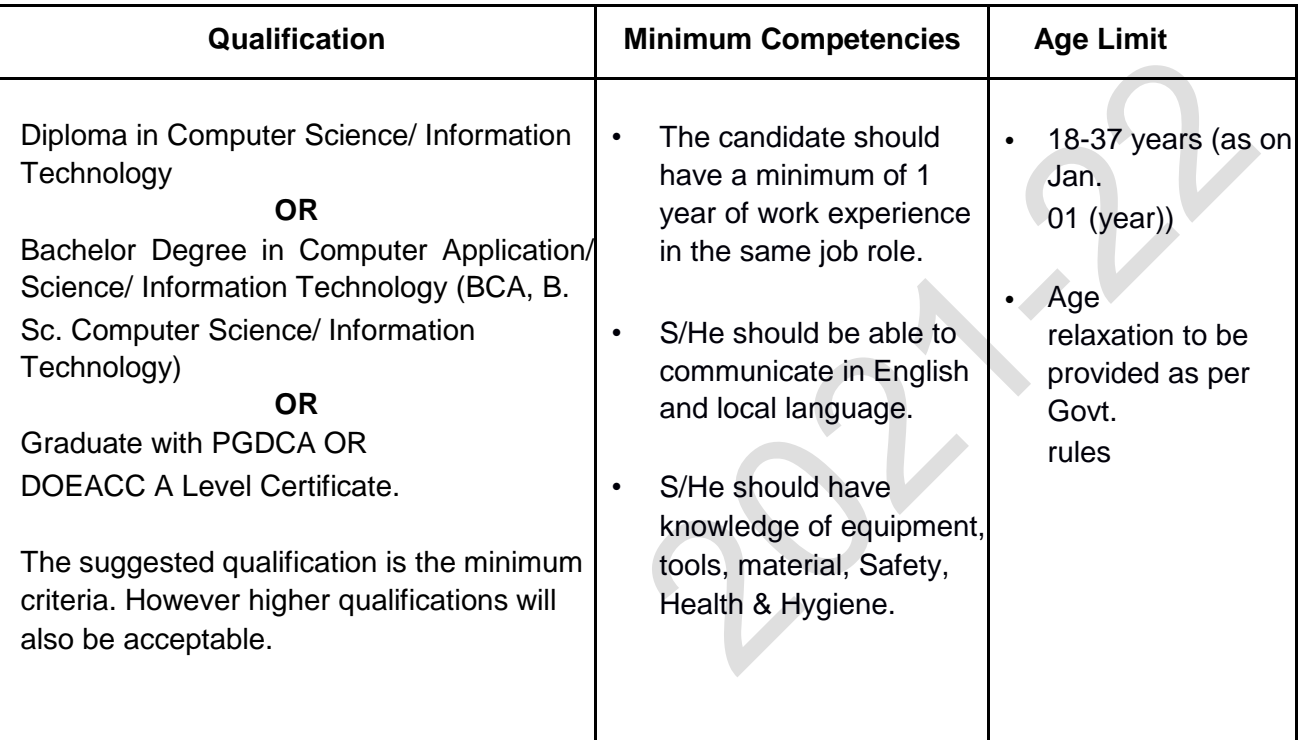

Teachers/Trainers form the backbone of Skill (Vocational) Education being imparted as an integral part of Rashtriya Madhyamik Shiksha *Abhiyan* (RMSA). They are directly involved in teaching of Skill (vocational) subjects and also serve as a link between the industry and the schools for arranging industry visits, On-the-Job Training (OJT) and placement.

These guidelines have been prepared with an aim to help and guide the States in engaging quality Teachers/Trainers in the schools. Various parameters that need to be looked into while engaging the Vocational Teachers/Trainers are mode and procedure of selection of Teachers/ Trainers, Educational Qualifications, Industry Experience, and Certification/ Accreditation.

The State may engage Teachers/Trainers in schools approved under the component of scheme of Vocationalisation of Secondary and Higher Secondary Education under RMSA in following ways:

(i) Directly as per the prescribed qualifications and industry experience suggested by the PSS Central Institute of Vocational Education (PSSCIVE), NCERT or the respective Sector Skill Council (SSC).

#### **OR**

(ii) Through accredited Vocational Training Providers accredited under the National Quality Assurance Framework (NQAF\*) approved by the National Skill Qualification Committee on 21.07.2016. If the State is engaging Vocational Teachers/Trainers through the Vocational Training Provider (VTP), it should ensure that VTP should have been accredited at NQAF Level 2 or higher.

\* *The National Quality Assurance Framework (NQAF) provides the benchmarks or quality criteria which the different organizations involved in education and training must meet in order to be accredited by competent bodies to provide government- funded education and training/skills activities. This is applicable to all organizations offering NSQF-compliant qualifications.* 

The educational qualifications required for being a Teacher/Trainer for a particular job role are clearly mentioned in the curriculum for the particular NSQF compliant job role. The State should ensure that teachers/ trainers deployed in the schools have relevant technical competencies for the NSQF qualification being delivered. Teachers/Trainers preferably should be certified by the concerned Sector Skill Council for the particular Qualification Pack/Job role which he will be teaching. Copies of relevant certificates and/or record of experience of the teacher/trainer in the industry should be kept as record.

To ensure the quality of the Teachers/Trainers, the State should ensure that a standardized procedure for selection of (Vocational) Teachers/Trainers is followed. The selection procedure should consist of the following:

- (i) Written test for the technical/domain specific knowledge related to the sector;
- (ii) Interview for assessing the knowledge, interests and aptitude of trainer through a panel of experts from the field and state representatives; and (iii) Practical test/mock test in classroom/workshop/laboratory.

In case of appointment through VTPs, the selection may be done based on the above procedure by a committee having representatives of both the State Government and the VTP.

The State should ensure that the Teachers/ Trainers who are recruited should undergo induction training of 20 days for understanding the scheme, NSQF framework and Vocational Pedagogy before being deployed in the schools.

The State should ensure that the existing trainers undergo in-service training of 5 days every year to make them aware of the relevant and new techniques/approaches in their sector and understand the latest trends and policy reforms in vocational education.

The Head Master/Principal of the school where the scheme is being implemented should facilitate and ensure that the (Vocational) Teachers/Trainers:

- Prepare session plans and deliver sessions which have a clear and relevant purpose and which engage the students;
- Deliver education and training activities to students, based on the curriculum to achieve the learning outcomes;
- Make effective use of learning aids and ICT tools during the classroom sessions;
- Engage students in learning activities, which include a mix of different methodologies, such as project based work, team work, practical and simulation based learning experiences;
- Work with the institution's management to organise skill demonstrations, site visits, on job trainings, and presentations for students in cooperation with industry, enterprises and other workplaces;
- Identify the weaknesses of students and assist them in up-gradation of competency;
- Cater to different learning styles and level of ability of students;
- Assess the learning needs and abilities, when working with students with different abilities
- Identify any additional support the student may need and help to make special arrangements for that support;
- Provide placement assistance

Assessment and evaluation of (Vocational) Teachers/Trainers is very critical for making them aware of their performance and for suggesting corrective actions. The States/UTs should ensure that the performance of the (Vocational) Teachers/Trainers is appraised annually. Performance based appraisal in relation to certain pre-established criteria and objectives should be done periodically to ensure the quality of the (Vocational) Teachers/Trainers.

Following parameters may be considered during the appraisal process:

- Participation in guidance and counseling activities conducted at Institutional, District and State level;
- Adoption of innovative teaching and training methods;
- Improvement in result of vocational students of Class X or Class XII;
- Continuous up-gradation of knowledge and skills related to the vocational pedagogy, communication skills and vocational subject;
- Membership of professional society at District, State, Regional, National and International level;
- Development of teaching-learning materials in the subject area;
- Efforts made in developing linkages with the Industry/Establishments;
- Efforts made towards involving the local community in Vocational Education
- Publication of papers in National and International Journals;
- Organization of activities for promotion of vocational subjects;
- Involvement in placement of students/student support services.

# **CBSE | DEPARTMENT OF SKILL EDUCATION CURRICULUM FOR SESSION 2021-2022**

# **INFORMATION TECHNOLOGY (CODE – 402)**

# **JOB ROLE: DOMESTIC DATA ENTRY OPERATOR**

# **CLASS – X**

#### **COURSE TITLE: Domestic Data Entry Operator**

Domestic Data Entry Operator in the IT-ITeS Industry is also known as Data Entry Operator. Individuals are responsible to provide daily work reports and work on daily hour bases. The individual is responsible for electronic entry of data from the client side to the office site or viceversa. Individual tasks vary depending on the size and structure of the organization. This job requires the individual to have thorough knowledge of various technology trends and processes as well as have updated knowledge about database management systems and IT initiatives. The individual should have fast and accurate typing/data encoding. This job involves working in a personal computer, and appropriate software to enter accurate data regarding different issues like retrieving data from a computer or to a computer

#### **COURSE OUTCOME:**

On completion of the course, students should be able to:

- Apply effective oral and written communication skills to interact with people and customers;
- Identify the principal components of a computer system; Demonstrate the basic skills of using computer;
- Demonstrate self-management skills;
- Demonstrate the ability to provide a self-analysis in context of entrepreneurial skills and abilities;
- Demonstrate the knowledge of the importance of green skills in meeting the challenges of sustainable development and environment protection;  $\Box$  Work safely on computer.
- Start the computer.
- Open and use the related software.
- Exit from the software.
- Shut down the computer.
- Use the computer for data entry process.
- Collect all necessary information about the query.
- Log any decision about the query on the data entry tracking form.
- Follow Rules and guidelines for data entry.
- Handle queries.
- Undertake data entry with speed and accuracy.
- Identify and control hazards in the workplace that pose a danger or threat to their safety or health, or that of others.

#### **COURSE OBJECTIVES:**

In this course, the students will be introduced to the fundamental concepts of digital documentation, digital spreadsheet, digital presentation, database management and internet security.

The following are the main objectives of this course:

- To familiarize the students with the world of IT and IT enabled services.
- To provide an in-depth training in use of data entry, internet and internet tools.
- To develop practical knowledge of digital documentation, spreadsheets and presentation.
- To enable the students to understand database management system and have updated knowledge about digital record keeping.
- To make the students capable of getting employment in Private Sector, Public Sector, Ministries, Courts, House of Parliament and State Legislative Assemblies.
- To develop the following skills:
	- o Data Entry and Keyboarding skills
	- o The concept of Digital Documentation
	- o The concept of Digital Presentation
	- o The concept of Electronic Spreadsheet
	- o The concept of Databases
	- o Internet Technologies

#### **SALIENT FEATURES:**

To be a data entry operator/analyst, one requires a lot of hard work and practical hands-on experience. One should have an intensive knowledge of Office applications, computer operations, and knowledge of clerical, administrative techniques and data analysis. Along with this, as a data entry operator/analyst, you will be expected to have fast typing speed, accuracy, and efficiency to perform tasks.

As a data entry operator/analyst, one should improve their computer skills, numerical and literacy skills. These skills can help one expand into a new career path in the future

# **CLASS – X SESSION 2021-2022 Total Marks: 100 (Theory-50+Practical-50)**

#### **SCHEME OF UNITS**

This course is a planned sequence of instructions consisting of units meant for developing employability and vocational competencies of students of Class X opting for skill subject along with other subjects. The unit-wise distribution of hours and marks for class X is as follows: z

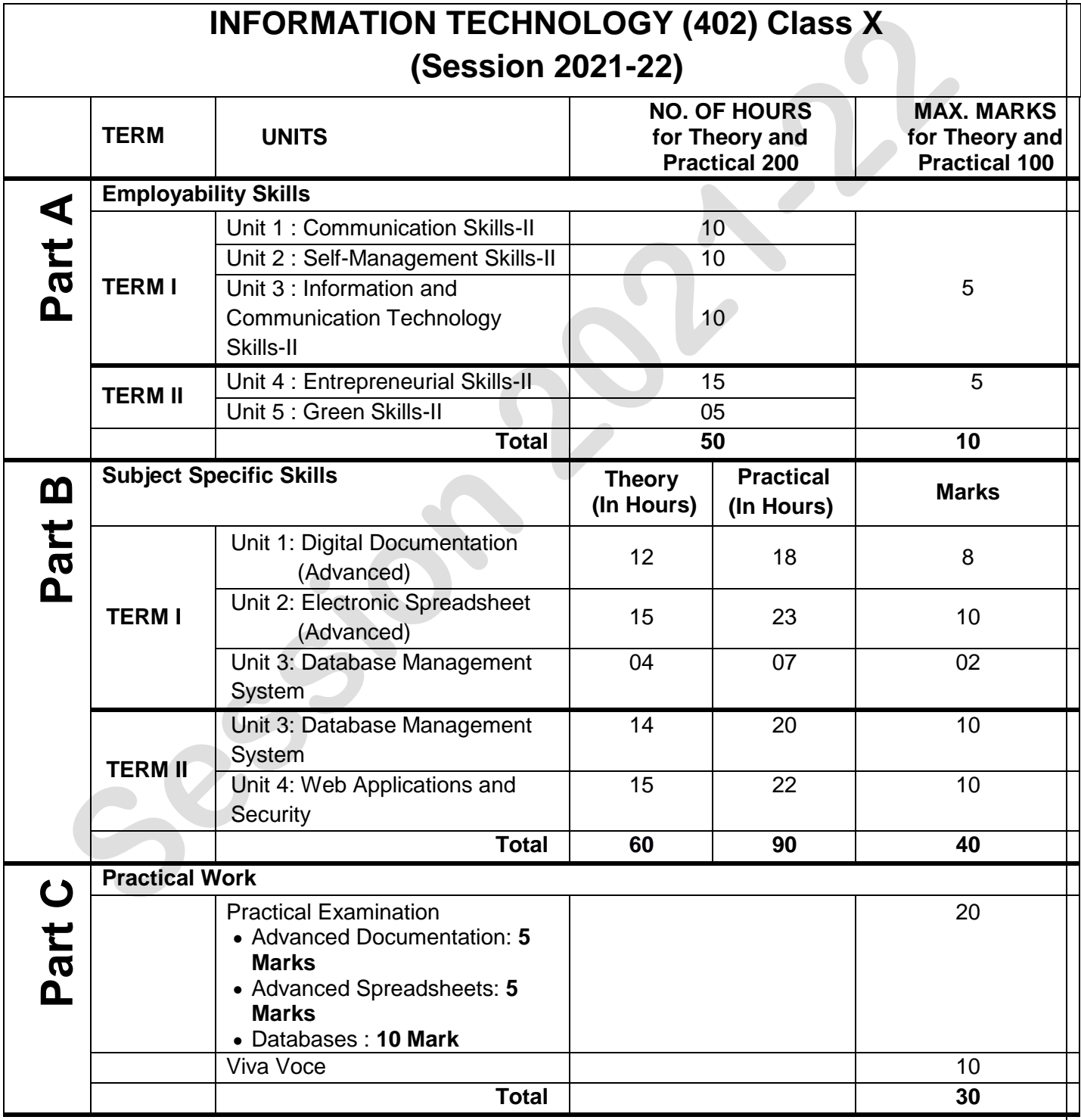

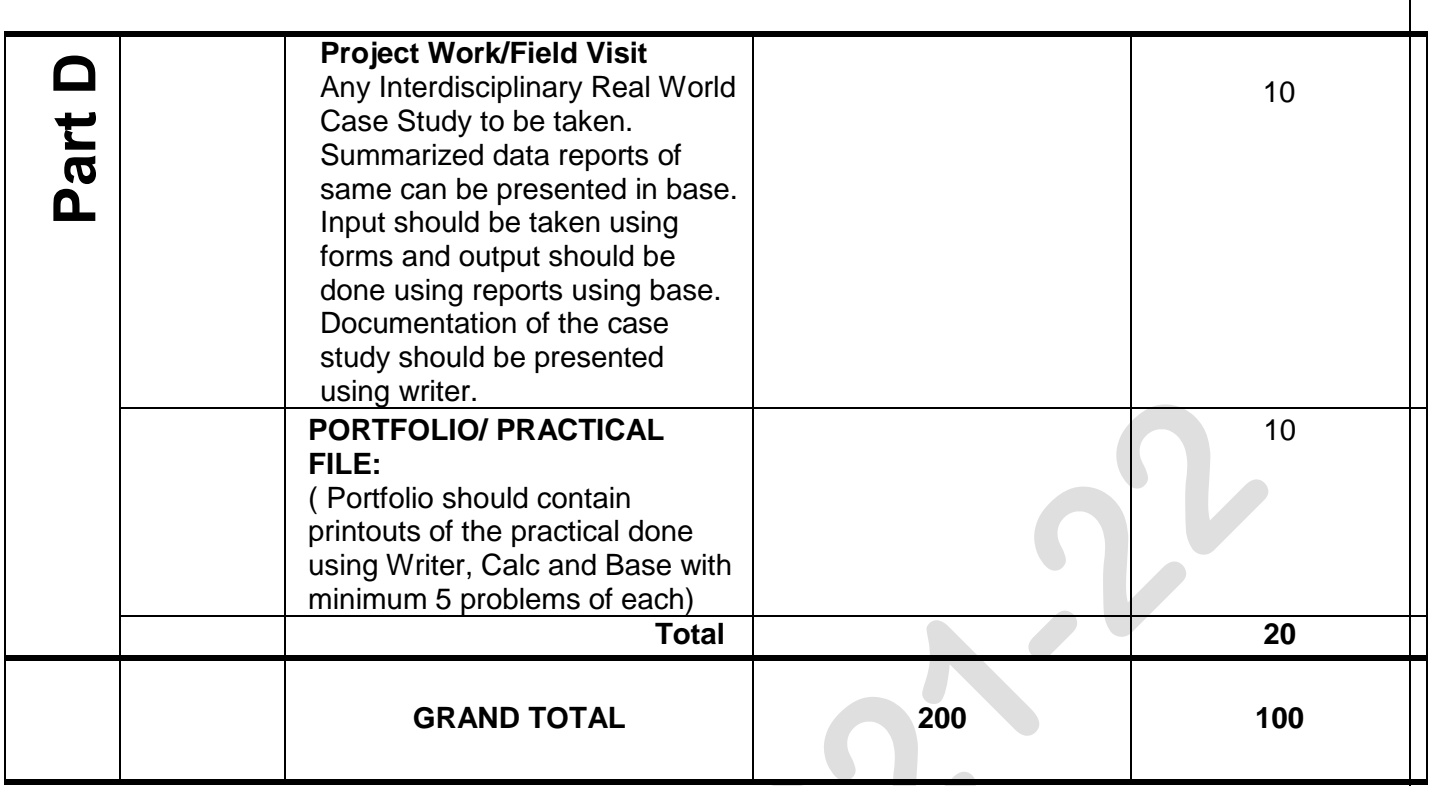

# **DETAILED CURRICULUM/TOPICS:**

#### **Part-A: EMPLOYABILITY SKILLS**

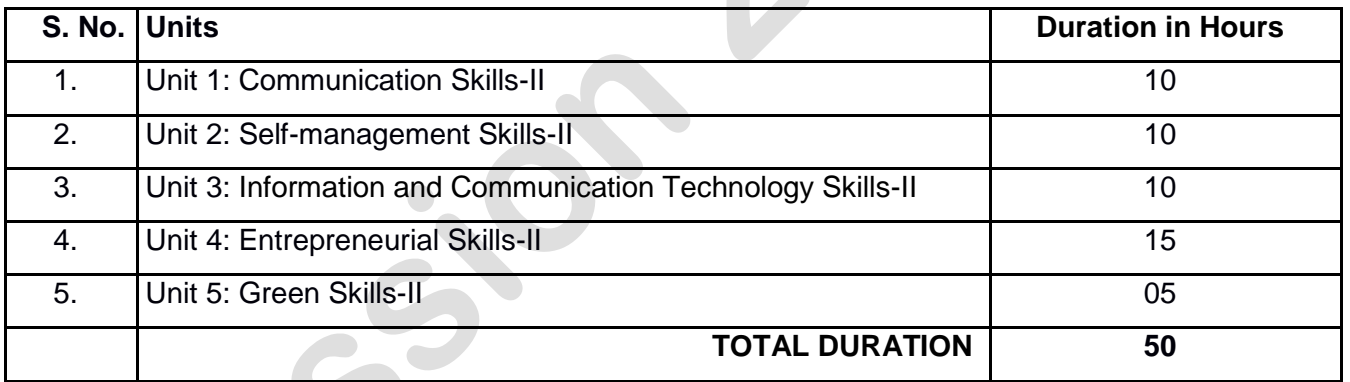

#### **NOTE: For Detailed Curriculum/ Topics to be covered under Part A: Employability Skills can be downloaded from CBSE website**.

# **Part-B – SUBJECT SPECIFIC SKILLS**

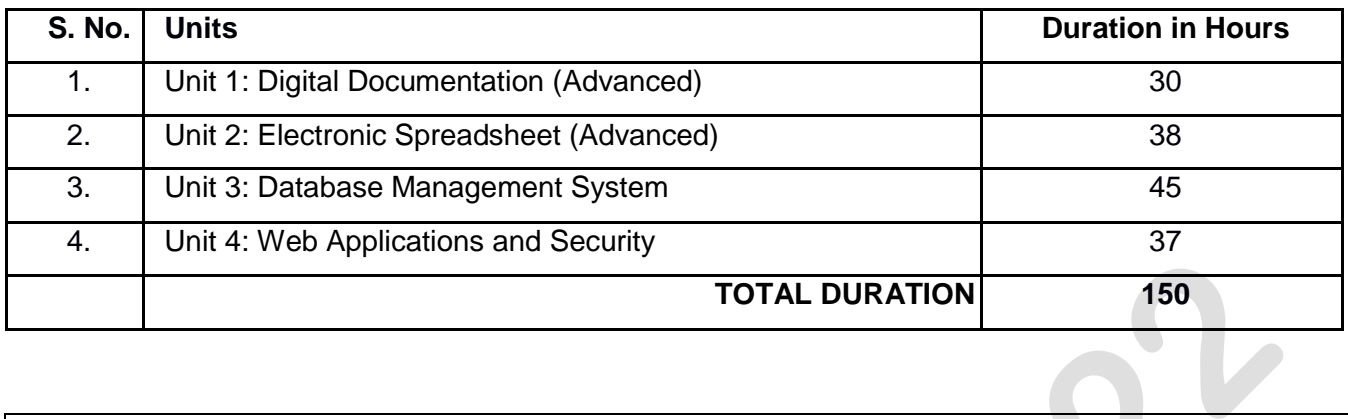

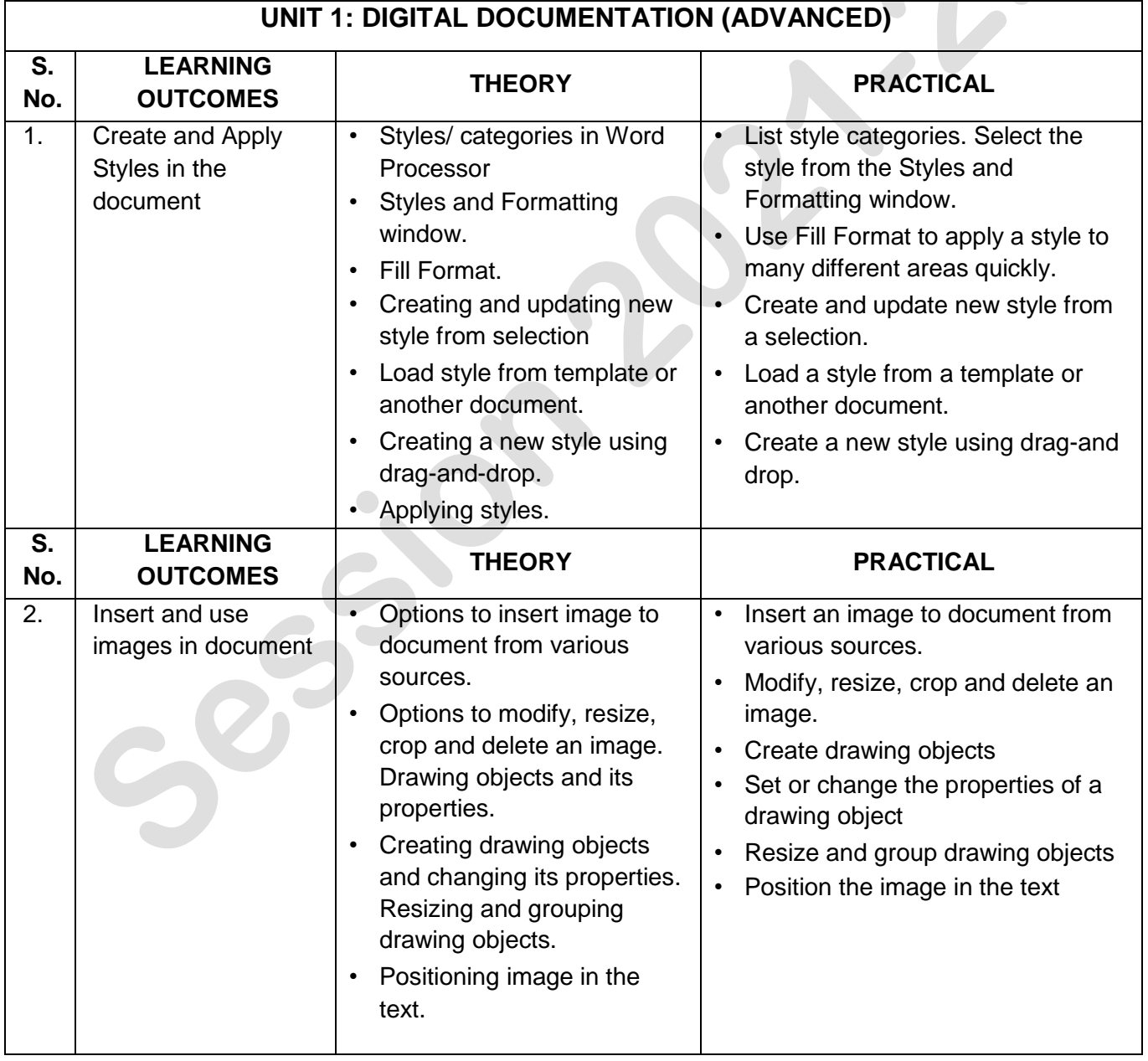

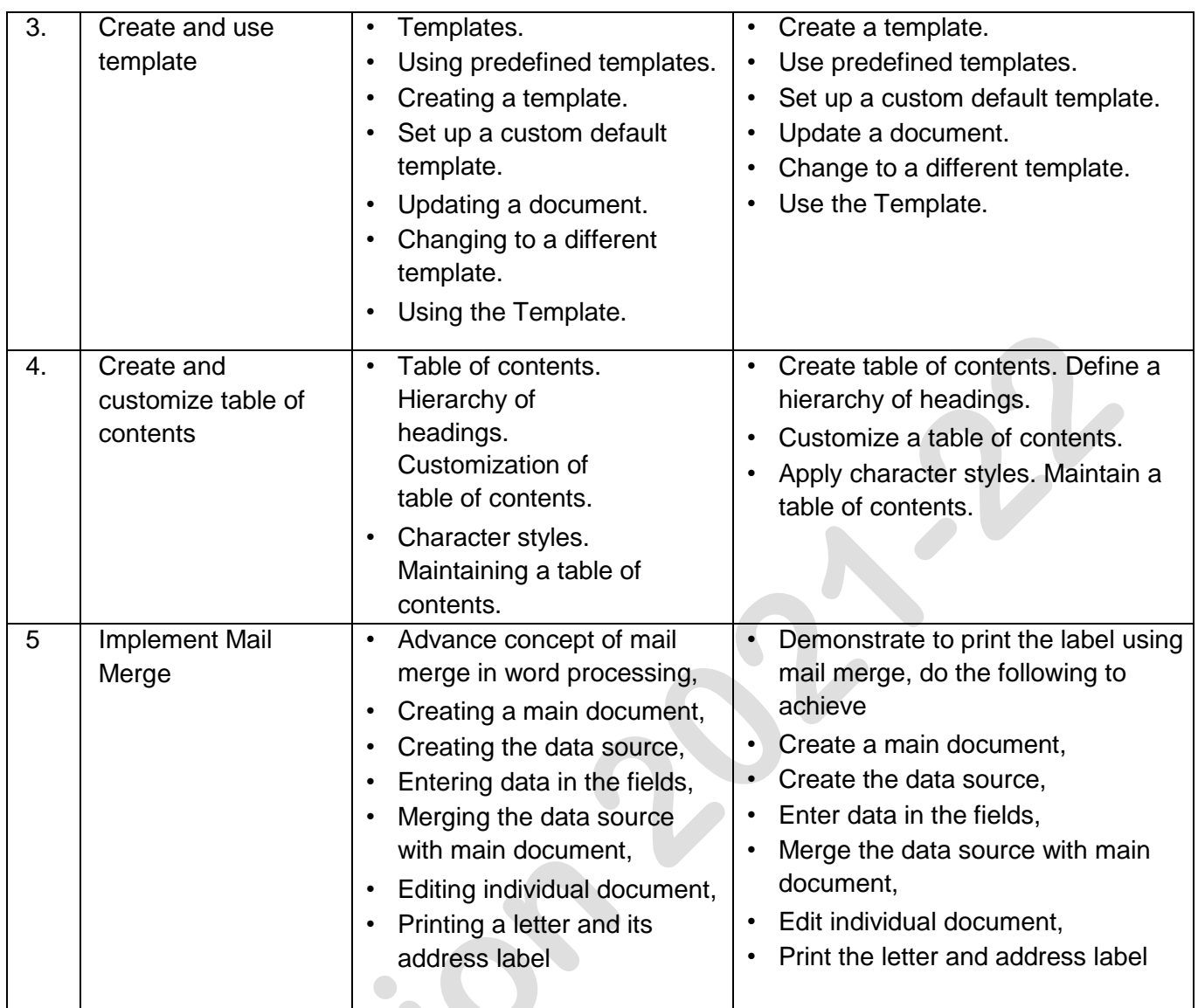

 $e^{3}$ 

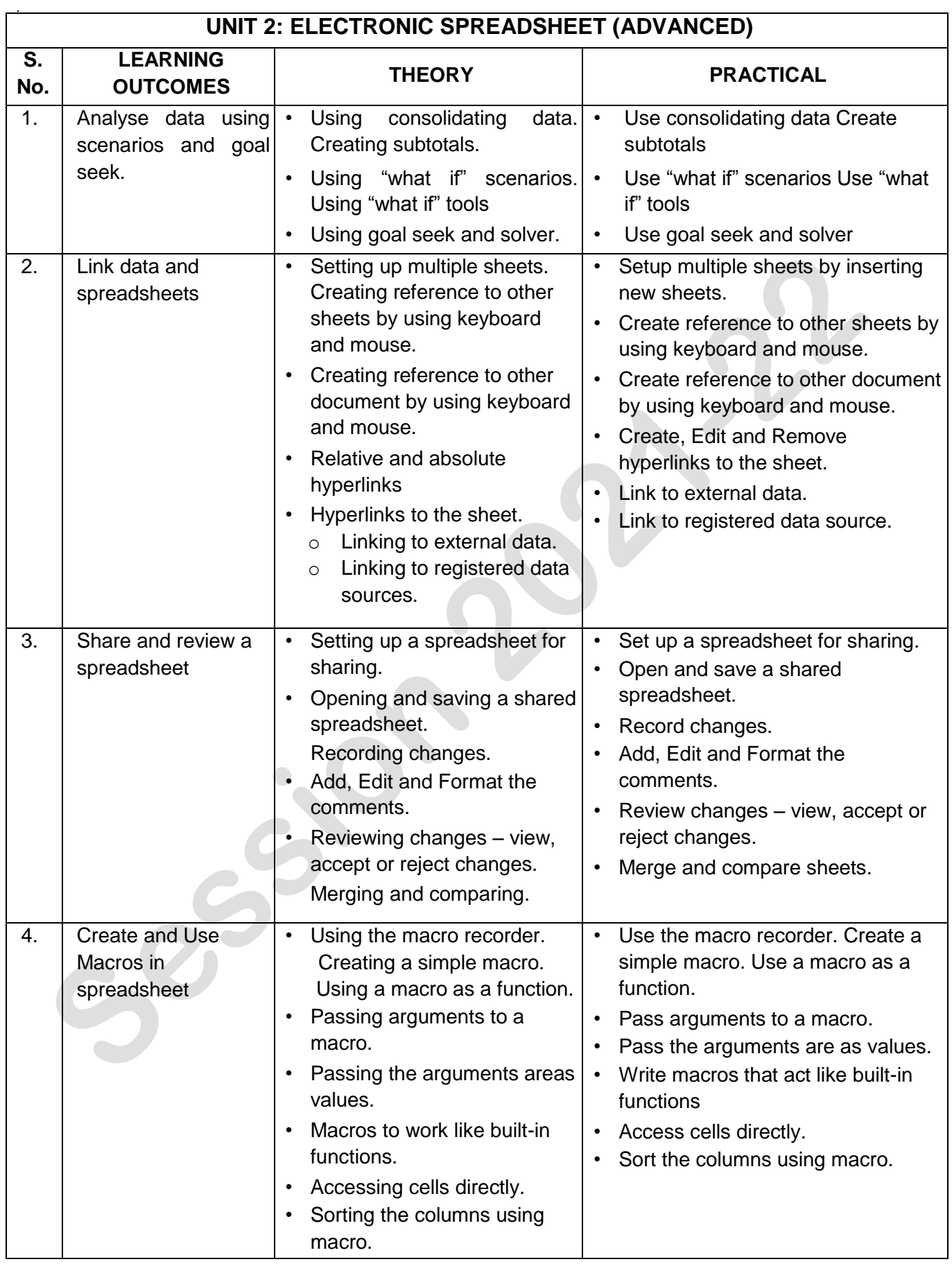

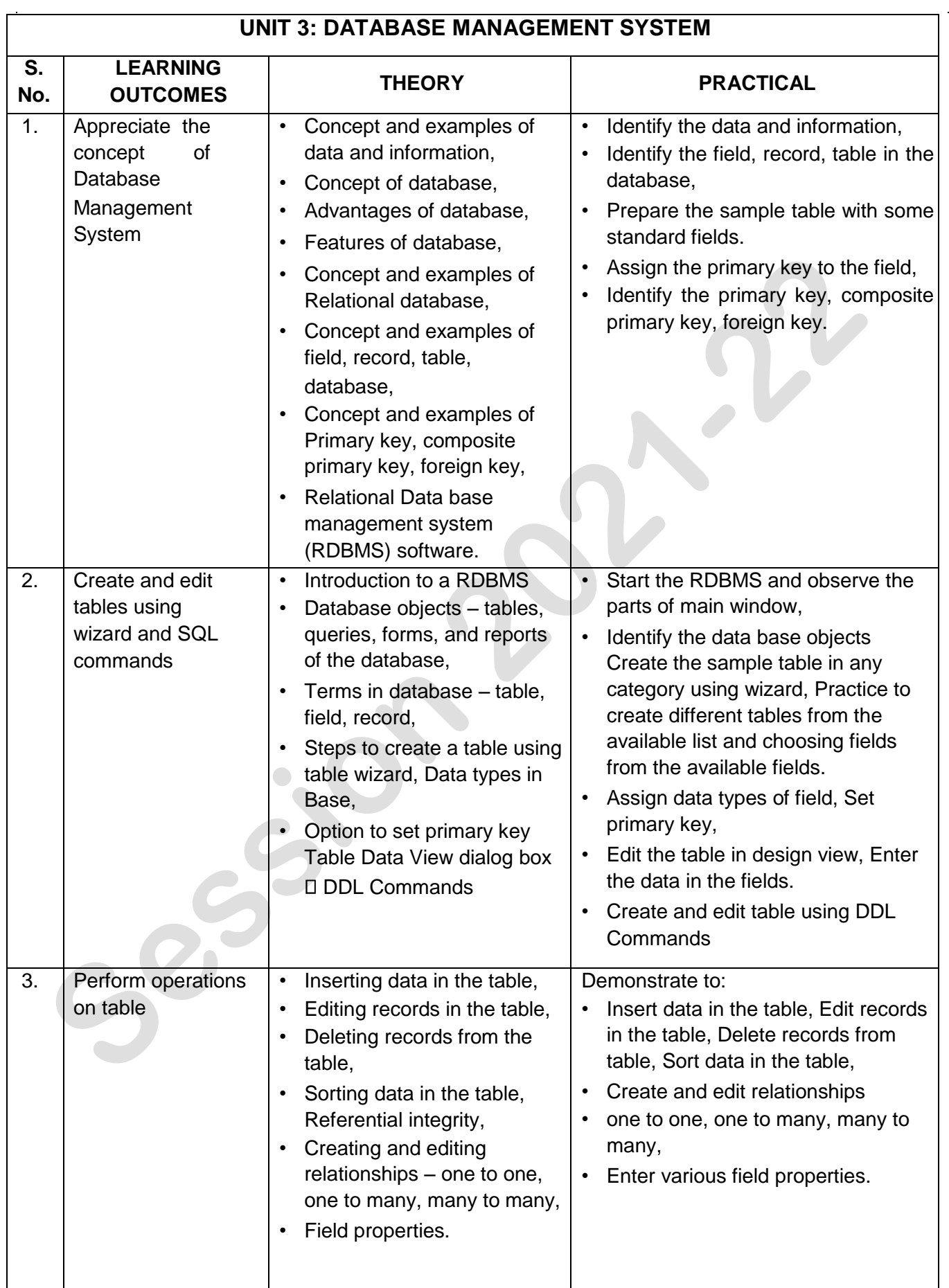

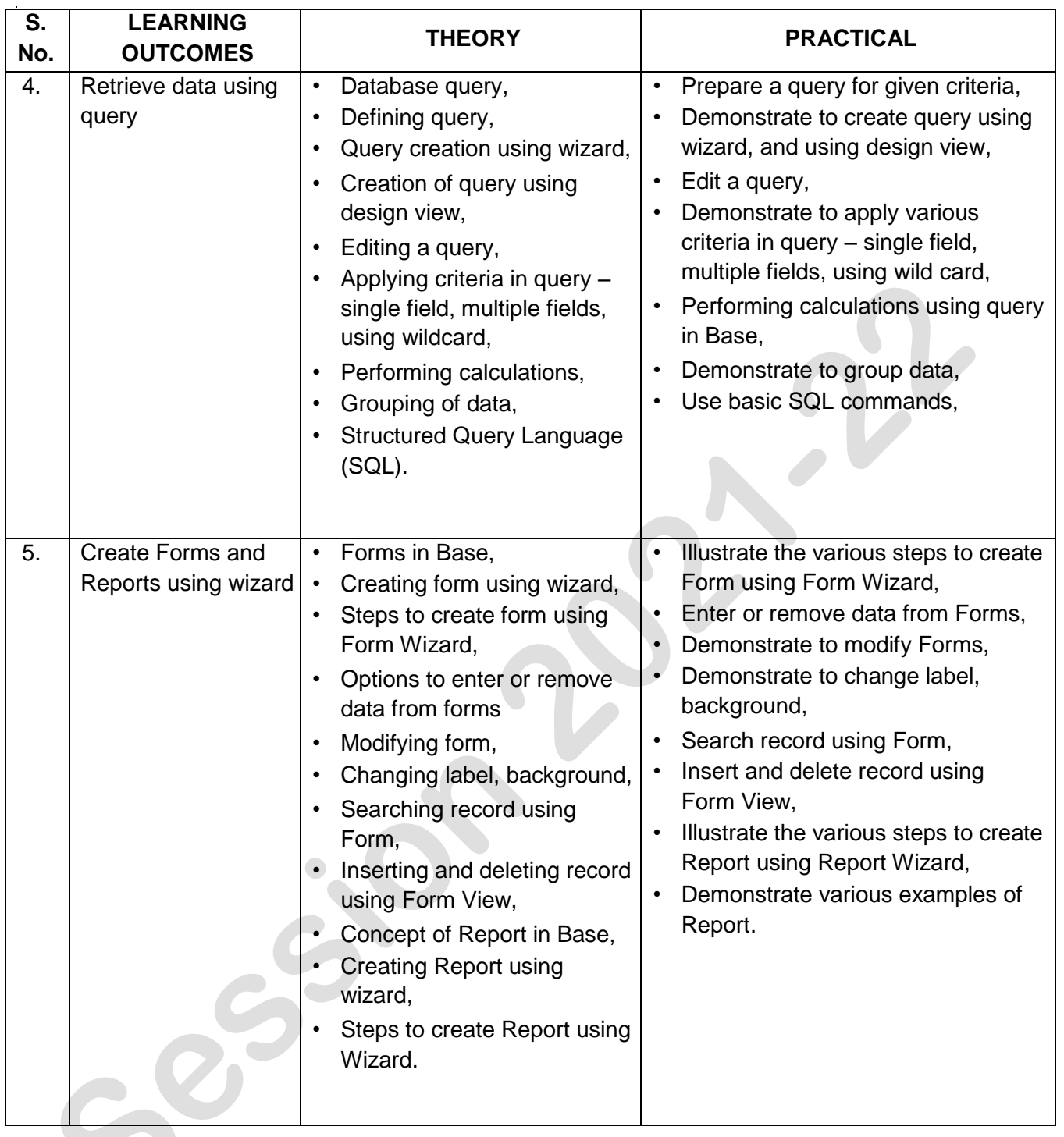

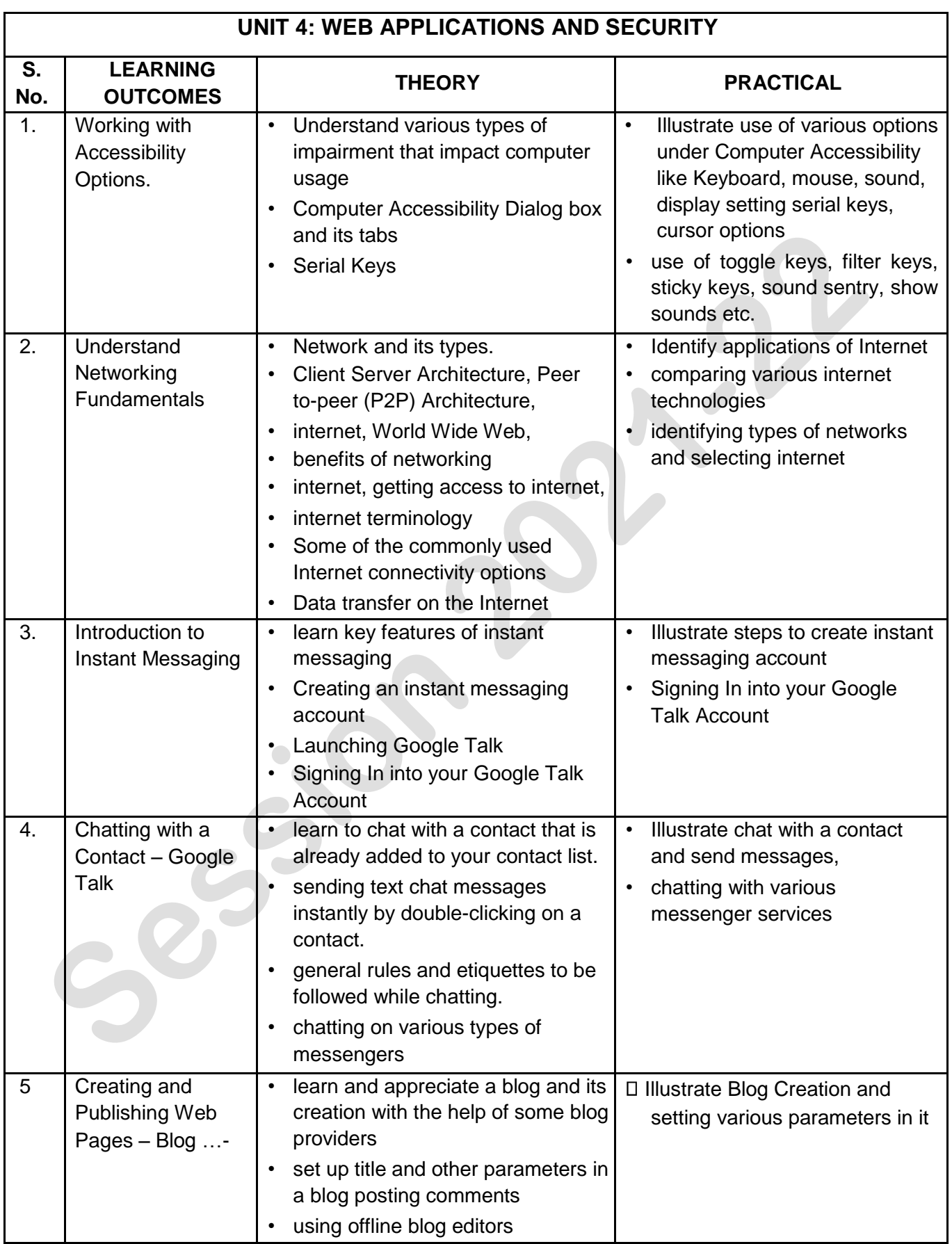

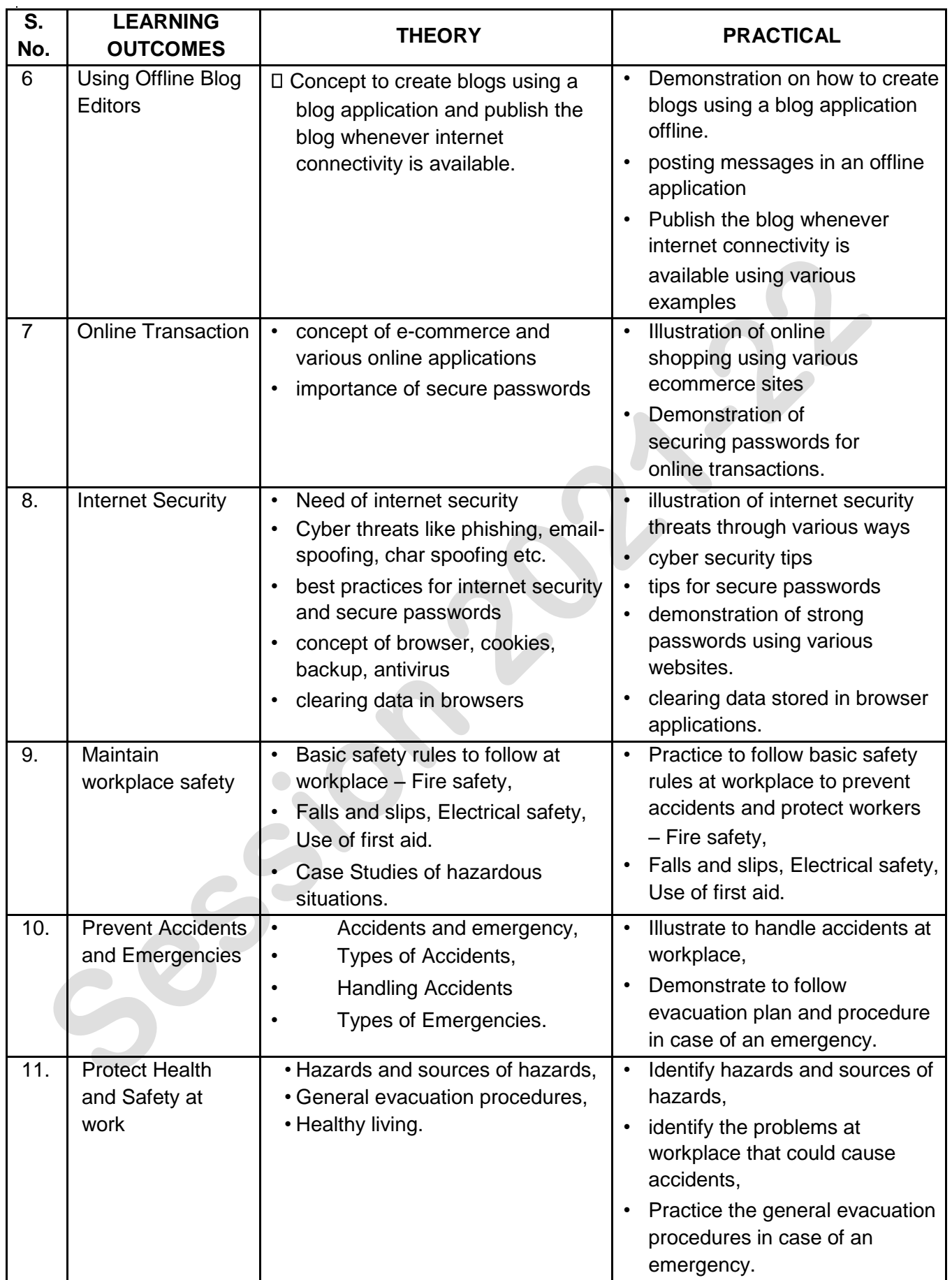

## **ORGANISATION OF FIELD VISITS:**

In a year, at least 3 field visits/educational tours should be organised for the students to expose them to the activities in the workplace.

Visit a data entry centre and observe the following: Location, Site, Office building, Computer Systems, Tools and Equipment, Printer, Scanner. During the visit, students should obtain the following information from the owner or the supervisor of the Data Centre:

- 1. Data Entry Centre.
- 2. Computer Infrastructure.
- 3. Sitting Posture of data entry operators.
- 4. Assistive technology.
- 5. Man power engaged.
- 6. Total expenditure of Data Entry Centre.
- 7. Total annual income.
- 8. Profit/Loss (Annual).
- 9. Any other information.

#### **LIST OF EQUIPMENT/ MATERIALS:**

The list given below is suggestive and an exhaustive list should be compiled from the feedback given by various by the teachers teaching the subject. Only basic tools, equipment and accessories should be procured by the Institution so that the routine tasks can be performed by the students regularly for practice and acquiring adequate practical experience.

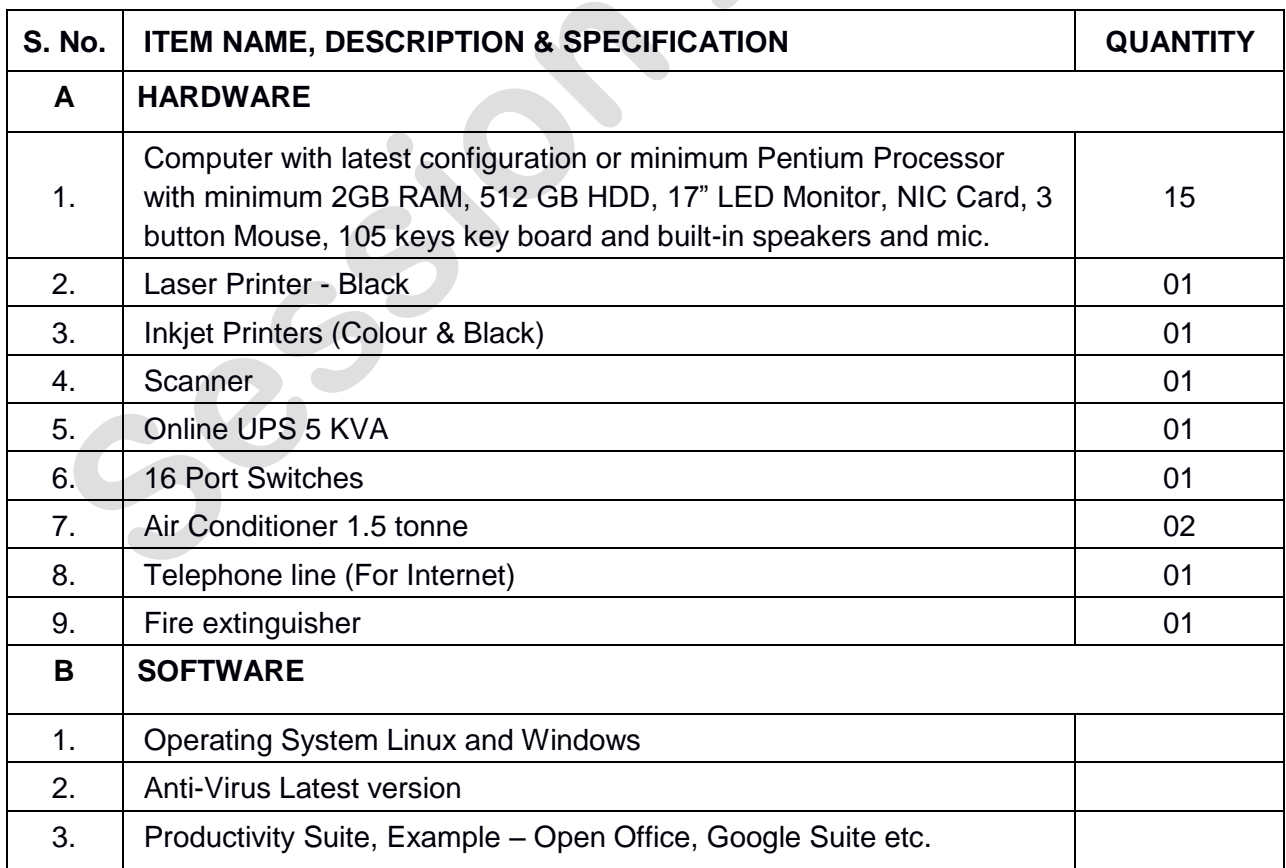

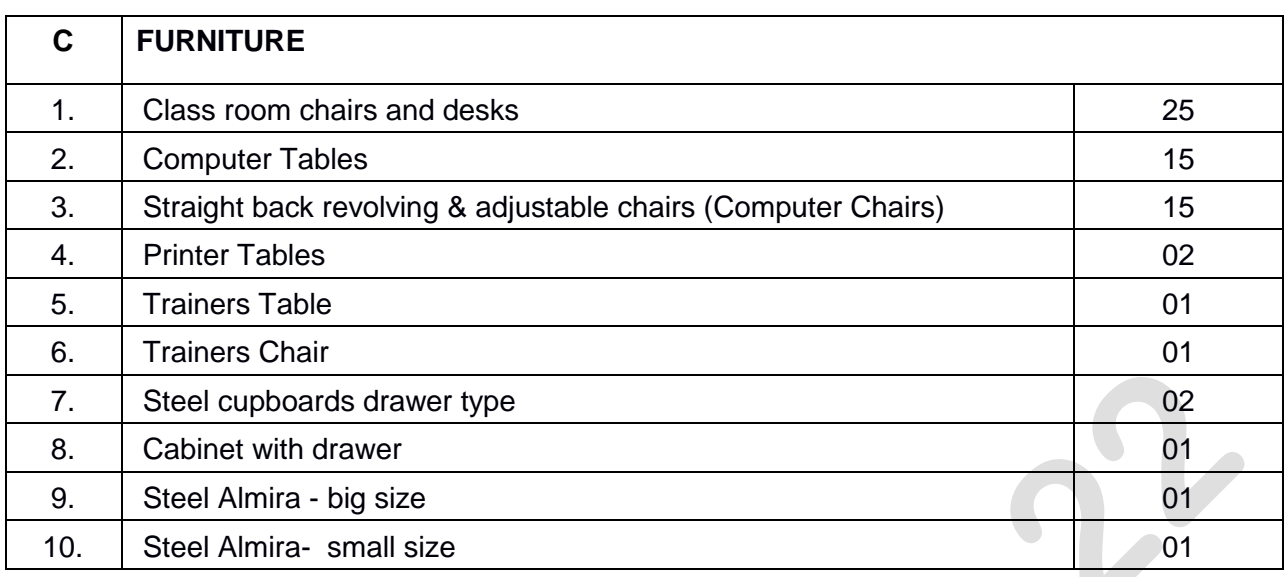

# **TEACHER'S/ TRAINER'S QUALIFICATIONS:**

Qualification and other requirements for appointment of teachers/trainers for teaching this subject, on contractual basis should be decided by the State/ UT. The suggestive qualifications and minimum competencies for the teacher should be as follows:

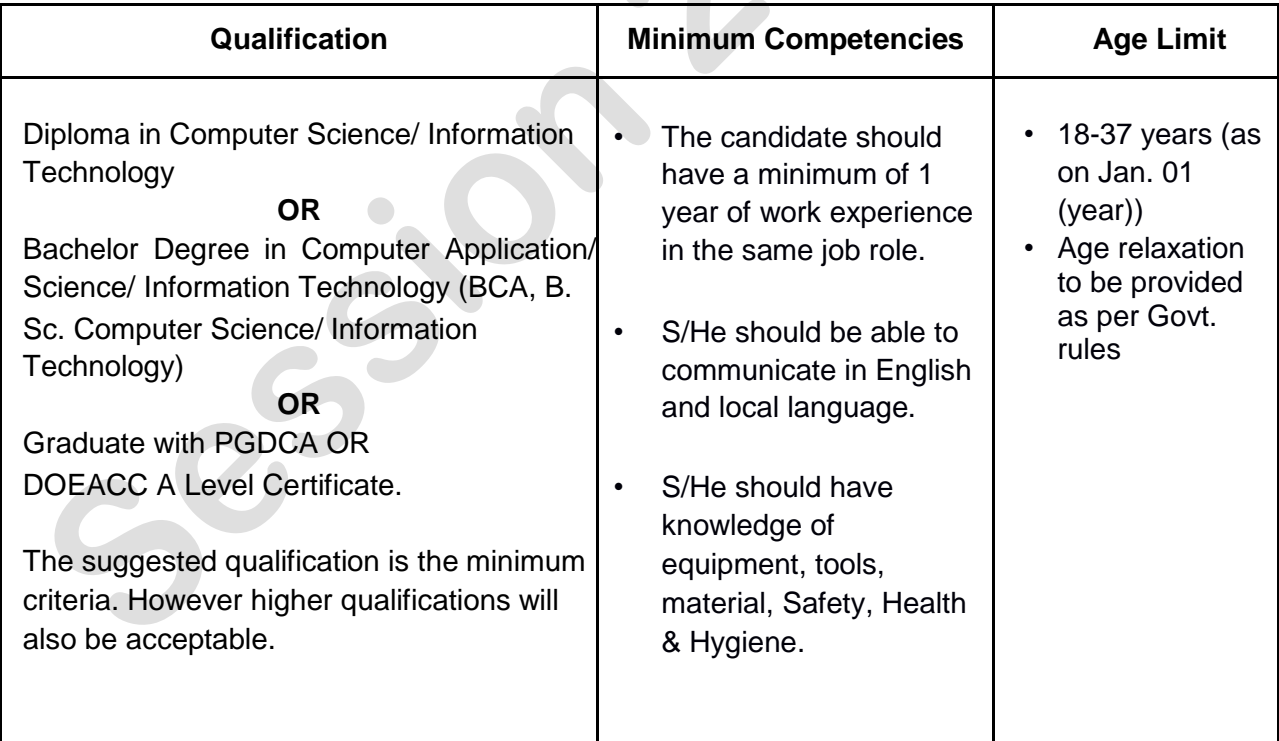

Teachers/Trainers form the backbone of Skill (Vocational) Education being imparted as an integral part of Rashtriya Madhyamik Shiksha *Abhiyan* (RMSA). They are directly involved in teaching of Skill (vocational) subjects and also serve as a link between the industry and the schools for arranging industry visits, On-the-Job Training (OJT) and placement.

**402 – Information Technology Class X - 2021-2022** Page **13** of **16**

These guidelines have been prepared with an aim to help and guide the States in engaging quality Teachers/Trainers in the schools. Various parameters that need to be looked into while engaging the Vocational Teachers/Trainers are mode and procedure of selection of Teachers/ Trainers, Educational Qualifications, Industry Experience, and Certification/ Accreditation.

The State may engage Teachers/Trainers in schools approved under the component of scheme of Vocationalisation of Secondary and Higher Secondary Education under RMSA in following ways:

- (i) Directly as per the prescribed qualifications and industry experience suggested by the PSS Central Institute of Vocational Education (PSSCIVE), NCERT or the respective Sector Skill Council (SSC). **OR**
- (ii) Through accredited Vocational Training Providers accredited under the National Quality Assurance Framework (NQAF\*) approved by the National Skill Qualification Committee on 21.07.2016. If the State is engaging Vocational Teachers/Trainers through the Vocational Training Provider (VTP), it should ensure that VTP should have been accredited at NQAF Level 2 or higher.
	- \* *The National Quality Assurance Framework (NQAF) provides the benchmarks or quality criteria which the different organizations involved in education and training must meet in order to be accredited by competent bodies to provide government- funded education and training/skills activities. This is applicable to all organizations offering NSQF-compliant qualifications.*

The educational qualifications required for being a Teacher/Trainer for a particular job role are clearly mentioned in the curriculum for the particular NSQF compliant job role. The State should ensure that teachers/ trainers deployed in the schools have relevant technical competencies for the NSQF qualification being delivered. Teachers/Trainers preferably should be certified by the concerned Sector Skill Council for the particular Qualification Pack/Job role which he will be teaching. Copies of relevant certificates and/or record of experience of the teacher/trainer in the industry should be kept as record.

To ensure the quality of the Teachers/Trainers, the State should ensure that a standardized procedure for selection of (Vocational) Teachers/Trainers is followed. The selection procedure should consist of the following:

- (i) Written test for the technical/domain specific knowledge related to the sector;
- (ii) Interview for assessing the knowledge, interests and aptitude of trainer through a panel of experts from the field and state representatives; and (iii) Practical test/mock test in classroom/workshop/laboratory.

In case of appointment through VTPs, the selection may be done based on the above procedure by a committee having representatives of both the State Government and the VTP.

The State should ensure that the Teachers/ Trainers who are recruited should undergo induction training of 20 days for understanding the scheme, NSQF framework and Vocational Pedagogy before being deployed in the schools.

The State should ensure that the existing trainers undergo in-service training of 5 days every year to make them aware of the relevant and new techniques/approaches in their sector and understand the latest trends and policy reforms in vocational education.

The Head Master/Principal of the school where the scheme is being implemented should facilitate and ensure that the (Vocational) Teachers/Trainers:

- Prepare session plans and deliver sessions which have a clear and relevant purpose and which engage the students;
- Deliver education and training activities to students, based on the curriculum to achieve the learning outcomes;
- Make effective use of learning aids and ICT tools during the classroom sessions;
- Engage students in learning activities, which include a mix of different methodologies, such as project based work, team work, practical and simulation based learning experiences;
- Work with the institution's management to organise skill demonstrations, site visits, on job trainings, and presentations for students in cooperation with industry, enterprises and other workplaces;
- Identify the weaknesses of students and assist them in up-gradation of competency;
- Cater to different learning styles and level of ability of students;
- Assess the learning needs and abilities, when working with students with different abilities
- Identify any additional support the student may need and help to make special arrangements for that support;
- Provide placement assistance

Assessment and evaluation of (Vocational) Teachers/Trainers is very critical for making them aware of their performance and for suggesting corrective actions. The States/UTs should ensure that the performance of the (Vocational) Teachers/Trainers is appraised annually. Performance based appraisal in relation to certain pre-established criteria and objectives should be done periodically to ensure the quality of the (Vocational) Teachers/Trainers.

Following parameters may be considered during the appraisal process:

- Participation in guidance and counseling activities conducted at Institutional, District and State level;
- Adoption of innovative teaching and training methods;
- Improvement in result of vocational students of Class X or Class XII;
- Continuous up-gradation of knowledge and skills related to the vocational pedagogy, communication skills and vocational subject;
- Membership of professional society at District, State, Regional, National and International level;
- Development of teaching-learning materials in the subject area;
- Efforts made in developing linkages with the Industry/Establishments;
- Efforts made towards involving the local community in Vocational Education
- Publication of papers in National and International Journals;
- Organisation of activities for promotion of vocational subjects;  $\Box$  Involvement in placement of students/student support services.

**402 – Information Technology Class X - 2021-2022** Page **15** of **16**

#### **CAREER OPPORTUNITIES:**

The job of a data entry operator/ analyst is to work for a wide variety of public and private organisations. A data entry operator/analyst is responsible to input data in a quick and efficient manner, create data storage and should possess knowledge about the methods for recovering useful data when needed, organizing and analyzing data in a clear and effective way, navigating computer and database systems proficiently, editing and preparing reports based on the information they have put into the system. They also help the organisations to keep up with recording and analyzing the abundance of information received on a daily basis.

#### **Some of the top sectors that require a data entry operator/analyst are listed below:**

- Banks and Public Sector
- Marketing Companies
- Accounting Companies
- Human Resources
- Corporate Businesses
- MNCs
- **Study Centers**
- Schools and Universities
- Hospitals or Healthcare Service Providers
- Insurance Firms
- Small-scale Businesses

#### **VERTICAL MOBILITY**

- Students can pursue Polytechnic/Diploma/Certificate courses in IT fields.
- Can work as DEO
- Data Entry/Analysis work from home for different companies